# **ESCUELA POLITÉCNICA NACIONAL**

# **FACULTAD DE CIENCIAS**

# **ANÁLISIS CONJUNTO APLICADO A LA INVESTIGACIÓN DE MERCADOS**

**PROYECTO PREVIO A LA OBTENCIÓN DEL TÍTULO DE** 

**INGENIERA MATEMÁTICA** 

**ROMERO LANDETA KARINA ELIZABETH TERÁN PEREZ MARY LUZ** 

**Kerl34@hotmail.com maryteran77@yahoo.es**

**DIRECTOR: MAT. CASTRO BALAREZO ALFONSO JUAN** 

**alfonso.castro@epn.edu.ec**

**Quito, Mayo 2011** 

# **DECLARACIÓN**

Nosotros, Karina Elizabeth Romero Landeta y Mary Luz Terán Pérez, declaramos que el trabajo aquí descrito es de nuestra autoría; que no ha sido previamente presentada para ningún grado o calificación profesional; y, que hemos consultado las referencias bibliográficas que se incluyen en este documento.

La Escuela Politécnica Nacional, puede hacer uso de los derechos correspondientes a este trabajo, según lo establecido por la Ley de Propiedad Intelectual, por su Reglamento y por la normatividad institucional vigente.

Karina E. Romero Landeta **Mary L. Terán Pérez** 

## **CERTIFICACIÓN**

Certifico que el presente trabajo fue desarrollado por Karina Elizabeth Romero Landeta y Mary Luz Terán Pérez, bajo mi supervisión.

> **Mat. Alfonso Castro DIRECTOR DE PROYECTO**

### **AGRADECIMIENTOS**

Gracias a Dios por la oportunidad que me diste de estar en este mundo para ser una persona de bien, para poder estudiar en esta prestigiosa universidad y poder desarrollarme como profesional. A mi familia por su apoyo y lucha para que cumpla mis metas.

Gracias Mary, por tu comprensión, paciencia y ayuda para terminar este proyecto, que Dios te bendiga.

#### **Karina E. Romero**

Gracias a Dios porque ha estado a mi lado siempre. A Fernando, el amor de mi vida, gracias por su amor y comprensión. A mi hermano Willis por su cariño tan especial. A mi familia por el apoyo incondicional que me han brindado en el transcurso de mi vida.

#### **Mary L. Terán**

Gracias a todos los profesores de la Escuela Politécnica Nacional, quienes nos brindaron sus conocimientos, paciencia y apoyo para culminar esta carrera, y en especial al Matemático Alfonso Castro quién nos ha guiado en el desarrollo de este proyecto, de todo corazón muchas gracias.

**Karina E. Romero y Mary L. Terán** 

### **DEDICATORIA**

Dedico este proyecto de titulación a mi madre María de Lourdes por todo su cariño y esfuerzo realizado para que sea una profesional, a mi hermano y hermanas que siempre me han brindado su apoyo y ayuda incondicional y a todos mis buenos amigos que estuvieron presentes durante el transcurso de mi vida.

**Karina E. Romero** 

Este proyecto dedico a mi madre por el amor, cariño y confianza que me ha brindado desde que era niña. Porque ha guiado mi camino y ha estado junto a mí en todo momento.

**Mary L. Terán** 

### **CONTENIDO**

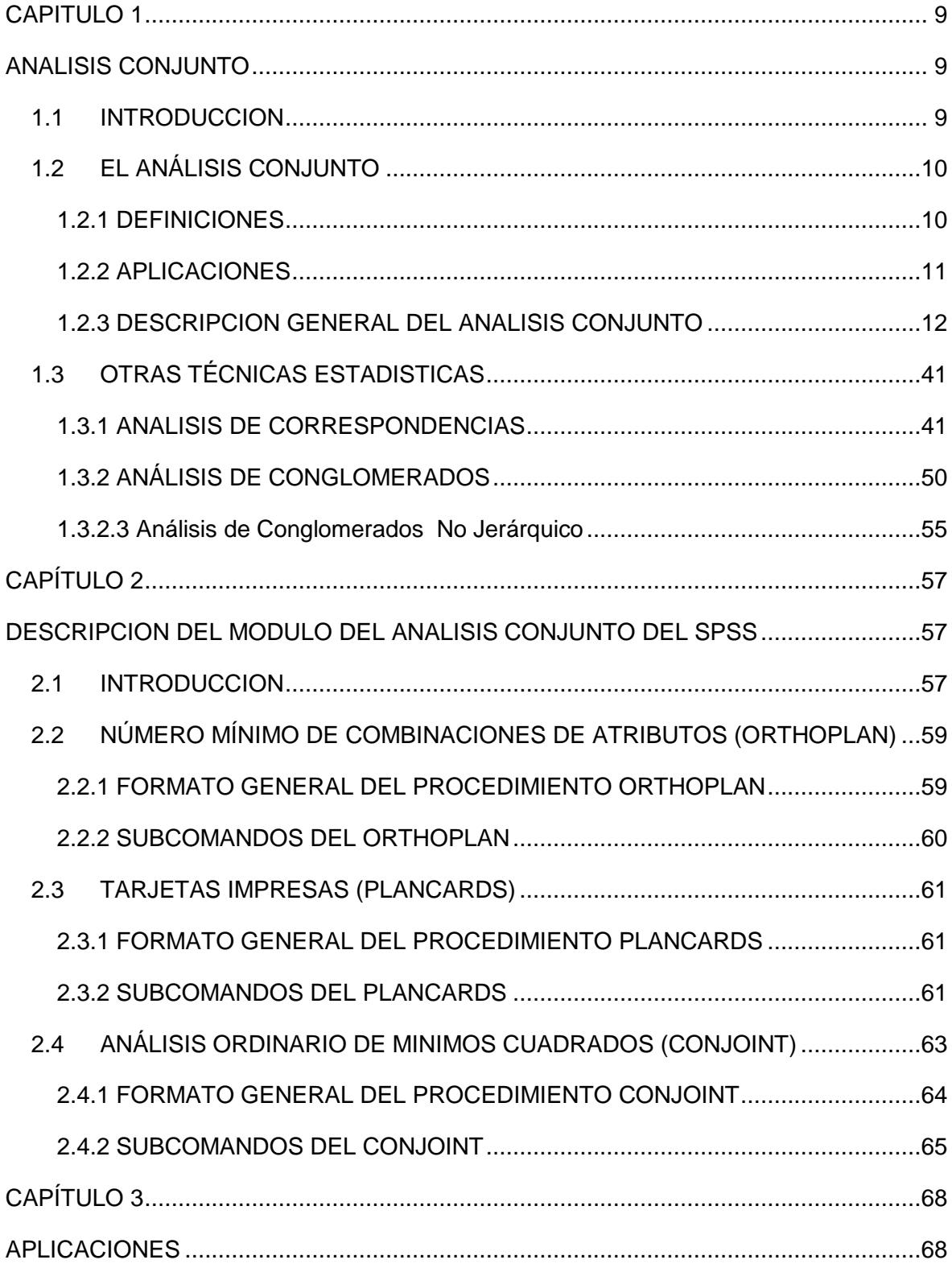

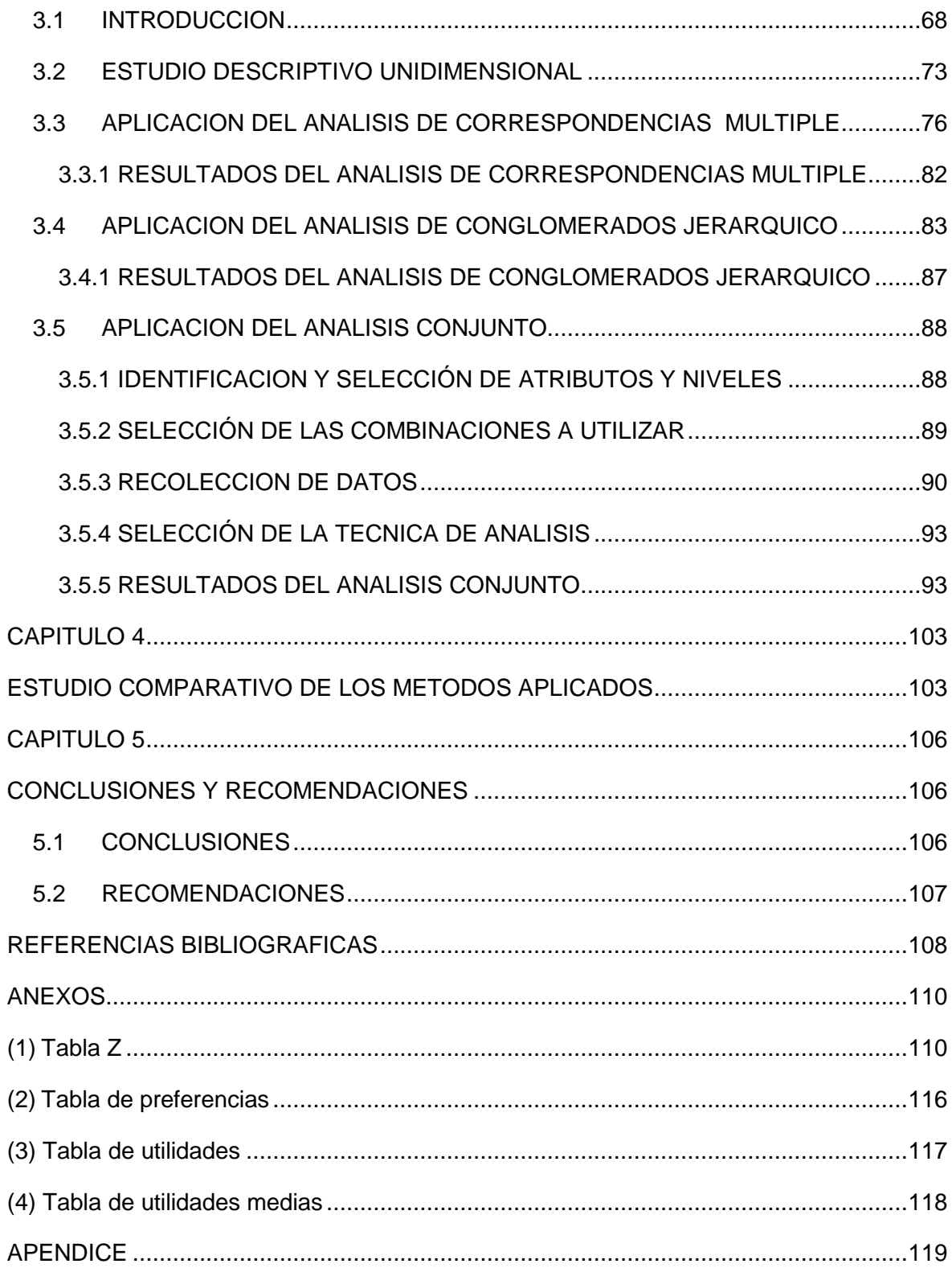

### **RESUMEN**

Un tema central dentro del Estudio de Mercados, es determinar las características preferidas o más importantes de un producto y/o servicio que influyen en la decisión de compra de los consumidores. Para esto se utiliza el Análisis Conjunto que parte de la hipótesis de que la conducta de compra puede interpretarse como una elección entre diferentes productos o marcas que a su vez posean atributos o características diferenciadoras.

En este trabajo se utilizan diferentes métodos para analizar las preferencias individuales sobre ciertas características de un producto multivitamínico infantil y estimar la disposición que tienen las personas, a la adquisición del mismo. Se pondrá mayor atención en el método del Análisis Conjunto ya que permite estudiar los efectos de la acción conjunta de dos o más atributos cualitativos sobre las preferencias de los consumidores proporcionando una medida cuantitativa de la importancia relativa de unos atributos frente a otros. Los atributos considerados son la marca, razón de compra, beneficio de compra y lugar de compra.

Los datos se han obtenido a través de una encuesta realizada, por el departamento de Marketing de la empresa farmacéutica que elabora y comercializa el producto, a madres de familia residentes en la ciudad de Quito que tienen hijos entre cuatro y doce años de edad.

Con la ayuda del paquete estadístico SPSS se determinó el número mínimo de combinaciones posibles, las mismas que se presentarán a los sujetos en forma de tarjetas individuales y que deben ser ordenadas de acuerdo a su preferencia.

Una vez que se disponen de los datos se estiman las utilidades de cada nivel y la importancia relativa de cada atributo.

### **CAPITULO 1**

### **ANALISIS CONJUNTO**

### **1.1 INTRODUCCION**

En el mundo real, los compradores no toman sus decisiones de compra basados en un solo atributo, tal como el precio o el nombre de la marca, muy por el contrario, examinan una gama de productos, todos con diferentes combinaciones de características y atributos o factores y realizan una serie compleja de consideraciones antes de tomar una decisión de compra.

Para explicar y analizar las preferencias o atributos en base a los cuales los consumidores eligen un producto de forma realista se utilizará el Análisis Conjunto.

El Análisis Conjunto permite hacer selecciones del mismo modo en que lo hace el consumidor, eliminando las características no deseadas e introduciendo, en su lugar, las preferidas. Con este procedimiento se puede determinar la importancia de cada atributo y los niveles preferidos de cada uno de ellos.

Al utilizar Análisis Conjunto se puede incrementar el entendimiento sobre las preferencias de los consumidores, permitiendo planificar, diseñar o publicitar más eficientemente los productos del mercado.

Esperamos que con la elaboración de este trabajo, cualquier profesional en Investigación de Mercados, conozca este método y pueda aplicarlo de manera inmediata. Para ello y con la ayuda del paquete estadístico SPSS se explica con detalle el proceso que utiliza el Análisis Conjunto en la estimación de las utilidades de los atributos que conforman un producto.

### **1.2 EL ANÁLISIS CONJUNTO**

#### **1.2.1 DEFINICIONES**

El Análisis Conjunto, llamado también modelo composicional multiatributo, es una técnica estadística que se originó en la psicología matemática, utilizada específicamente para entender como los sujetos desarrollan preferencias para productos o servicios.

<sup>1</sup>El Análisis Conjunto es una herramienta de investigación usada para modelar el proceso de toma de decisión del consumidor.

<sup>2</sup>El Análisis Conjunto permite medir el valor que los consumidores dan a atributos individuales o características que definen los productos y/o servicios.

El Análisis Conjunto es una técnica que nos permite profundizar en la dinámica de la demanda efectiva de productos o servicios a partir de datos cualitativos y cuantitativos.

El Análisis Conjunto es una técnica en la que el investigador describe productos o servicios a través de una serie de atributos con la idea de medir la preferencia o la intención de compra de los consumidores. Los consumidores únicamente valoran distintas alternativas de productos o perfiles de productos, a partir de los cuales se obtienen las preferencias de éstos.

El Análisis Conjunto puede utilizarse siempre que se desee explorar y cuantificar las preferencias que tienen los sujetos al elegir una alternativa entre varias posibles. De esta forma, nos permitirá conocer qué importancia tiene una determinada característica o atributo en la decisión global de preferencia del sujeto hacia ese producto.

 $\overline{a}$ 

<sup>&</sup>lt;sup>1</sup> Conjoint Analysis http://www.populus.com/techpapers/download/conjoint.pdf

 $^2$  SPSS Análisis Conjunto Manual, Marketing Department SPSS Inc. Chicago, IL 60606-6412, 1997

#### **1.2.2 APLICACIONES**

Hoy se utiliza en muchas de las ciencias sociales y ciencias aplicadas, incluído el estudio de mercado, la administración del producto y la investigación operativa.

El Análisis Conjunto es utilizado con frecuencia para probar la aceptación del cliente a diseños nuevos de un producto y para analizar el posicionamiento de éste en el mercado.

La aplicación más directa está en la investigación de mercados, en el desarrollo de un producto, idea o servicio, ya que se puede determinar la importancia de los atributos y los niveles de cada uno de ellos. Mientras los consumidores evalúan unos pocos perfiles del producto y combinaciones de los niveles, el Análisis Conjunto permite conocer la estructura de las preferencias que muestran diferentes grupos de sujetos.

El Análisis Conjunto puede contestarnos varias interrogantes que se pueden presentar durante el proceso de encontrar las mejores características para un producto. Estas pueden ser:

- ¿Qué características o atributos de un producto o servicio conducen a la decisión de compra?
- ¿Cuál combinación de características o atributos tendrá el mayor éxito?
- ¿Qué segmento de mercado está más interesado en el producto?
- ¿Qué nueva característica afectará más a las preferencias de los clientes e incrementará las ventas?
- ¿Cuál es el precio óptimo que aceptarían los clientes para un producto o servicio?
- ¿Puede el precio ser incrementado sin una perdida significativa en las ventas?

El Análisis Conjunto proporciona investigaciones con un producto hipotético, con una particular combinación de características y niveles, que son los preferidos por los consumidores. Esto es muy útil en el desarrollo de productos, ya que un nuevo producto puede ser desarrollado en base a este producto hipotético.

Otra de las aplicaciones del Análisis Conjunto es la segmentación de mercados, es decir crear grupos homogéneos de consumidores de productos y/o servicios con el fin de identificar los gustos y necesidades de cada grupo.

#### **1.2.3 DESCRIPCION GENERAL DEL ANALISIS CONJUNTO**

El interés por el estudio de las preferencias en los consumidores ha surgido por el incremento de la competencia en el mercado y la necesidad generada en las empresas por tomar decisiones comerciales más eficientes ya que el conocimiento de las preferencias aumentará la probabilidad de ser aceptados por los consumidores objetivo. <sup>3</sup>Para ello el Análisis Conjunto parte de la hipótesis de que la conducta de compra puede interpretarse como una elección entre diferentes productos o marcas que, a su vez, poseen un conjunto de atributos o características diferenciadoras. De esta forma cuando el encuestado clasifica por orden de preferencia un conjunto de combinaciones se obtiene una puntuación que permite estimar sus utilidades las mismas que indican cual o cuales son las combinaciones más aceptadas por los consumidores.

La aplicación del Análisis Conjunto se realiza mediante la aplicación de las siguientes fases:

### **1. Identificación y selección de atributos.**

Se seleccionan los atributos relevantes del producto que van a establecer la valoración de las preferencias. Para ello se puede utilizar la técnica cualitativa de grupos focales que consiste en la reunión de un grupo de

l

<sup>&</sup>lt;sup>3</sup> Varela Jesús y Braña Tobío Teresa. *Análisis Conjunto*. Ed. Pirámide S.A.. Madrid. 1996.

personas que discuten y dan opiniones sobre temas específicos. <sup>4</sup>La selección debe hacerse cuidadosamente y asegurándose que los atributos elegidos cumplan con dos requisitos esenciales:

-Deben ser importantes para el consumidor, esto es, aquellos que determinan sus preferencias y su elección.

-Deber ser manipulables para la empresa. Es decir, que ésta pueda actuar sobre ellos, que posea la tecnología y los recursos que le permitan implantar los cambios que indiquen los resultados del análisis sobre las preferencias de los consumidores

Para ilustrar de mejor manera la aplicación del Análisis Conjunto se va a suponer que una empresa especialista en la elaboración de dulces está interesada en desarrollar un chocolate relleno, los atributos que se pueden definir son:

- Tipo de relleno
- Tipo de envoltura
- Color
- Forma

l

#### **2. Selección de niveles o modalidades para cada atributo**

Una vez que se han identificado los atributos se especifica cuáles son los niveles de cada atributo.

En el caso del chocolate relleno, los niveles del atributo relleno son: jalea, vainilla y frambuesa. Para el atributo envoltura: papel aluminio y papel manteca. Para el atributo color: blanco y negro y finalmente para el atributo forma: redondo y cuadrado.

<sup>&</sup>lt;sup>4</sup> Ramón Pedret, Laura Sagnier, Francese Camp. Herramientas Para Segmentar Mercados y Posicionar Productos. Ed. Deustro S.A. Barcelona. 2000.

#### **3. Selección del número de combinaciones a utilizar**

<sup>5</sup>El número de combinaciones posibles llamado diseño factorial completo (apéndice (a)) depende del número de atributos o factores y niveles considerados. Si se han seleccionado *I* atributos, el número de combinaciones posibles  $N_I$  será:

$$
N_I = \prod_{i=1}^I k_i
$$

Siendo  $k_i$ : número de niveles del atributo *i*, *i* = 1,....., *I* 

En el ejemplo ilustrativo, se tiene: 3 niveles para el atributo relleno, 2 niveles para el atributo envoltura, 2 niveles para el atributo color y 2 niveles para el atributo forma. El número de combinaciones posibles de los 4 atributos es:

$$
N_I = 3 \times 2 \times 2 \times 2 = 24
$$

Las 24 combinaciones posibles se muestran en la tabla No.1.1

l

<sup>&</sup>lt;sup>5</sup> Ramón Pedret, Laura Sagnier, Francese Camp. Herramientas Para Segmentar Mercados y Posicionar Productos. Ed. Deustro S.A. Barcelona. 2000.

| No. de                  | <b>Tipo de</b> | <b>Tipo de</b> | <b>Color</b>  | Forma          |  |
|-------------------------|----------------|----------------|---------------|----------------|--|
| <b>Combinación</b>      | Relleno        | Envoltura      |               |                |  |
| $\mathbf{1}$            | <b>Jalea</b>   | Pap. aluminio  | <b>Blanco</b> | <b>Redondo</b> |  |
| $\overline{2}$          | Jalea          | Pap. aluminio  | <b>Negro</b>  | Redondo        |  |
| $\overline{\mathbf{3}}$ | Jalea          | Pap. manteca   | <b>Blanco</b> | Redondo        |  |
| $\overline{a}$          | Jalea          | Pap. manteca   | <b>Negro</b>  | Redondo        |  |
| 5                       | Vainilla       | Pap. manteca   | <b>Blanco</b> | Redondo        |  |
| 6                       | Vainilla       | Pap. aluminio  | <b>Negro</b>  | Redondo        |  |
| $\overline{\mathbf{z}}$ | Vainilla       | Pap. manteca   | <b>Negro</b>  | Redondo        |  |
| 8                       | Vainilla       | Pap. aluminio  | <b>Blanco</b> | Redondo        |  |
| 9                       | Frambuesa      | Pap. aluminio  | <b>Blanco</b> | Redondo        |  |
| 10                      | Frambuesa      | Pap. aluminio  | <b>Negro</b>  | Redondo        |  |
| 11                      | Frambuesa      | Pap. manteca   | <b>Blanco</b> | Redondo        |  |
| 12                      | Frambuesa      | Pap. manteca   | Negro         | Redondo        |  |
| 13                      | Jalea          | Pap. aluminio  | <b>Blanco</b> | Cuadrado       |  |
| 14                      | Jalea          | Pap. aluminio  | <b>Negro</b>  | Cuadrado       |  |
| 15                      | Jalea          | Pap. manteca   | <b>Blanco</b> | Cuadrado       |  |
| 16                      | Jalea          | Pap. manteca   | <b>Negro</b>  | Cuadrado       |  |
| 17                      | Vainilla       | Pap. manteca   | <b>Blanco</b> | Cuadrado       |  |
| 12                      | Vainilla       | Pap. aluminio  | <b>Negro</b>  | Cuadrado       |  |
| 19                      | Vainilla       | Pap. manteca   | <b>Negro</b>  | Cuadrado       |  |
| 20                      | Vainilla       | Pap. aluminio  | <b>Blanco</b> | Cuadrado       |  |
| 21                      | Frambuesa      | Pap. aluminio  | <b>Blanco</b> | Cuadrado       |  |
| 22                      | Frambuesa      | Pap. aluminio  | <b>Negro</b>  | Cuadrado       |  |
| 23                      | Frambuesa      | Pap. manteca   | <b>Blanco</b> | Cuadrado       |  |
| 24                      | Frambuesa      | Pap. manteca   | Negro         | Cuadrado       |  |

Tabla No. 1.1: Combinaciones posibles del ejemplo

Es importante notar que aunque 24 no es un número elevado, es posible que todavía se consideren demasiadas combinaciones para que los entrevistados las puedan ordenar. Cuando el número de combinaciones es elevado, es muy difícil que el entrevistado pueda clasificarlas en función de sus preferencias, así por ejemplo si se tiene 5 atributos con 3 niveles por

atributo se obtendría 243 combinaciones por ordenar. En este caso se debe generar un número mínimo de combinaciones que sea estadísticamente representativo de la totalidad de combinaciones posibles. Para obtener este número mínimo de combinaciones, algunos autores sugieren aplicar la siguiente fórmula:

$$
T_{\min} = N_{\text{div}} - N_{\text{fac}} + 1
$$

Siendo:

 $T_{\min}$ : Número mínimo de combinaciones *N niv* : Número total de niveles *N fac* : Número total de factores

<sup>6</sup>El diseño del número mínimo de combinaciones obtenido suele denominarse diseño factorial fraccionado (apéndice (a)) éste diseño selecciona una muestra de todas las combinaciones posibles. La principal característica de este diseño es que debe cumplir la condición de ortogonalidad. En el caso de que todos los factores tengan el mismo número de niveles, implica que, en las combinaciones seleccionadas, todos los niveles de cada factor están representados en igual número. En el caso de que los factores tengan distinto número de niveles, cada nivel de un factor aparece con cada nivel de otro factor con una frecuencia proporcional en cada combinación.

En el ejemplo se tiene 3 atributos con 2 niveles y 1 atributo con 3 niveles, entonces el número mínimo de combinaciones sería:

$$
T_{\min} = 9 - 4 + 1 = 6
$$

<sup>7</sup>Muchos de los diseños factoriales son de dos y tres niveles. Si todos los factores tienen 2 o 3 niveles se habla de diseños  $2^k$  y  $3^k$  respectivamente,

l

<sup>&</sup>lt;sup>6</sup> Pedret R., Sagnier L., Francese Camp., *Herramientas Para Segmentar Mercados y Posicionar Productos*. Ed. Deustro S.A.. Barcelona, 2000.

<sup>7</sup> http://blog.cuerty.com/2009/03/25/ortogonalidad-o-cada-cosa-en-su-lugar/

donde k es el número de factores. Los niveles del diseño  $2^k$  se codifican con +1 a los niveles considerados altos y -1 a los niveles considerados bajos, para el caso de los diseños factoriales 3<sup>k</sup>, de igual manera se usa la misma codificación adicionando el valor 0 para los niveles considerados neutros. 8Los diseños producidos por estos procedimientos son ortogonales en el sentido usual de ortogonalidad, es decir, el producto escalar de vectores es cero (apéndice (b)). El objetivo de los diseños experimentales es estudiar el efecto de cada factor así como los efectos de las combinaciones entre los factores.

Las combinaciones de los niveles de los factores también se las puede generar con la ayuda de un software que genera un diseño factorial fraccionado o diseño ortogonal y se crean tarjetas o plantillas con las combinaciones.

En la práctica se puede usar el procedimiento Orthoplan del SPSS que genera el número de combinaciones necesario o mínimo que serán presentadas a los sujetos.9Los diseños producidos por este procedimiento son ortogonales. En el caso de no existir un diseño que satisface el requisito de tamaño mínimo se escoge el diseño con el mayor número de combinaciones.

Este proyecto no tiene por objeto enseñar los principios del diseño experimental. Existen muchos libros y folletos excelentes sobre este tema.

El procedimiento Orthoplan para generar las combinaciones utiliza, entre otros, el algoritmo de efecto principal de los diseños  $2^k$  y  $3^k$ .

En nuestro ejemplo se tiene un factor con tres niveles y tres factores con dos niveles lo que genera un diseño  $2^3$  y  $3^1$  (diseño factorial mixto (apéndice (a))), es decir se obtienen 24 combinaciones posibles como se mostró anteriormente.

l

<sup>&</sup>lt;sup>8</sup> NCSS 60 AYUDA<br><sup>9</sup> Ayuda SPSS

Partiendo del concepto de los diseños factoriales  $2^k y 3^k$  se tiene:

Factor A: Tipo de relleno: jalea (-1), vainilla (+1) y frambuesa (0)

Factor B: Tipo de envoltura: papel aluminio (-1) y papel manteca (+1)

Factor C: Color: blanco (-1) y negro (+1)

Factor D: Forma: redondo (+1) y cuadrado (-1)

En la tabla No. 1.2 se presenta la matriz de diseño la cual contiene todas las combinaciones posibles entre niveles, cabe recordar que los niveles toman valores de +1, 0 y -1.

| No. de<br><b>Combinación</b> | <b>Tipo de</b><br>Relleno | <u>Tipo de</u><br><b>Envoltura</b> | <b>Color</b>   | <b>Forma</b>   |
|------------------------------|---------------------------|------------------------------------|----------------|----------------|
| $\mathbf{1}$                 | $-1$                      | $-1$                               | $-1$           | $\mathbf{1}$   |
| $\overline{2}$               | $-1$                      | $-1$                               | $\mathbf{1}$   | $\mathbf{1}$   |
| 3                            | $-1$                      | $\overline{1}$                     | $-1$           | $\overline{1}$ |
| 4                            | $-1$                      | $\mathbf{1}$                       | $\mathbf{1}$   | $\mathbf{1}$   |
| 5                            | $\mathbf{1}$              | $\overline{1}$                     | $-1$           | $\mathbf{1}$   |
| 6                            | $\mathbf{1}$              | $-1$                               | $\mathbf{1}$   | $\mathbf{1}$   |
| $\overline{\mathbf{z}}$      | $\mathbf{1}$              | $\mathbf{1}$                       | $\mathbf{1}$   | $\mathbf{1}$   |
| 8                            | $1\,$                     | $-1$                               | $-1$           | $\mathbf{1}$   |
| 9                            | $\overline{0}$            | $-1$                               | $-1$           | $\overline{1}$ |
| 10                           | $\overline{0}$            | $-1$                               | $\mathbf{1}$   | $\mathbf{1}$   |
| 11                           | $\bf{0}$                  | $\mathbf 1$                        | $-1$           | $\mathbf{1}$   |
| 12                           | $\mathbf 0$               | $\overline{1}$                     | $\overline{1}$ | $\overline{1}$ |
| 13                           | $-1$                      | $-1$                               | $-1$           | $-1$           |
| 14                           | $-1$                      | $-1$                               | $\mathbf{1}$   | $-1$           |
| 15                           | $-1$                      | $\mathbf{1}$                       | $-1$           | $-1$           |
| 16                           | $-1$                      | $\overline{1}$                     | $\mathbf{1}$   | $-1$           |
| 17                           | $\overline{1}$            | $\overline{1}$                     | $-1$           | $-1$           |
| 18                           | $\overline{1}$            | $-1$                               | $\mathbf{1}$   | $-1$           |
| 19                           | $\mathbf{1}$              | $\overline{1}$                     | $\overline{1}$ | $-1$           |
| 20                           | $\mathbf{1}$              | $-1$                               | $-1$           | $-1$           |
| 21                           | 0                         | $-1$                               | $-1$           | $-1$           |
| 22                           | $\overline{0}$            | $-1$                               | $\mathbf{1}$   | $-1$           |
| 23                           | 0                         | $\mathbf{1}$                       | $-1$           | $-1$           |
| 24                           | $\overline{0}$            | $\mathbf{1}$                       | $\mathbf{1}$   | $-1$           |

Tabla No.1.2: Combinaciones posibles del ejemplo codificadas

De acuerdo a lo que se planteó anteriormente, este ejemplo presenta 24 combinaciones posibles sin embargo tomando en cuenta que los entrevistados se pueden sentir abrumados al tener que clasificar todas las posibilidades de chocolates, se ha decidido trabajar con un diseño factorial fraccional aleatorio, considerando que el número mínimo de combinaciones es 6, se ha optado por presentar 8 combinaciones (ver tabla No. 1.3 y tabla No. 1.4).

| No. de                  | <b>Tipo de</b> | <b>Tipo de</b>   | <b>Color</b>  | <b>Forma</b> |  |
|-------------------------|----------------|------------------|---------------|--------------|--|
| <b>Combinación</b>      | <b>Relleno</b> | <b>Envoltura</b> |               |              |  |
| $\mathbf{1}$            | Frambuesa      | Pap. manteca     | <b>Blanco</b> | Redondo      |  |
| $\overline{2}$          | Vainilla       | Pap. manteca     | <b>Negro</b>  | Cuadrado     |  |
| $\overline{\mathbf{3}}$ | Vainilla       | Pap. aluminio    | <b>Negro</b>  | Redondo      |  |
| $\overline{a}$          | Frambuesa      | Pap. aluminio    | <b>Negro</b>  | Cuadrado     |  |
| 5                       | Vainilla       | Pap. aluminio    | <b>Blanco</b> | Redondo      |  |
| 6                       | Jalea          | Pap. manteca     | <b>Negro</b>  | Redondo      |  |
| $\overline{7}$          | Jalea          | Pap. aluminio    | <b>Blanco</b> | Cuadrado     |  |
| 8                       | Vainilla       | Pap. manteca     | <b>Blanco</b> | Cuadrado     |  |

Tabla No. 1.3: Diseño fraccional aleatorio

| No. de<br><b>Combinación</b> | <b>Tipo de</b><br>Relleno | <b>Tipo de</b><br><b>Envoltura</b> | <b>Color</b> | Forma        |
|------------------------------|---------------------------|------------------------------------|--------------|--------------|
| $\mathbf{1}$                 | $\Omega$                  | $\mathbf{1}$                       | $-1$         | $\mathbf{1}$ |
| $\overline{2}$               | $\mathbf{1}$              | $\mathbf{1}$                       | $\mathbf{1}$ | $-1$         |
| $\overline{\mathbf{3}}$      | $\mathbf{1}$              | $-1$                               | $\mathbf{1}$ | $\mathbf{1}$ |
| $\overline{a}$               | $\Omega$                  | $-1$                               | $\mathbf{1}$ | $-1$         |
| 5                            | $\mathbf{1}$              | $-1$                               | $-1$         | $\mathbf{1}$ |
| 6                            | $-1$                      | $\mathbf{1}$                       | $\mathbf{1}$ | $\mathbf{1}$ |
| $\overline{7}$               | $-1$                      | $-1$                               | $-1$         | $-1$         |
| 8                            | $\mathbf{1}$              | $\mathbf{1}$                       | $-1$         | $-1$         |

Tabla No. 1.4: Diseño fraccional aleatorio codificado

### **4. Recolección de datos**

En el proceso de recolección de datos se diseña el método de recolección de las preferencias de los consumidores. Para ello se debe considerar tres decisiones:

- 1. El tipo de combinaciones presentadas
- 2. La forma de presentación de las combinaciones
- 3. La forma de evaluar las preferencias sobre las combinaciones

### **4.1 Tipo de combinaciones presentadas**

Los procedimientos más utilizados en cuanto al tipo de combinaciones presentadas son:

**-El procedimiento de factores pareados**. Como su nombre indica, se presentan combinaciones de dos factores a la vez, de los que se consideran todos los posibles pares. En lugar de plantear combinaciones de todos los factores, se seleccionan las combinaciones de dos en dos en forma de cuadro de doble entrada. En total, si n es el número de factores, obtenemos n(n-1)/2 cuadros. En el ejemplo ilustrativo se tiene cuatro factores, entonces se obtiene 6 cuadros de doble entrada como los que se muestran en la figura 1.1.

En cada cuadro, el usuario debe ordenar las parejas de niveles de factores según sus preferencias, y el número del orden de preferencia de cada pareja de niveles se inscribirá en la casilla correspondiente.

|         |           |                   | Tipo de envoltura |         |           |               | Color   |
|---------|-----------|-------------------|-------------------|---------|-----------|---------------|---------|
|         |           | Pap. manteca      | Pap. aluminio     |         |           | <b>Blanco</b> | Negro   |
| Tipo de | Jalea     |                   |                   | Tipo de | Jalea     |               |         |
| relleno | Vainilla  |                   |                   | relleno | Vainilla  |               |         |
|         | Frambuesa |                   |                   |         | Frambuesa |               |         |
|         |           |                   |                   |         |           |               |         |
|         |           |                   |                   |         |           |               |         |
|         |           | Tipo de envoltura |                   |         |           |               | Color   |
|         |           | Pap. manteca      | Pap. aluminio     |         |           | <b>Blanco</b> | Negro   |
| Color   | Blanco    |                   |                   | Forma   | Redondo   |               |         |
|         | Negro     |                   |                   |         | Cuadrado  |               |         |
|         |           |                   |                   |         |           |               |         |
|         |           |                   |                   |         |           |               |         |
|         |           | Tipo de envoltura |                   |         |           |               | Forma   |
|         |           | Pap. manteca      | Pap. aluminio     |         |           | Cuadrado      | Redondo |
| Forma   | Redondo   |                   |                   | Tipo de | Jalea     |               |         |
|         | Cuadrado  |                   |                   | relleno | Vainilla  |               |         |
|         |           |                   |                   |         | Frambuesa |               |         |

Figura No. 1.1: Cuadros de doble entrada (Factores pareados)

El procedimiento de factores pareados es fácil de utilizar puesto que, a la hora de expresar sus preferencias, el individuo se encuentra confrontado únicamente con dos factores a la vez, lo que hace más sencilla y rápida la clasificación de las distintas combinaciones. Sin embargo, en problemas reales presenta una serie de limitaciones:

- − Existe un cierto sacrificio del realismo en la descomposición del conjunto de factores en combinaciones dos a dos. A menudo los entrevistados no saben claramente que deben suponer sobre los factores que no están siendo explícitamente considerados en una evaluación concreta.
- − El número de juicios exigidos al entrevistado se incrementa considerablemente a medida que aumenta el número de factores. Se ha visto que para combinaciones de 4 factores el número total de cuadros de doble entrada es de 6, para combinaciones de 5 factores sería de 10 y para combinaciones de 6 factores de 15, lo que implica una sobrecarga de información para el entrevistado que puede traducirse en un tiempo excesivo de contestación. Esto hace que

los entrevistados adopten patrones de respuesta tales como evaluar siempre las variaciones de uno de los factores antes de considerar el otro, dando así una validez a sus respuestas.

Estas consideraciones hacen que dicho procedimiento se utilice sobre todo cuando las combinaciones sean únicamente de dos factores. En el campo de la investigación de mercados uno de los análisis clásicos de dos factores es el análisis BPTO (Brand-Price Trade-Off), en el que intervienen como factores determinantes del producto el precio y la marca. Se trata de evaluar dentro de un mercado cualquiera, cuál es la importancia que el consumidor otorga al precio y a la marca cuando decide comprar un producto, obteniendo también los distintos niveles de utilidad que le proporcionan unos precios y unas marcas determinadas.

**-El procedimiento de perfil completo**. Utiliza el conjunto de factores de forma simultánea. El entrevistado debe ordenar las combinaciones por orden de preferencia. La ventaja principal sobre el procedimiento de factores pareados es que requiere menos juicios por parte del entrevistado, sobre todo si como etapa previa, se han seleccionado mediante un diseño fraccional aleatorio un subconjunto de combinaciones como es el caso del ejemplo de los chocolates. Otra ventaja es que da una descripción más realista de los productos al mostrar a los entrevistados combinaciones definidas por todos los factores y al tener en cuenta las interrelaciones entre factores.

#### **4.2 Forma de presentación de las combinaciones**

En cuanto a la forma de presentación de las combinaciones, existen diversas opciones.

**-Descripciones verbales.** Las combinaciones se presentan en tarjetas que contengan descripciones verbales de los factores y de los niveles analizados. Es decir, en cada tarjeta se hace una descripción escueta de los factores y de los niveles. Es evidente que el orden de los factores en las tarjetas pueden condicionar la importancia que el entrevistado confiera a cada factor. Para evitar este percance, una práctica habitual consiste en preparar varios juegos de tarjetas en los que el orden de los factores varía de unos a otros, pero teniendo en cuenta que, para un juego determinado y para evitar confusiones, el orden en que aparecen los factores debe ser el mismo en cada tarjeta. Por supuesto, las tarjetas son barajadas antes de ser entregadas a cada entrevistado para eliminar posibles influencias del orden de presentación de las mismas. Para el ejemplo ilustrativo, se aplicó esta forma de presentación de las combinaciones.

A continuación se muestran las tarjetas que las personas van a ordenar:

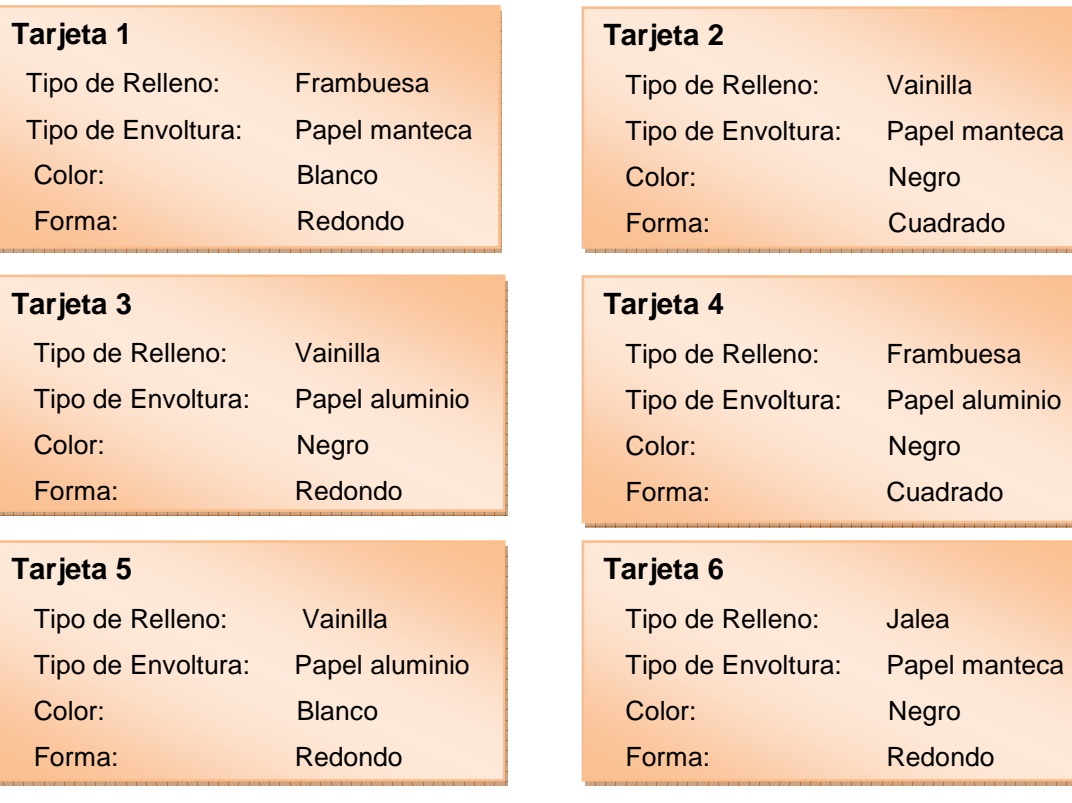

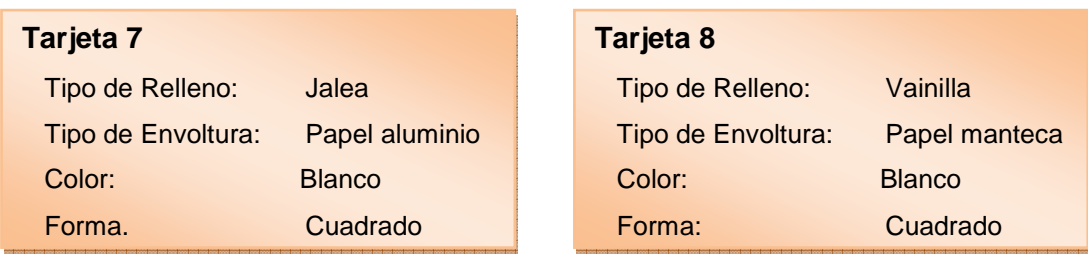

**-Párrafos descriptivos.** Las combinaciones se presentan en tarjetas que contengan párrafos descriptivos de los factores y niveles. Cada combinación se describe minuciosamente, no de forma esquemática como la descripción verbal. Se aportan todos los datos que sean necesarios para lograr del sujeto una evaluación correcta. Este tipo de descripción se utiliza cuando las opciones presentan cierta complejidad, y tiene la ventaja de dar una idea más completa y real del producto que las descripciones esquemáticas. Un inconveniente importante es que el número de combinaciones que pueden ser probadas disminuyen notablemente con la pérdida de validez consecuente en la estimación de los parámetros.

**-Descripciones gráficas.** Las combinaciones se presentan en tarjetas con descripciones gráficas. Es una forma de presentación que combina la descripción verbal con la gráfica: fotografías, esquemas, dibujos, croquis, etc. Se utiliza cuando hemos de plantear al sujeto conceptos complejos y queremos asegurarnos que su percepción de los mismos es adecuada. Las presentaciones gráficas pese a que han sido poco utilizadas, presentan varias ventajas:

- − Reduce el riesgo de sobrecarga de información al entrevistado, puesto que no tiene que leer y después visualizar una gran cantidad de información;
- − Consigue una mayor homogeneidad en la percepción de los entrevistados de factores tales como: diseño, exterior, color, habitabilidad, confort, etc.
- − La tarea de evaluar se hace más entretenida y menos fatigosa.

El principal inconveniente de las descripciones gráficas es, además de requerir una preparación más laboriosa y cuidada, la posibilidad de que realmente no representen exactamente la información que el investigador quiere transmitir y sólo esa.

**-Productos reales.** Consiste en presentar productos reales que reflejen las combinaciones de factores y niveles. Es un medio idóneo, aunque en general resulte poco factible por su elevado coste.

### **4.3 Forma de evaluar las preferencias sobre las combinaciones**

Una vez definida la forma de presentación de las combinaciones, el investigador ha de plantearse cómo va a realizar la evaluación de las preferencias de los entrevistados sobre las diferentes combinaciones. Existen dos procedimientos para ello:

**-Ranking de preferencias.** Se trata de que el entrevistado asigne un rango de preferencia de 1 a T a cada combinación, siendo T igual al número total de combinaciones. Para reducir el tiempo de respuesta se puede actuar en dos fases:

- − 1ra. Fase: El entrevistado debe ordenar el conjunto de combinaciones en tres grupos: en un primer grupo colocará las combinaciones que le gusten; en un segundo grupo, las que le sean indiferentes y en un tercer grupo las que no le gusten, pudiendo colocar en cada grupo el número de combinaciones que desee.
- − 2da. Fase: Dentro de cada grupo, el entrevistado debe ordenar las combinaciones de la más a la menos preferida obteniendo así un ránking de preferencias sobre el conjunto de combinaciones.

**-Puntuaciones.** Consiste en dar una puntuación a cada combinación sobre una escala previamente determinada (por ejemplo de 0 a 10). La combinación con la puntuación más alta será la más preferida.

En nuestro ejemplo, 20 individuos valoraron las 8 combinaciones mediante un ranking de preferencias. En la tabla No. 1.5 se muestra el ordenamiento que realizaron las 20 personas

| <b>INDIVIDUO PREF1</b>  |                 | <b>PREF2</b>    | <b>PREF3</b>   | <b>PREF4</b>    | <b>PREF5</b>    | <b>PREF6</b>    | <b>PREF7</b>    | <b>PREF8</b>    |
|-------------------------|-----------------|-----------------|----------------|-----------------|-----------------|-----------------|-----------------|-----------------|
| $\mathbf{1}$            | $\overline{2}$  | $6\phantom{1}6$ | $\overline{4}$ | $\mathbf{1}$    | 3               | 8               | $\overline{7}$  | 5               |
| $\overline{2}$          | $6\overline{6}$ | $\overline{4}$  | $\mathbf{1}$   | $\overline{2}$  | 5               | 8               | $7\overline{ }$ | $\overline{3}$  |
| $\overline{\mathbf{3}}$ | $\overline{2}$  | 5               | 6              | $\mathbf{1}$    | 8               | $7\overline{ }$ | $\overline{4}$  | 3               |
| 4                       | $6\phantom{1}6$ | $\overline{2}$  | $\mathbf{1}$   | $\overline{4}$  | $\overline{3}$  | 5               | $\bf 8$         | $\overline{7}$  |
| 5                       | $\mathbf{1}$    | 5               | $\overline{2}$ | $\overline{3}$  | 6               | 8               | $\overline{4}$  | $\overline{7}$  |
| $6\phantom{1}$          | $6\overline{6}$ | 8               | $\overline{4}$ | $\overline{2}$  | $\mathbf{1}$    | 5               | $\overline{7}$  | $\overline{3}$  |
| $\overline{7}$          | $6\phantom{1}$  | $\mathbf{1}$    | 5              | $\overline{2}$  | $\overline{4}$  | $\overline{3}$  | $\overline{7}$  | 8               |
| 8                       | 8               | $\overline{2}$  | 6              | $\mathbf{1}$    | $\overline{3}$  | 5               | $\overline{7}$  | $\overline{4}$  |
| 9                       | $\mathbf{1}$    | 5               | $\overline{2}$ | $6\overline{6}$ | $\overline{3}$  | $\overline{4}$  | 8               | $\overline{7}$  |
| 10                      | $\overline{4}$  | $\overline{7}$  | $\mathbf{1}$   | 6               | 8               | $\overline{2}$  | 3               | 5               |
| 11                      | $\overline{4}$  | $\overline{2}$  | $\mathbf{1}$   | $\overline{3}$  | $6\overline{6}$ | 8               | 5               | $\overline{7}$  |
| 12                      | $\mathbf{1}$    | $\overline{4}$  | $\overline{2}$ | 8               | 6               | 5               | 3               | $7\overline{ }$ |
| 13                      | $\mathbf{1}$    | $6\phantom{1}6$ | $\overline{4}$ | 8               | $\overline{2}$  | $7\overline{ }$ | $\overline{3}$  | 5               |
| 14                      | $6\overline{6}$ | $\overline{4}$  | 8              | $\overline{2}$  | $\overline{3}$  | $7\overline{ }$ | $\mathbf{1}$    | 5               |
| 15                      | $\overline{2}$  | $\overline{3}$  | $\mathbf{1}$   | $\overline{4}$  | 5               | $7\overline{ }$ | $6\phantom{1}$  | 8               |
| 16                      | 8               | 6               | $\overline{4}$ | $\overline{2}$  | 5               | $\mathbf{1}$    | 3               | $7\overline{ }$ |
| 17                      | $\overline{4}$  | $6\overline{6}$ | $\overline{2}$ | 5               | $\mathbf{1}$    | $\overline{7}$  | 8               | $\overline{3}$  |
| 18                      | $6\overline{6}$ | $7\overline{ }$ | $\overline{2}$ | $\overline{4}$  | 5               | $\mathbf{1}$    | 3               | 8               |
| 19                      | $\mathbf{1}$    | $\overline{4}$  | 6              | $\overline{3}$  | $\overline{7}$  | $\overline{2}$  | 5               | 8               |
| 20                      | $6\phantom{1}6$ | $\overline{4}$  | $\overline{3}$ | $\mathbf{1}$    | $\overline{2}$  | 8               | $\overline{7}$  | 5               |

Tabla No. 1.5: Preferencias de los entrevistados

### **5. Selección de la técnica de análisis.**

l

El Análisis Conjunto busca estudiar la influencia que sobre las preferencias de los consumidores ejerce un conjunto de combinaciones de factores, que configuran unos productos y/o servicios determinados. Es decir, el Análisis Conjunto trata de encontrar una serie de valores, llamados utilidades parciales o partworths, que relacionan los niveles de los factores con las preferencias de los consumidores.

<sup>&</sup>lt;sup>10</sup> Pedret R., Sagnier L., Francese Camp., Herramientas Para Segmentar Mercados y Posicionar Productos. Ed. Deustro S.A.. Barcelona, 2000.

Con la ayuda de un software estadístico se calcula el valor de las utilidades de cada atributo y la utilidad total, asignando un valor cuantitativo.

Una de las técnicas de análisis más utilizada es el modelo aditivo de tal forma que la suma las utilidades de los niveles de cada atributo sea igual a la utilidad total para esa combinación. En función de la utilidad total que proporciona cada combinación se emite un juicio de preferencia sobre cada una de ellas.

Para obtener la ponderación o las utilidades de los atributos, la mayoría de los programas utilizan el Análisis de Regresión. En este caso, la ordenación por rangos, de cada individuo entrevistado, se toma como variable dependiente *Y* , mientras que el conjunto de variables independientes *X* son los distintos valores de presencia o ausencia de cada nivel. En consecuencia se tiene un modelo de regresión para cada individuo.

Para ilustrar de mejor manera lo antes mencionado <sup>11</sup>supongamos que se evalúa las preferencias sobre T combinaciones *(* 1*,...., t ,.... T )* compuestas por I factores o atributos *(i = (1,...., i,.... I)* de  $k_i$  niveles cada uno. Un modelo de este tipo puede representarse mediante la siguiente función:

$$
y_{t} = \alpha + \sum_{i=1}^{I} \sum_{j=1}^{k_{i}} \beta_{ij} \cdot x_{ij} + e_{t}
$$

siendo:

l

- *y : <sup>t</sup>* orden de preferencia sobre la combinación t dado por uno de los individuos entrevistados.
- <sup>α</sup> *:* un término constante.

<sup>&</sup>lt;sup>11</sup> Pedret R., Sagnier L., Francese Camp., Herramientas Para Segmentar Mercados y Posicionar Productos. Ed. Deustro S.A.. Barcelona, 2000.

- $\beta_{ij}$  : utilidad asociada al  $j^{ésimo}$  nivel del  $i^{\'simo}$  factor denominadas utilidades parciales.
- $x_{ij} = 1$ : si el *j*<sup>ésimo</sup> nivel del factor *i* está presente en la combinación *t*.
- $x_{ij} = 0$ : si el  $j^{e\text{sime}}$  nivel del factor *i* no está presente en la combinación *t*.
- *e : <sup>t</sup>* un término residual.

En otras palabras en el Análisis Conjunto las variables explicativas son dicotómicas tomando el valor 1 si el nivel del atributo está presente en la combinación o 0 si no está presente. La técnica más utilizada para estimar las utilidades parciales es el análisis de regresión múltiple, la estimación se realiza por mínimos cuadrados.

Considerando por ejemplo tres factores con dos niveles cada uno. El número de combinaciones posibles es 8, entonces se obtiene el siguiente diseño:

| No. de<br><b>Combinación</b> | <b>Factor 1</b> | <b>Factor 2</b> | <b>Factor 3</b> |
|------------------------------|-----------------|-----------------|-----------------|
| $\mathbf{1}$                 | $X_{11}$        | $X_{21}$        | $X_{31}$        |
| $\overline{2}$               | $X_{11}$        | $X_{21}$        | $X_{32}$        |
| 3                            | $X_{11}$        | $X_{22}$        | $X_{31}$        |
| 4                            | $X_{11}$        | $X_{22}$        | $X_{32}$        |
| 5                            | $X_{12}$        | $X_{22}$        | $X_{31}$        |
| 6                            | $X_{12}$        | $X_{21}$        | $X_{32}$        |
| 7                            | $X_{12}$        | $X_{22}$        | $X_{32}$        |
| 8                            | $X_{12}$        | $X_{21}$        | $X_{31}$        |

Tabla No. 1.6: Diseño de combinaciones

La función de utilidad para el ejemplo de una combinación t determinada será:

$$
y_{t} = \alpha + \beta_{11} x_{11} + \beta_{12} x_{12} + \beta_{21} x_{21} + \beta_{22} x_{22} + \beta_{31} x_{31} + \beta_{32} x_{32} + e_{t}
$$

Aplicando la condición de dicotomía a las variables explicativas se tiene la siguiente estructura ecuacional:

$$
y_1 = \alpha + \beta_{11} \cdot 1 + \beta_{12} \cdot 0 + \beta_{21} \cdot 1 + \beta_{22} \cdot 0 + \beta_{31} \cdot 1 + \beta_{32} \cdot 0 + e_1
$$
  
\n
$$
y_2 = \alpha + \beta_{11} \cdot 1 + \beta_{12} \cdot 0 + \beta_{21} \cdot 1 + \beta_{22} \cdot 0 + \beta_{31} \cdot 0 + \beta_{32} \cdot 1 + e_2
$$
  
\n
$$
y_3 = \alpha + \beta_{11} \cdot 1 + \beta_{12} \cdot 0 + \beta_{21} \cdot 0 + \beta_{22} \cdot 1 + \beta_{31} \cdot 1 + \beta_{32} \cdot 0 + e_3
$$
  
\n
$$
y_4 = \alpha + \beta_{11} \cdot 1 + \beta_{12} \cdot 0 + \beta_{21} \cdot 0 + \beta_{22} \cdot 1 + \beta_{31} \cdot 0 + \beta_{32} \cdot 1 + e_4
$$
  
\n
$$
y_5 = \alpha + \beta_{11} \cdot 0 + \beta_{12} \cdot 1 + \beta_{21} \cdot 0 + \beta_{22} \cdot 1 + \beta_{31} \cdot 1 + \beta_{32} \cdot 0 + e_5
$$
  
\n
$$
y_6 = \alpha + \beta_{11} \cdot 0 + \beta_{12} \cdot 1 + \beta_{21} \cdot 1 + \beta_{22} \cdot 0 + \beta_{31} \cdot 0 + \beta_{32} \cdot 1 + e_6
$$
  
\n
$$
y_7 = \alpha + \beta_{11} \cdot 0 + \beta_{12} \cdot 1 + \beta_{21} \cdot 0 + \beta_{22} \cdot 1 + \beta_{31} \cdot 0 + \beta_{32} \cdot 1 + e_7
$$
  
\n
$$
y_8 = \alpha + \beta_{11} \cdot 0 + \beta_{12} \cdot 1 + \beta_{21} \cdot 1 + \beta_{22} \cdot 0 + \beta_{31} \cdot 1 + \beta_{32} \cdot 0 + e_8
$$

En forma matricial se define como sigue:

$$
Y = \begin{bmatrix} 1 & 1 & 0 & 1 & 0 & 1 & 0 \\ 1 & 1 & 0 & 1 & 0 & 0 & 1 \\ 1 & 1 & 0 & 0 & 1 & 1 & 0 \\ 1 & 0 & 1 & 0 & 1 & 1 & 0 \\ 1 & 0 & 1 & 1 & 0 & 0 & 1 \\ 1 & 0 & 1 & 0 & 1 & 0 & 1 \\ 1 & 0 & 1 & 0 & 1 & 0 & 1 \\ 1 & 0 & 1 & 1 & 0 & 1 & 0 \end{bmatrix} * \begin{bmatrix} \alpha \\ \beta_{11} \\ \beta_{22} \\ \beta_{31} \\ \beta_{31} \\ \beta_{32} \end{bmatrix} + E \longleftrightarrow Y = X\beta + E
$$

Siendo  $\beta$  el vector de utilidades que se debe estimar. La estimación se realiza por mínimos cuadrados ordinarios resolviendo la siguiente ecuación:

$$
X^t X \stackrel{A}{\mathcal{B}} = X^t Y
$$

Cabe señalar que los valores de  $\stackrel{A}{\beta}$  se calculan previa transformación de la matriz *X* puesto que no es una matriz ortogonal. La transformación se la puede realizar mediante la descomposición *QR* .

$$
X = QR
$$

donde,

*Q* es una matriz <sup>12</sup>ortogonal

*R* es una matriz triangular superior.

Con la ayuda del paquete matemático MATLAB se encuentra la descomposición *QR* de la matriz *X* .

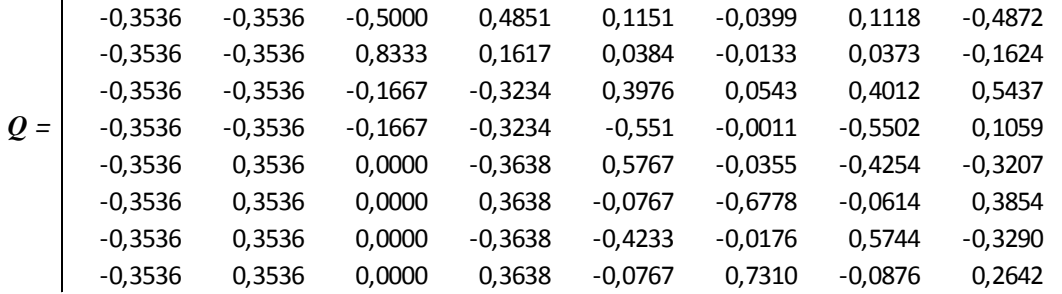

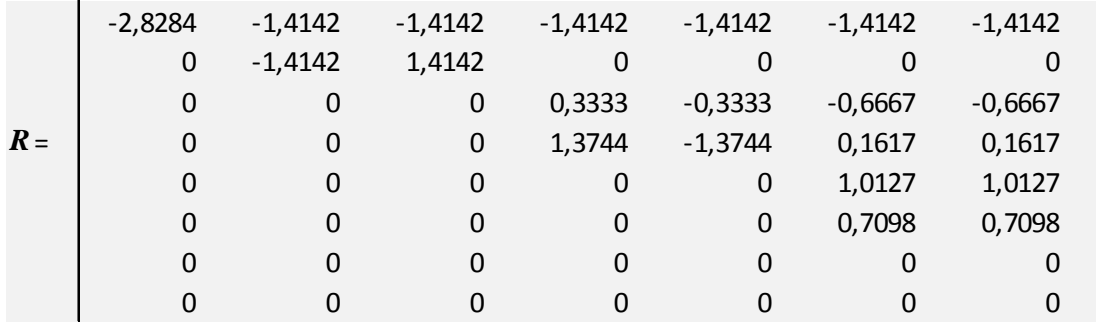

l

<sup>&</sup>lt;sup>12</sup> Una matriz Q es ortogonal si  $Q^t x Q = I$ 

Otra manera de calcular los coeficientes $\stackrel{A}{\beta}$ de la regresión, usando las variables dicotómicas, es eliminando una variable dicotómica (columna), por cada factor, puesto que la regresión con variables dicotómicas presenta un problema de colinealidad (apéndice (c)).

Es importante indicar que el sistema de ecuaciones se resuelve para cada entrevistado. Lo que permite obtener un vector de utilidades parciales  $\beta$ para cada individuo de la muestra en función de sus preferencias.

El procedimiento Conjoint del SPSS utiliza este procedimiento para encontrar las utilidades parciales.

#### **6. Interpretación y validación de resultados.**

El vector de utilidades  $\beta$  es la base para la interpretación de resultados.

13Para un factor, una utilidad parcial alta significa que el nivel asociado proporciona al consumidor una utilidad elevada, en cambio una utilidad parcial baja significa que el nivel asociado proporciona una utilidad baja.

Cada individuo entrevistado proporciona valores específicos en los valores de las utilidades parciales asociados a cada nivel de cada factor en función de sus preferencias. Estos valores se determinan en función del tipo de relación que se fije entre las preferencias manifestadas por los individuos y las combinaciones analizadas pero también tienen en cuenta la especificidad del factor. Los factores pueden definirse de cuatro formas distintas:

**1) Discreto.** Un factor es discreto cuando los niveles del mismo se miden en una escala categórica y no se establece ninguna hipótesis previa sobre la relación entre el factor y las preferencias manifestadas por los individuos.

 $\overline{a}$ 

<sup>&</sup>lt;sup>13</sup> Varela Jesús y Braña Tobío Teresa. Análisis Conjunto. Ed. Pirámide S.A.. Madrid. 1996.

Una característica esencial de un factor discreto es que la suma de los partworths (utilidades parciales) asociados a cada nivel del factor es igual a cero.

En el ejemplo de los chocolates todos los factores son discretos.

**2) Lineal.** Un factor es lineal cuando los niveles del mismo se miden en una escala métrica o de intervalo y se establece la hipótesis previa que las preferencias de los individuos son lineales respecto al factor.

Cuando un factor es lineal, el modelo sólo estima un β en lugar de uno para cada nivel.  $\,$  Si  $\, \beta_{i} \,$  es el valor asociado al factor  $\,i$  , la utilidad parcial  $\, \beta_{ij} \,$ asociada al nivel *j* del factor *i* se obtiene a partir del cálculo siguiente:

$$
\beta_{ij} = \beta_{i} \cdot x_{ij}
$$

Siendo  $x_{ij}$  el valor tomado por el  $j^{e simo}$  nivel del factor *i* .

**3) Ideal**. Partiendo de la hipótesis de que existe una relación cuadrática entre las preferencias de los individuos y el factor, se considera un factor ideal uno de los niveles se considera el «nivel ideal» y la distancia de cualquier otro nivel al «nivel ideal», sea cual sea la dirección, se asocia a una disminución de las preferencias.

**3) Antideal**. En cambio en un factor anti ideal uno de los niveles se considera como el peor, es decir el que menos prefieren los individuos, y la distancia en el «nivel anti ideal» y cualquier otro nivel del factor, sea cual sea la dirección, se asocia a un incremento de las preferencias.

 Para poder fijar una relación ideal o anti ideal entre un factor y las preferencias de los individuos, el factor debe tener un mínimo de tres niveles.

Las utilidades estimadas para cada nivel (vector de utilidades parciales), permiten conocer la importancia relativa que los consumidores conceden a

cada atributo o factor. Antes de calcular la importancia relativa se debe calcular la importancia de cada atributo.

La importancia de un atributo es la diferencia entre la utilidad más alta y la más baja (en valores absolutos) de los niveles del atributo:

$$
Imp_i = \left| max(\beta_{ij}) - min(\beta_{ij}) \right|
$$

donde,

 $\beta_{ij}$  : es el valor de la utilidad asociado al nivel *j* del atributo *i*.

La importancia relativa permite comparar la importancia de cada atributo:

$$
RImp_i = \frac{Imp_i}{\sum_{i=1}^{I} Imp_i} \times 100\%
$$

De esta forma, se podrá identificar, desde el punto de vista del consumidor, cual es la combinación óptima de niveles de atributos para cada combinación.

Aplicando el procedimiento Conjoint del SPSS al ejemplo ilustrativo se obtiene los resultados del valor de las utilidades para cada individuo y el resultado total de los 20 sujetos entrevistados. A continuación se presentan los resultados obtenidos para el entrevistado número 1 (tabla No.1.7).

| Número de Individuo:    | 1,00      |                  |                         |
|-------------------------|-----------|------------------|-------------------------|
| Importancia<br>Relativa | Utilidad  | Factor           |                         |
|                         |           | RELLENO          | TIPO DE RELLENO         |
| 18,75                   | $-0,1667$ |                  | Jalea                   |
|                         | 0,8333    |                  | Frambuesa               |
|                         | $-0,6667$ |                  | Vainilla                |
|                         |           | ENVOLTURA        | TIPO DE ENVOLTURA       |
| 31,25                   | $-1,2500$ |                  | Papel aluminio          |
|                         | 1,2500    |                  | Papel manteca           |
|                         |           | <b>COLOR</b>     | Color                   |
| 43,75                   | $-1,7500$ |                  | Blanco                  |
|                         | 1,7500    |                  | Negro                   |
|                         |           |                  |                         |
|                         |           | Forma            | Forma                   |
| 6, 25                   | 0,2500    |                  | Cuadrado                |
|                         | $-0,2500$ |                  | Redondo                 |
|                         | 4,6667    | <b>CONSTANTE</b> |                         |
| Pearson's $R = 982$     |           |                  | Significancia = $,0000$ |
| Kendall's $tau = 982$   |           |                  | Significancia = $,0004$ |

Tabla No. 1.7: Resultados obtenidos para el individuo número 1

En la tabla No. 1.7 se presenta la utilidad de cada nivel del atributo y la importancia relativa de cada atributo. El cálculo de la importancia relativa dada a cada factor por el individuo 1, se lo puede apreciar en la siguiente tabla:

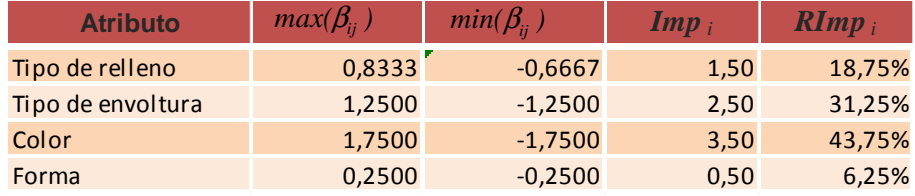

Tabla No.1.8: Importancia relativa de atributos (individuo 1)

Como muestran las tablas No. 1.7 y 1.8, para el individuo objeto de análisis el color es el atributo más importante con un 43.75% de importancia seguido del tipo de envoltura y del tipo de relleno con un 31.25% y 18,75% de importancia respectivamente, finalmente se observa que el atributo menos importante para él es la forma (6.25%).

Una vez interpretados los resultados para el individuo 1, el siguiente paso es determinar las preferencias medias del mercado (20 personas entrevistadas).

-Las utilidades parciales medias de los niveles de cada factor se obtienen a partir del cálculo del promedio de las utilidades parciales del mercado como se muestra en la tabla No. 1.9.

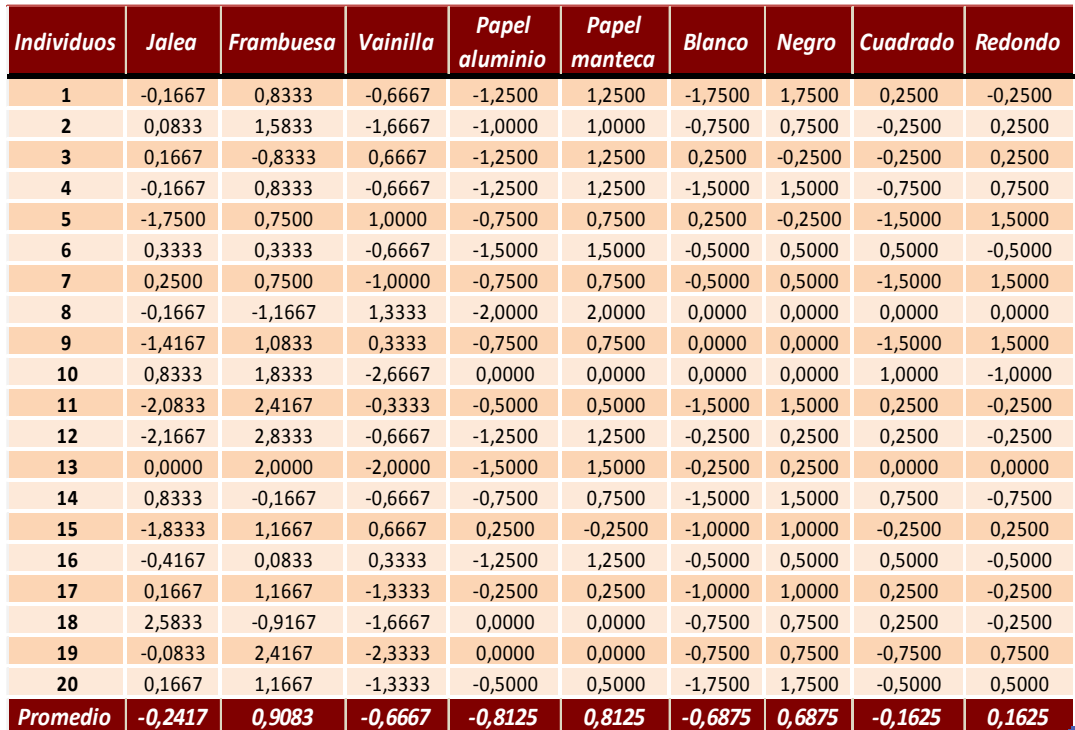

Tabla No. 1.9: Utilidades parciales por individuo y utilidades medias de los atributos

-La importancia media de cada factor es el promedio de la importancia relativa dada por los entrevistados se calcula a partir de la importancia dada por cada individuo a los factores y luego se calcula la media de todos ellos. Esto lo podemos visualizar en la siguiente tabla:

| <i><b>Individuos</b></i> | <b>Relleno</b> | Envoltura | Color  | Forma  |
|--------------------------|----------------|-----------|--------|--------|
| $\mathbf{1}$             | 18,75%         | 31,25%    | 43,75% | 6,25%  |
| $\overline{2}$           | 44.83%         | 27,59%    | 20,69% | 6.90%  |
| 3                        | 30.00%         | 50.00%    | 10.00% | 10.00% |
| $\overline{a}$           | 17.65%         | 29,41%    | 35,29% | 17,65% |
| 5                        | 35,48%         | 19,35%    | 6,45%  | 38,71% |
| 6                        | 16,67%         | 50.00%    | 16,67% | 16,67% |
| $\overline{ }$           | 24,14%         | 20,69%    | 13,79% | 41,38% |
| 8                        | 38.46%         | 61.54%    | 0.00%  | 0.00%  |
| 9                        | 35,71%         | 21,43%    | 0,00%  | 42,86% |
| 10                       | 69,23%         | 0,00%     | 0,00%  | 30,77% |
| 11                       | 50,00%         | 11,11%    | 33,33% | 5,56%  |
| 12                       | 58,82%         | 29,41%    | 5,88%  | 5,88%  |
| 13                       | 53,33%         | 40,00%    | 6,67%  | 0,00%  |
| 14                       | 20.00%         | 20,00%    | 40.00% | 20,00% |
| 15                       | 50,00%         | 8.33%     | 33,33% | 8,33%  |
| 16                       | 14,29%         | 47,62%    | 19,05% | 19,05% |
| 17                       | 45,45%         | 9.09%     | 36,36% | 9.09%  |
| 18                       | 68,00%         | 0,00%     | 24,00% | 8,00%  |
| 19                       | 61,29%         | 0,00%     | 19,35% | 19,35% |
| 20                       | 31,25%         | 12,50%    | 43,75% | 12,50% |
| Importancia<br>Media     | 39,17%         | 24,47%    | 20,42% | 15,95% |

Tabla No. 1.10: Importancia relativa de los factores

Los valores de las utilidades medias y de la importancia media de las tablas No.1.9 y 1.10, respectivamente, también se obtienen al aplicar el procedimiento Conjoint del SPSS, esto se lo puede visualizar en la tabla No. 1.11.
| Promedio               |                     |                  |                                 |  |  |  |  |
|------------------------|---------------------|------------------|---------------------------------|--|--|--|--|
| Importancia<br>media   | Utilidad            | Factor           |                                 |  |  |  |  |
|                        |                     | <b>RELLENO</b>   | TIPO DE RELLENO                 |  |  |  |  |
| 39,17                  | $-0, 2417$          |                  | Jalea                           |  |  |  |  |
|                        | 0,9083              |                  | Frambuesa                       |  |  |  |  |
|                        | $-0,6667$           |                  | Vainilla                        |  |  |  |  |
|                        |                     |                  |                                 |  |  |  |  |
|                        |                     | ENVOLTURA        | TIPO DE ENVOLTURA               |  |  |  |  |
| 24,47                  | $-0,8125$<br>0,8125 |                  | Papel aluminio<br>Papel manteca |  |  |  |  |
|                        |                     |                  |                                 |  |  |  |  |
|                        |                     | COLOR            | Color                           |  |  |  |  |
| 20,42                  | $-0,6875$           |                  | Blanco                          |  |  |  |  |
|                        | 0,6875              |                  | Negro                           |  |  |  |  |
|                        |                     |                  |                                 |  |  |  |  |
|                        |                     | Forma            | Forma                           |  |  |  |  |
| 15,95                  | $-0,1625$           |                  | Cuadrado                        |  |  |  |  |
|                        | 0,1625              |                  | Redondo                         |  |  |  |  |
|                        | 4,6667              | <b>CONSTANTE</b> |                                 |  |  |  |  |
|                        |                     |                  |                                 |  |  |  |  |
| Pearson's $R = 939$    |                     |                  | Significancia =<br>,0003        |  |  |  |  |
| Kendall's tau = $,714$ |                     |                  | Significancia =<br>,0067        |  |  |  |  |
|                        |                     |                  |                                 |  |  |  |  |

Tabla No. 1.11: Resultados obtenidos para el total del mercado

**-Procedimiento de validación externa.** Hace referencia al control de la veracidad de las respuestas de los entrevistados, es decir, se centra en verificar si las ordenaciones efectuadas por los entrevistados sobre el conjunto de combinaciones pueden ser consideradas fiables. Son tres los procedimientos de validación externa:

− Pidiendo al entrevistado que vuelva a ordenar. En esta fase posterior del cuestionario, algunas de las combinaciones que ha ordenado en función de sus preferencias con el propósito de confirmar la veracidad de sus respuestas en distintas fases del cuestionario.

- − Dividiendo el total de individuos entrevistados en dos submuestras totalmente aleatorias, los resultados obtenidos en cada submuestra debe mantener cierta estabilidad.
- − Las respuestas de cada entrevistado deberán ser congruentes. Por ejemplo parece lógico ver en los primeros lugares, con mayor frecuencia, la presencia de la combinación 6 y en los últimos lugares de preferencia la combinación 7. (Ver tabla No 1.5).

| <b>Combinación</b> | <b>Tipo de</b><br>Relleno | Tipo de<br>Envoltura | <b>Color</b> | <b>Forma</b> |
|--------------------|---------------------------|----------------------|--------------|--------------|
|                    | Jalea                     | Pap. manteca Negro   |              | Redondo      |
|                    | Jalea                     | Pap. aluminio Blanco |              | Cuadrado     |

Tabla No. 1.12: Descripción de las combinaciones 6 y 7

# **-Procedimientos de validación interna.**

<sup>14</sup>Para una valoración general los índices adecuados son el coeficiente de determinación R<sup>2</sup> (apéndice (f)) o bien la Tau de Kendall (apéndice (e)), los cuales van a evaluar el ajuste general del modelo; esto es, el ajuste encontrado entre las utilidades obtenidas por el Análisis Conjunto y el orden inicial establecido por cada sujeto. Según este criterio, un R<sup>2</sup> o un valor de Tau pequeño indiciarían la inadecuación del modelo de utilidades estimadas o bien una posible incoherencia de las respuestas del sujeto.

En otras palabras la estimación de las utilidades mediante el análisis de regresión múltiple, valores altos (cercanos a 1) en la R de Pearson (apéndice (d)) o en el coeficiente de Kendall son indicadores de un buen ajuste. En el caso del ejemplo se tiene que R=0.939 y Kendall=0.714, estos valores indican una buena estimación. Además si se eleva al cuadrado el coeficiente de correlación se obtiene el coeficiente de determinación  $\mathbb{R}^2$ =0.882, que indica que el ajuste del modelo es bueno.

<sup>&</sup>lt;sup>14</sup> Varela Jesús y Braña Tobío Teresa. Análisis Conjunto. Ed. Pirámide S.A.. Madrid. 1996.

Por otra parte, las utilidades estimadas también permiten conocer la utilidad total de las ocho combinaciones y en consecuencia ver cuál de ellas es la preferida por los entrevistados. La utilidad total es la suma de las utilidades parciales de los niveles que conforman la combinación por ejemplo si se quiere conocer la utilidad total de la tarjeta 1 que se caracteriza por poseer un relleno de frambuesa, envuelto en papel manteca, de color blanco y con forma redonda, se debe sumar las utilidades parciales de los niveles mencionados, así:

Utilidad total Tarjeta 1= utilidad frambuesa + utilidad papel manteca + utilidad blanco + utilidad redondo + constante

Utilidad total Tarjeta  $1 = 0.9083 + 0.8125 + (-0.6875) + 0.1625 + 4.6667$ 

#### Utilidad total Tarjeta  $1=5.8625$

La tala No.1.13 indica las utilidades totales de las ocho tarjetas o combinaciones que componen el diseño ortogonal y a la vez indica cual de ellas, es la combinación con mayor utilidad, en este caso es la número 6.

| No. de<br><b>Tarjeta</b> | <b>Utilidad</b><br><b>Tipo de</b><br><b>Relleno</b> | <b>Utilidad</b><br><b>Tipo de</b><br><b>Envoltura</b> | <b>Utilidad</b><br><b>Color</b> | <b>Utilidad</b><br><b>Forma</b> | <b>Constante</b> | <b>Utilidad</b><br><b>Total</b> |
|--------------------------|-----------------------------------------------------|-------------------------------------------------------|---------------------------------|---------------------------------|------------------|---------------------------------|
| $\mathbf{1}$             | 0,9083                                              | 0,8125                                                | $-0,6875$                       | 0,1625                          | 4,6667           | 5,8625                          |
| $\overline{2}$           | $-0,6667$                                           | 0,8125                                                | 0,6875                          | $-0,1625$                       | 4,6667           | 5,3375                          |
| $\overline{3}$           | $-0,6667$                                           | $-0,8125$                                             | 0,6875                          | 0,1625                          | 4,6667           | 4,0375                          |
| 4                        | 0,9083                                              | $-0,8125$                                             | 0,6875                          | $-0,1625$                       | 4,6667           | 5,2875                          |
| 5                        | $-0,6667$                                           | $-0,8125$                                             | $-0,6875$                       | 0,1625                          | 4,6667           | 2,6625                          |
| 6                        | $-0,2417$                                           | 0,8125                                                | 0,6875                          | 0,1625                          | 4,6667           | 6,0875                          |
| $7^{\circ}$              | $-0,2417$                                           | $-0,8125$                                             | $-0,6875$                       | $-0,1625$                       | 4,6667           | 2,7625                          |
| 8                        | $-0,6667$                                           | 0,8125                                                | $-0,6875$                       | $-0,1625$                       | 4,6667           | 3,9625                          |

Tabla No.1.13: Utilidades totales de las tarjetas evaluadas

Como se observó la tarjeta No. 6 del diseño ortogonal es la que presenta mayor utilidad, sin embargo a partir de la tabla No.1.11 se concluye en forma general que:

- El atributo más importante es el tipo de relleno (39.17%), el segundo lugar ocupan tipo de envoltura y color ya que sus valores son similares (24.47%) y (20.42%) respectivamente y el menos importante es el color (15.95%).
- La combinación que presenta mayor utilidad con respecto a todas las combinaciones posibles es la conformada por los niveles con mayor utilidad parcial de cada atributo, es decir la compuesta por: el relleno de frambuesa, papel manteca, color negro y de forma redonda.

<sup>15</sup>La obtención de las utilidades individuales permite dos de las principales aplicaciones del Análisis Conjunto:

- − **La segmentación de mercados.** Mediante la aplicación de un análisis no jerárquico sobre la matriz que contiene las utilidades parciales de cada individuo, se pueden identificar grupos con preferencias similares y por tanto pueda ser objeto de una estrategia de marketing común más eficaz. En concreto se pretende encontrar un número determinado de segmentos cuyas características sean: máxima homogeneidad de las utilidades parciales dentro de cada segmento y máxima heterogeneidad de las utilidades parciales entre segmentos.
- − **La simulación de productos.** Consiste en simular, a partir de los resultados obtenidos, nuevas combinaciones, es decir, nuevos productos con la finalidad de determinar cuál de ellos tendría una mayor aceptación. Los modelos de simulación parten de la base de que cada individuo tiene una probabilidad de compra determinada sobre cada unos de los productos simulados. El cálculo de esta probabilidad de compra permitirá obtener la cuota de preferencia de cada producto. Tres de los modelos de simulación más utilizados son: Modelo de máxima utilidad, Modelo BTL y Modelo Logit.

<sup>&</sup>lt;sup>15</sup> Ramón Pedret, Laura Sagnier, Francese Camp. Herramientas Para Segmentar Mercados y Posicionar Productos. Ed. Deustro S.A. Barcelona. 2000.

# **1.3 OTRAS TÉCNICAS ESTADISTICAS**

Existen otras técnicas estadísticas usadas para el análisis de datos además del Análisis Conjunto; se realizará una breve introducción de las utilizadas en este trabajo: el Análisis de Correspondencias y el Análisis de Conglomerados.

# **1.3.1 ANALISIS DE CORRESPONDENCIAS**

El Análisis de Correspondencias es una técnica estadística de interdependencia que se utiliza para la reducción dimensional aplicada al estudio de tablas de datos cuyas celdas contienen valores de frecuencia (números reales positivos) llamadas tablas de contingencia, y construye gráficos basados en la asociación entre las categorías de las variables analizadas, las variables son un conjunto de características descriptivas o atributos especificados por el investigador, en dichos gráficos se representan conjuntamente las distintas modalidades de la tabla de contingencia, de forma que la proximidad entre los puntos representados está relacionada con el nivel de asociación entre dichas modalidades, es decir, las relaciones de cercanía o lejanía entre los puntos reflejan las relaciones de dependencia y semejanza existentes entre ellas.

# **1.3.1.1 Análisis de Correspondencias Simple**

<sup>16</sup>EI Análisis de Correspondencias Simple es una técnica para representar las categorías de dos variables cualitativas o categóricas en un espacio que permita interpretar, las asociaciones entre las categorías de la una variable con las categorías de la otra.

Sean *X* e *Y* dos variables categóricas

l

donde *X* tiene n categorías o modalidades {*x1,…….,xn*} y

*Y* tiene p categorías o modalidades {*y1,…….,yp*}

<sup>&</sup>lt;sup>16</sup> Greenacre M., Hastie T. The Geometric Interpretation of Correspondence Analysis. Journal of the American Statistical Association. Vol. 82. Statistical Graphics. 1987.

Si estas variables son observadas sobre k individuos, sus resultados pueden ser escritos en una tabla de contingencia como se muestra a continuación:

|       | $y_1$ | $\cdots$ $\cdots$ $y_j$ $\cdots$ |  | $\cdots$ $Y_p$                 |                                                                         |
|-------|-------|----------------------------------|--|--------------------------------|-------------------------------------------------------------------------|
| $x_1$ |       |                                  |  | $k_{11}$ $k_{1j}$ $k_{1p}$<br> | $\begin{array}{c} k_{L} \\ \ldots \end{array}$                          |
|       |       |                                  |  |                                |                                                                         |
|       |       |                                  |  |                                |                                                                         |
|       |       |                                  |  |                                | $\begin{bmatrix} \dots \\ k_i \\ \dots \end{bmatrix}$                   |
|       |       |                                  |  |                                |                                                                         |
|       |       |                                  |  |                                |                                                                         |
|       |       |                                  |  |                                | $\begin{array}{c} \begin{array}{c} \ldots \\ k \end{array} \end{array}$ |
|       |       | $k_{,1}$ $k_{,j}$                |  | $\cdots$ $k_{p}$               | K                                                                       |

Tabla No.1.14: Tabla de contingencia

Donde:

*kij:* representa el número de individuos (frecuencia absoluta) que cumplen tanto la condición de la modalidad i perteneciente a la variable x así como también cumple la condición de la modalidad j correspondiente a la variable y

*K*: representa el número total de individuos.

### **Totales Marginales**

$$
k_{i.} = \sum_{j=1}^{p} k_{ij} \quad i = 1, \dots, n
$$

$$
k_{.j} = \sum_{i=1}^{n} k_{ij} \quad j = 1, \dots, p
$$

donde  $k_{i}$  y  $k_{\perp j}$  son los totales marginales.

A partir de la tabla No.1.14 se obtiene la matriz F de frecuencias relativas que viene dada por:

$$
f_{ij} = \frac{k_{ij}}{K}
$$
 
$$
F = \begin{bmatrix} f_{ij} \\ f_{ij} \end{bmatrix}_{(n \times p)}
$$

**Perfiles-Fila** 
$$
\frac{f_{ij}}{f_{i.}} = \frac{k_{ij}}{k_{i.}} \quad i = 1, \dots, n \quad j = 1, \dots, p
$$

donde *K*  $f_{i.} = \frac{k_{i.}}{\nu}$  es el perfil marginal de x<sub>i</sub>

A partir del perfil marginal de las filas encontramos la matriz diagonal  $D_{n}$ .

$$
D_n = diag \{f_1, ..., f_i, ..., f_n\}
$$

**Perfiles-Columna**  *j ij j ij k k f f*  $\cdot j$   $\sim$  .  $=\frac{v_{ij}}{l}$   $i = 1, \dots, n$   $j = 1, \dots, p$ 

donde *K k*  $f_i = \frac{f}{f}$ *j*  $\sum_{i,j} = \frac{k_j}{K}$  es el perfil marginal de  $y_i$ .

A partir del perfil medio de las columnas encontramos la matriz diagonal  $D_{p}$ .

$$
D_p = diag \{f_{.1}, ..., f_{.j}, ..., f_{.p}\}
$$

A partir de la información anterior se puede definir las coordenadas de la nube de puntos fila sobre  $R^p$ :

 $D_n^{-1}F$ 

Y las coordenadas de la nube de puntos columna sobre  $R^n$ :

$$
D_p^{-1}F'
$$

<sup>17</sup>El hecho de trabajar con perfiles en lugar de utilizar valores brutos nos conduce a utilizar una distancia distinta a la euclídea. El Análisis Factorial de Correspondencias utiliza una distancia entre distribuciones, la distancia  $\chi^2$  (jicuadrado).

En **R p** :

$$
d^{-2} (i, i') = \sum_{j=1}^{p} \frac{1}{f_{\cdot, j}} \left( \frac{f_{ij}}{f_{i.}} - \frac{f_{i'j}}{f_{i'}}
$$

En **R n** :

$$
d^{-2}(j, j') = \sum_{j=1}^{p} \frac{1}{f_{i.}} \left( \frac{f_{ij}}{f_{.j}} - \frac{f_{ij}}{f_{.j'}} \right)^2
$$

#### **COORDENADAS FACTORIALES**

Para  $R^p$  :

l

La idea es proyectar los puntos fila sobre un nuevo eje de vector unitario.

Entonces se diagonaliza la matriz S

$$
S = F' D_n^{-1} F D_p^{-1}
$$

Diagonalizar una matriz implica encontrar los valores y vectores propios.

Una vez encontrados los valores y vectores propios de la matriz S se procede a encontrar las coordenadas factoriales:

$$
\mathbf{\psi}_{\alpha i} = D_n^{-1} F D_p^{-1} \mathbf{\mu}_{\alpha j}
$$

<sup>17</sup> Idelfonso Grande Esteban y Elena Abascal. Métodos Multivariantes para la Investigación Comercial. Barcelona .1989.

$$
\psi_{\alpha i} = \sum_{j=1}^p \frac{f_{ij}}{f_{i.} f_{.j}} \mu_{\alpha j}
$$

para *i = 1, 2, …, n*

Para **R n**

Sea  $T = F D_p^{-1} F D_n^{-1}$  la matriz a diagonalizar

Una vez conocida la matriz T, se tiene los vectores propios  $V_{oi}$  asociados a los valores propios  $\lambda_a^{\dagger}$ .

Entonces las coordenadas factoriales son:

$$
\varphi_{\alpha j} = D_p^{-1} F^{\prime} D_n^{-1} V_{0i}
$$

$$
\varphi_{\alpha j} = \sum_{i=1}^n \frac{f_{ij}}{f_{i.} f_{.j}} v_{\alpha i}
$$

para *j = 1, 2, … , p* 

### **RELACION ENTRE LOS DOS ESPACIOS**

<sup>18</sup>Los vectores propios de  $\mu_{\alpha j}$  de S y los vectores propios de  $V_{\alpha}$ están ligados por las siguientes relaciones:

$$
\mu_{\alpha j} = \frac{1}{\sqrt{\lambda_{\alpha}}} FD^{-1}_{p} v_{\alpha i} \qquad y \qquad v_{\alpha i} = \frac{1}{\sqrt{\lambda_{\alpha}}} F^{'} D^{-1}_{n} u_{\alpha j}
$$

además

$$
\mathcal{W}_{\alpha i} = D_{n}^{-1} F D_{p}^{-1} \mu_{\alpha j} \qquad y \qquad \varphi_{\alpha j} = D_{p}^{-1} F' D_{n}^{-1} V_{\alpha i}
$$

<sup>18</sup> Idelfonso Grande Esteban y Elena Abascal.Métodos Multivariantes para la Investigación Comercial. Barcelona .1989.

De lo anterior se obtienen las siguientes relaciones:

$$
\psi_{\alpha i} = \frac{1}{\sqrt{\lambda_{\alpha}}} \sum_{j=1}^{p} \frac{f_{ij}}{f_{i.}} \varphi_{\alpha j}
$$

$$
\varphi_{\alpha j} = \frac{1}{\sqrt{\lambda_{\alpha}}} \sum_{i=1}^{n} \frac{f_{ij}}{f_{.j}} \psi_{\alpha i}
$$

Estas relaciones permiten representar simultáneamente filas y columnas en un único gráfico conjunto. El resultado es una representación de categorías de filas y/o columnas en el mismo gráfico.

### **1.3.1.2 Análisis de Correspondencias Múltiple**

l

El Análisis de Correspondencias Múltiple, que se puede considerar una extensión del Análisis de Correspondencias Simple, permite analizar las relaciones entre cualquier número de variables cualitativas, cada una de ellas con varias categorías.

<sup>19</sup>Supongamos que tenemos una tabla de datos R con s variables  $x_1, x_2,...,x_s$ , tal que  $\mathrm{x}_1$  tiene  $\mathrm{p}_1$  categorías;  $\mathrm{x}_2$  tiene  $\mathrm{p}_2$  categorías y  $\mathrm{x}_\mathrm{s}$  tiene  $\mathrm{p}_\mathrm{s}$  categorías.

|                  | $X_1$          | $\mathbf{x}_2$ |  | $\mathbf{X}_\mathrm{S}$ |
|------------------|----------------|----------------|--|-------------------------|
|                  | $\overline{c}$ |                |  | $\mathbf 3$             |
| $\boldsymbol{2}$ | 2              | 2              |  |                         |
| 3                |                | 2              |  |                         |
|                  |                |                |  |                         |
|                  |                |                |  |                         |
|                  |                |                |  |                         |
| n                | $p_1$          | $p_2$          |  | $p_{s}$                 |

Tabla No.1.15: Tabla de Datos R

<sup>19</sup> Idelfonso Grande Esteba y Elena Abascal. Métodos Multivariantes para la Investigación Comercial. Barcelona .1989

En principio tenemos una tabla de datos R ; en forma de código condensado:

$$
R = \left[ \begin{array}{c} \begin{array}{c} \vdots \\ \begin{array}{c} \vdots \\ \end{array} \\ \begin{array}{c} \vdots \\ \end{array} \\ \begin{array}{c} \end{array} \\ \end{array} \right]_{(n \times s)}
$$

## **Notación**

- *p<sup>q</sup>:* número de categorías de la pregunta *q*
- $r_{iq} \leq p_q$
- *riq***:** indica la categoría de la pregunta q elegida por el individuo i.

A partir de la tabla *R* se construye la tabla disjunta completa *Z* de dimensión (n x p) donde:

• **I** = 1,………….,n (número de individuos)

• 
$$
p = \sum_{q=1}^{s} p_q
$$
 (total de las categorías de las s preguntas)

Por lo tanto Z tiene la forma:

 $Z = [Z_1, Z_2, \ldots, Z_q, \ldots, Z_p]$  (n x p)

Entonces tenemos la matriz Z:

$$
Z = \begin{bmatrix} & & \\ & z_{ij} & \\ & & \end{bmatrix}_{(n \times p)}
$$

Donde:

 $\overline{a}$ 

*zij* = 1 si el individuo i-ésimo ha elegido la categoría j *z*ij = 0 si el individuo i-ésimo no ha elegido la categoría j con  $i = 1,...,n$   $y$   $j = 1,...,p$ .

A partir de la matriz *Z* encontramos la matriz simétrica de Burt *B.* 

$$
B=Z'Z
$$

<sup>20</sup>Dicha matriz se construye por superposición de cajas. En los bloques diagonales aparecen matrices diagonales conteniendo las frecuencias marginales de cada una de las variables analizadas. Fuera de la diagonal aparecen las tablas de frecuencias cruzadas correspondientes a todas las combinaciones 2 a 2 de las variables analizadas.

Luego se obtienen los ejes factoriales. Para calcular los ejes factoriales U*α* se diagonaliza la matriz *S*.

$$
S=\frac{1}{s}BD^{-1}
$$

Donde D es la diagonal principal de *B* y *D* -1 es la matriz inversa de *D*.

Una vez conocidos los valores y vectores propios de la matriz S, se tiene el vector propio unitario  $\mu_\alpha^{}$  correspondiente al valor propio  $\lambda_{\scriptscriptstyle a}^{}$ . La recta generada por

 $\mu_{\alpha}$ se llama eje factorial. Entonces la ecuación del α-ésimo eje factorial  $\mu_{\alpha}$ es:

$$
\frac{1}{s}BD^{-1}\mu_{\alpha} = S\mu_{\alpha} = \lambda_{\alpha}\mu_{\alpha}
$$

<sup>&</sup>lt;sup>20</sup>Salvador Figueras, M (2003): Análisis de Correspondencias, [en línea] 5campus.com, Estadística <http://www.5campus.com/leccion/correspondencias> [20/03/2006 ]

Como  $B = Z' Z$  entonces:

$$
\frac{1}{s}Z'ZD^{-1}\mu_{\alpha}=\lambda_{\alpha}\mu_{\alpha}
$$

Así la ecuación del α-ésimo factor  $\varphi_\alpha = D^{-1} \mu_\alpha$  se escribe:

$$
\frac{1}{s} D^{-1} Z' Z \varphi_{\alpha} = \lambda_{\alpha} \varphi_{\alpha}
$$

Y la ecuación del  $\alpha$ -ésimo factor  $\psi_{\alpha}$  se escribe:

$$
\frac{1}{s}Z'D^{-1}Z\psi_{\alpha} = \lambda_{\alpha}\psi_{\alpha}
$$

Los factores  $\varphi_{\alpha}$  y $\psi_{\alpha}$  (de norma  $\lambda_{\alpha}$ ) representan las coordenadas de los puntos fila y de los puntos columna respectivamente sobre el eje factorial. Luego tenemos las fórmulas de transición entre los factores.

$$
\varphi_{\alpha} = \frac{1}{s\sqrt{\lambda}} D^{-1} Z' \psi_{\alpha}
$$

$$
\psi_{\alpha} = \frac{1}{s\sqrt{\lambda}} Z \varphi_{\alpha}
$$

Finalmente el resultado es una representación de las categorías de las variables en un gráfico, el cual nos permite visualizar de una mejor manera la asociación de las categorías.

En el presente trabajo consideraremos el problema de n-dimensional que es analizado por el Análisis de Correspondencias Múltiple.

## **1.3.2 ANÁLISIS DE CONGLOMERADOS**

<sup>21</sup>El Análisis de Conglomerados, conocido también como Taxonomía Numérica o Reconocimiento de Patrones, es una técnica estadística multivariante cuya finalidad es dividir un conjunto de objetos en conglomerados o grupos, de forma que los perfiles de los objetos en un mismo grupo sean muy similares entre si, es decir que el grupo esté cohesionado internamente y que estos grupos sean lo mas heterogéneos posible entre ellos, es decir que cada grupo sea diferente de otros grupos. De este modo obtenemos una clasificación de los datos con la que podemos comprender mejor los mismos. Podemos realizar análisis de conglomerados de casos o de variables, según convenga.

 $22$ El Análisis de Conglomerados es un conjunto de técnicas utilizadas para clasificar los objetos o casos en grupos homogéneos llamados conglomerados con respecto a algún criterio de selección predeterminado. Los objetos dentro de cada conglomerado, son similares entre sí (alta homogeneidad interna) y diferentes a los objetos de los otros conglomerados (alta heterogeneidad externa). Es decir, que si la clasificación hecha es óptima, los objetos dentro de cada conglomerado estarán cercanos unos de otros y los diferentes conglomerados estarán muy apartados. Por ello, es también conocido como análisis de clasificación o taxonomía numérica.

El Análisis de Conglomerados en la investigación de mercados es usado para: comprender el comportamiento del comprador (identificación de grupos de compradores homogéneos para analizar el comportamiento de cada grupo por separado), identificar oportunidades para nuevos productos, seleccionar mercados de prueba, reducción de datos con el fin de facilitar el manejo de la información.

Este análisis es útil ya que se lo puede realizar sobre casos (objetos o individuos) y sobre variables. Las variables escogidas, deben seleccionarse en base a una

<sup>21</sup> http://www.5campus.org/leccion/cluster

<sup>22</sup> K.V.MARDIA, J.T.KENT,J.M.BIBBY. Multivariate Analysis. Academic Prees Inc. London. 1979.

investigación previa o en base a lo que el investigador desea obtener, es decir, el investigador debe poner en práctica el criterio y la intuición.

Sean *X1,….,XJ,...,Xp* p variables numéricas observadas en n objetos. Sea  $X_{jk}$  = valor de la variable  $X_j$  en el k-ésimo objeto  $k=1,...,n; j=1,...,p$ 

Una vez establecidas las variables y/o los objetos a clasificar, el siguiente paso consiste en establecer una medida de distancia o de proximidad entre ellos que cuantifique el grado de similaridad entre cada par de objetos, de forma que, cuanto menor es su valor, mayor es el grado de similaridad existente entre ellos, y la probabilidad de ponerlos en el mismo grupo será mayor.

La medida de similitud que se utiliza con mayor frecuencia para variables cuantitativas es la distancia Euclídea usual o su cuadrado. <sup>23</sup> La distancia Euclídea es la raíz cuadrada de la suma de las diferencias cuadradas en los valores para cada variable.

$$
D\left(\left|X_{ij}\right|\right)_k = \sqrt{\sum_{k} \left(\left|X_{ik} - X_{jk}\right|\right)^2}
$$

También están disponibles otras medidas de distancia como:

 - <sup>24</sup>La distancia Manhattan o de Calles Urbanas entre dos objetos es la suma de las diferencias absolutas en los valores para cada variable.

$$
D(X_{ij})_k = \sum \left| X_{ik} - X_{jk} \right|
$$

-<sup>25</sup>La distancia de Chebychev entre dos objetos es el valor absoluto de la diferencia máxima entre los valores para cualquier variable.

$$
D(X_{ij})_k = Max\Big\{X_{ik} - X_{jk}\Big\}
$$

 $\overline{a}$ 

<sup>&</sup>lt;sup>23</sup> K.V. Mardia, J.T.Kent and J.M.Bibby. *Multivariate Analysis*. Academic Prees Inc. London. 1979.

<sup>&</sup>lt;sup>24</sup> K.V. Mardia, J.T.Kent and J.M.Bibby. Multivariate Analysis. Academic Prees Inc. London. 1979.

<sup>25</sup> http://www.pdg.cnb.uam.es/cursos/Complutense2001/pages/ClassMeth/tsld023.htm

Cuando las variables se miden en unidades muy diferentes, antes de agrupar los casos, se recomienda estandarizar los datos para eliminar la influencia de la unidad de medición.

## **1.3.2.1 Análisis de Conglomerado Jerárquico**

<sup>26</sup>En el caso de los métodos jerárquicos los datos se ordenan en niveles de manera que los niveles superiores contienen a los inferiores. La jerarquía construída permite obtener también una partición de los datos en grupos. En este caso se utiliza la matriz de distancias o similitudes entre los elementos de la matriz de datos.

El conglomerado jerárquico se caracteriza por el desarrollo de una jerarquía o estructura en forma de árbol. A su vez, los métodos jerárquicos pueden ser:

## *1.3.2.1.1 Análisis de Conglomerados por aglomeración*

<sup>27</sup>El conglomerado por aglomeración empieza con cada objeto en un grupo separado. Los conglomerados se forman al agrupar los objetos en conjuntos cada vez más grandes. Este proceso continúa hasta que todos los objetos forman parte de un solo grupo.

El conglomerado por aglomeración tiene diferentes estrategias de asociación, entre las que tenemos:

## - **Encadenamiento simple o vecino más próximo:**

La distancia entre dos conglomerados A y B se calcula como la distancia entre sus dos puntos más próximos. Es decir:

## $D(A,B)=m$ ín  $d(i,j)$

<sup>&</sup>lt;sup>26</sup> Richard A., Johnson. Applied Multivariate Statistical Analysis. Prentice Hall, Inc. New Jersey. 1982.

<sup>&</sup>lt;sup>27</sup> Richard A., Johnson. Applied Multivariate Statistical Analysis. Prentice Hall, Inc. New Jersey. 1982.

Para cualquier elemento  $i \in A$   $\forall j \in B$ .

### - **Encadenamiento completo o vecino más lejano**

La distancia entre dos conglomerados *A* y *B* se calcula como la distancia entre sus puntos más lejanos. Es decir:

$$
D(A,B)=m\acute{a}x\ d(i,j)
$$

Para cualquier elemento  $i \in A$  y  $j \in B$ 

### - **Encadenamiento de Ward**

Para cada conglomerado, se calculan las medias para todas las variables. Después, para cada objeto, se calcula la distancia euclidiana cuadrada a las medias de los grupos; estás distancias se suman a todos los objetos es decir sus desviaciones cuadráticas. En cada etapa, se combinan los dos conglomerados con el menor incremento en la suma total de los cuadrados sus distancias.

$$
W = \sum \sum \left( X_{ig} - \overline{X_g} \right)^i \left( X_{ig} - \overline{X_g} \right)
$$

Donde g es un vector de conglomerados,  $\overline{X_{g}}$  es el vector que contiene la media de cada conglomerado y  $X_{i_p}$ ,  $i \in g$ , es un vector que contiene los elementos del conglomerado i.

#### *1.3.2.1.2 Análisis de Conglomerados por división*

l

<sup>28</sup>El conglomerado por división comienza con todos los elementos agrupados en un solo conjunto. Los conglomerados se dividen hasta que cada elemento sea un grupo independiente.

<sup>&</sup>lt;sup>28</sup> Marie Chavent. Criterion-based Divisive Clustering for SymbolicOobjects. In H. H. Bock and E. Diday.. Springer, Heidelberg, 2000.

Como se dijo anteriormente este análisis comienza con solo conglomerado que contiene a todos los n elementos. En cada etapa se selecciona el conglomerado con diámetro más grande. El diámetro de un conglomerado es la distancia mas grande entre cualquiera dos de sus objetos. Para dividir el conglomerado primero se busca su objeto más disimil o distante, es decir, el que tiene la mayor distancia promedio a otros objetos del conglomerado. Así se inicia la partición de los conglomerados. Luego se reasigna los elementos que son más cercanos a cada uno de los nuevos conglomerados. De esta manera, los elementos del conglomerado anterior pueden pasar al nuevo conglomerado, resultando dos nuevos conglomerados (bipartición).

El criterio de bipartición corresponde a la distancia simple entre el centro de gravedad  $g_1$  y  $g_2$  de dos conglomerados  $C_1$  y  $C_2$ .

$$
g_k = \frac{1}{\mu(C_k)} \sum_{x_i \in C_k} p_i x_i
$$

$$
\mu(C_k) = \sum_{x_i \in C_k} p_i
$$

$$
p_i = \frac{1}{n}
$$

Donde

- *gk* = centro de gravedad del conglomerado *C<sup>k</sup>*
- $X_i$  = individuos
- $p_i$  = individuos ponderados
- $n = n$ úmero total de individuos

#### **1.3.2.3 Análisis de Conglomerados No Jerárquico**

El objetivo es el de obtener entre todas las posibles particiones de *K* partes ( *K* fijado a priori) de los elementos de *K* (observaciones) aquella que optimice un determinado criterio.

<sup>29</sup>Este análisis asigna los objetos a conglomerados, una vez que ya se ha especificado el número de conglomerados a formar, cada uno de estos conglomerados tienen su centro, luego se asigna cada objeto al centro mas próximo y se actualiza el valor de los centros a medida que se van incorporando nuevos casos. Uno de los procedimientos no jerárquicos más populares es el método de k medias

#### *1.3.2.3.1 Método de K - Medias*

l

<sup>30</sup>Se describe a este método como el de k-medias por que asigna cada objeto al conglomerado que tenga el centro de gravedad más cercano.

El proceso para este método se compone de tres pasos:

Sea  $I = \{I, \ldots, N\}$  el conjunto de las observaciones caracterizadas por  $J = \{I, \ldots, p\}$  con  $p$  variables. Se asume distancia Euclídea clásica.

### 1. Dividir los objetos en **K** conglomerados iniciales

El punto de partida de este método es una partición de  $M^{(1)}$  del conjunto **I** en K partes

$$
M(1) = \{ I_1^{(1)}, I_2^{(1)}, \ldots, I_k^{(1)} \}
$$

<sup>&</sup>lt;sup>29</sup> Richard A., Johnson. Applied Multivariate Statistical Analysis. Prentice Hall, Inc. New Jersey. 1982.

<sup>&</sup>lt;sup>30</sup> Richard A., Johnson. Applied Multivariate Statistical Analysis. Prentice Hall, Inc. New Jersey. 1982.

2. Tras el cálculo de la distancia de cada uno de los N –k elementos restantes de **I** a los distintos centros de gravedad (núcleos), dichos objetos serán asignados al conglomerado cuyo centro de gravedad es el más cercano.

Se recalcula el centro de gravedad para el conglomerado que recibió el nuevo objeto y para el conglomerado que perdió el objeto.

3. Repetir el paso 2 hasta que no ocurran más reasignaciones.

Una vez que se comienza con una partición de todos los objetos en grupos preliminares de **K** en el paso 1, podríamos especificar los centros de gravedad iniciales de **K** (puntos semilla) y después proceder al paso 2.

# **CAPÍTULO 2**

# **DESCRIPCION DEL MODULO DEL ANALISIS CONJUNTO DEL SPSS**

# **2.1 INTRODUCCION**

<sup>31</sup>SPSS fue creado en 1.968 por Norman H. Nie, C. Hadlai (Tex) Hull y Dale H. Bent. Es muy conocido como programa estadístico, debido a la capacidad de trabajar con bases de datos de gran tamaño, además permite la recodificación de las variables y registros según las necesidades del usuario.

El programa consiste en un módulo base y módulos anexos que se han ido actualizando constantemente con nuevos procedimientos estadísticos.

SPSS tiene un sistema de ficheros de los cuales los principales son los de extensión .SAV, a parte de este tipo de ficheros existen otros dos tipos de uso frecuente como son:

- Archivos de salida con extensión .SPO: en estos se despliega toda la información de manipulación de los datos que realizan los usuarios mediante las ventanas de comandos.
- Archivos de sintaxis con extensión .SPS: Casi todas las ventanas de SPSS cuentan con un botón que permite hacer el pegado del proceso que el usuario desea realizar. Lo anterior genera un archivo de sintaxis donde se van guardando todas las instrucciones que llevan a cabo los comandos del SPSS. Este archivo es susceptible de ser modificado por el usuario.

<sup>31</sup> Análisis Conjunto, www.wikipedia.org/wiki/SPSS

<sup>32</sup>Dentro del Paquete Estadístico para Ciencias Sociales (SPSS), podemos encontrar el Análisis Conjunto dentro del módulo CATEGORIAS para datos cualitativos, el cual contiene procedimientos que nos facilitan la estimación de las utilidades.

<sup>33</sup>El SPSS para WINDOWS (PASW Statics 18 y versiones anteriores) no incorpora la ejecución del Análisis Conjunto a través de menús y cuadros de diálogo, por el contrario se lo puede ejecutar mediante comandos de sintaxis.

Para entender mejor esta aplicación del Análisis Conjunto, explicaremos paso a paso el desarrollo de este método basándonos en el ejemplo de los chocolates.

Antes de comenzar el diseño, se debe identificar las variables independientes (atributos) que en nuestra opinión, más influyen en la preferencia de los consumidores (o variable dependiente), estos atributos son los siguientes: Tipo de Relleno, Tipo de Envoltura y Color. Para cada uno de estos atributos se distinguen dos nivesl, así: para Tipo de Relleno (Jalea y Vainilla), para Tipo de Envoltura (Papel aluminio y Papel manteca), para Color (Blanco y Negro).

Debemos seleccionar aquellas combinaciones que puedan ejercer mayor influencia en la preferencia real del producto, para esto el paquete estadístico SPSS dispone de procedimientos que permiten obtener subgrupos de todas las posibles combinaciones, llamados diseños ortogonales, sin que esto afecte a la estimación de los atributos principales, es necesario indicar, como se vió en el capítulo 1, que no es necesario generar un subgrupo ya que el número de combinaciones del ejemplo no es alto. Sin embargo cabe notar que un diseño ortogonal permite estimar las utilidades para todos los atributos.

<sup>34</sup>El Análisis Conjunto posee tres procedimientos que permiten identificar las características preferidas de los consumidores y son:

<sup>32</sup> SPSS Análisis Conjunto Manual, Marketing Department SPSS Inc. Chicago, IL 60606-6412, 1997

<sup>33</sup> SPSS Análisis Conjunto Manual, Marketing Department SPSS Inc. Chicago, IL 60606-6412, 1997

<sup>34</sup> Varela Jesús y Braña Tobío Teresa. Análisis Conjunto. Ed. Pirámide S.A.. Madrid. 1996.

# **2.2 NÚMERO MÍNIMO DE COMBINACIONES DE ATRIBUTOS (ORTHOPLAN)**

Este procedimiento genera un diseño ortogonal para los atributos y niveles que especifiquemos, es decir genera un subconjunto con el número mínimo de combinaciones de atributos en el caso de que no se especifique el número de casos que se quiere generar; un diseño ortogonal representa el camino más conveniente para estimar todos los efectos principales, dejando claro que aunque la estimación mejorará a medida que se incremente el número de tarjetas seleccionadas, el hecho de omitir alguna combinación de los atributos no implica que se debe perder información.

### **2.2.1 FORMATO GENERAL DEL PROCEDIMIENTO ORTHOPLAN**

<sup>35</sup>La estructura de sintaxis del comando ORTHOPLAN se muestra en la siguiente figura.

### **ORTHOPLAN**

 $\overline{a}$ 

 $[FACTORS = varlist [ "labels" ] (values [ "labels" ] )....]$  [ { / REPLACE }]  $\{$  / OUTFILE = file  $\}$  [ / MINIMUM = value]  $[ /$  HOLDOUT = value  $]$   $[ /$  MIXHOLD = { YES } ] { NO }]

Figura 2.1: Formato general procedimiento ORTHOPLAN

<sup>&</sup>lt;sup>35</sup> Varela Jesús y Braña Tobío Teresa. Análisis Conjunto. Ed. Pirámide S.A.. Madrid. 1996.

## **2.2.2 SUBCOMANDOS DEL ORTHOPLAN**

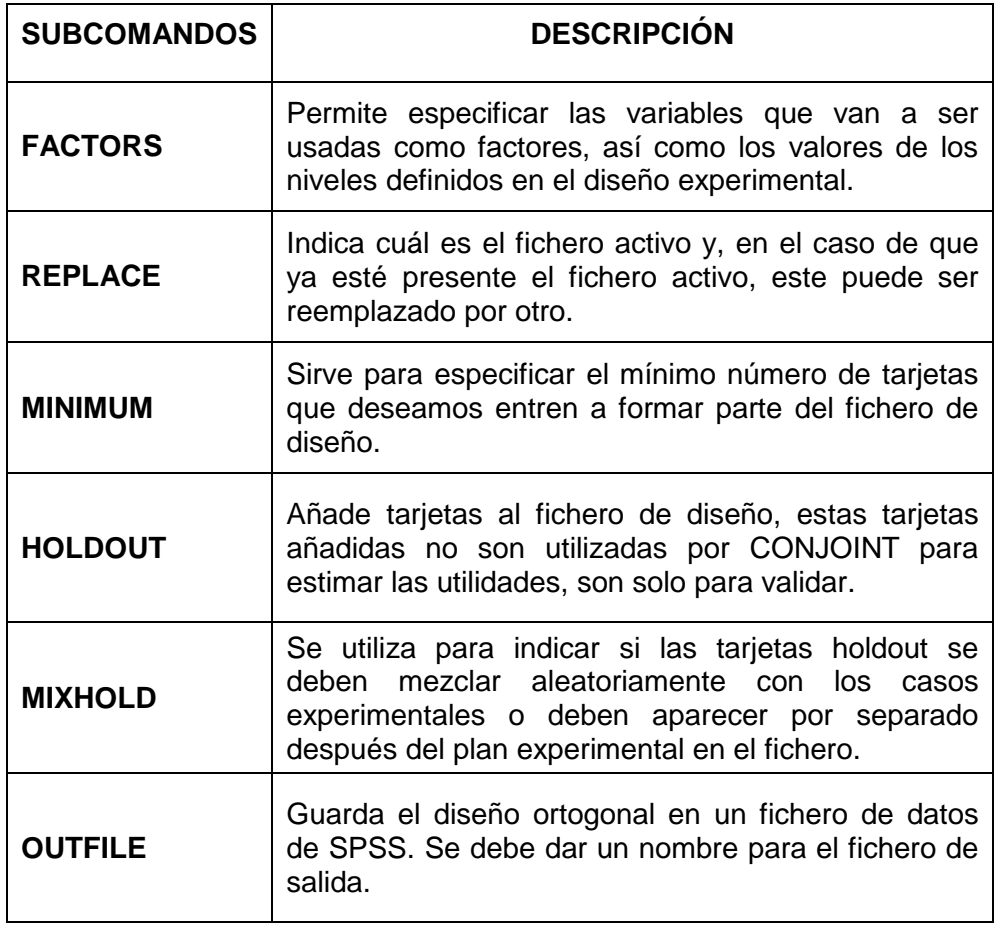

 A continuación se tiene los comandos que se utilizan aplicados a los datos que se disponen del ejemplo:

### ORTHOPLAN

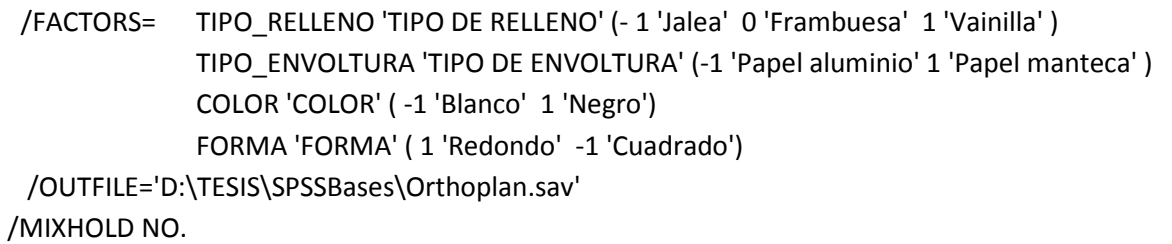

Figura 2.2: Sintaxis del procedimiento ORTHOPLAN aplicada al ejemplo de chocolates

# **2.3 TARJETAS IMPRESAS (PLANCARDS)**

<sup>36</sup>Este procedimiento fue diseñado para crear, guardar e imprimir directamente las combinaciones seleccionadas por el procedimiento ORTHOPLAN por separado en tarjetas que puedan ser proporcionadas a los sujetos para que las clasifiquen según el orden de preferencia.

# **2.3.1 FORMATO GENERAL DEL PROCEDIMIENTO PLANCARDS**

La estructura de sintaxis del comando PLANCARDS se muestra en la figura 2.

PLANCARDS [ FACTORS = varlist ]  $[ /$  FORMAT =  ${ LIST } ]$  { CARD }]  $[$  / TITLE = "string"  $]$  $[ /$  FOOTER = "string"  $]$  $[ /$  OUTFILE = file  $]$ [ / PAGINATE ]

Figura 2.3: Formato general procedimiento PLANCARDS

# **2.3.2 SUBCOMANDOS DEL PLANCARDS**

 $\overline{a}$ 

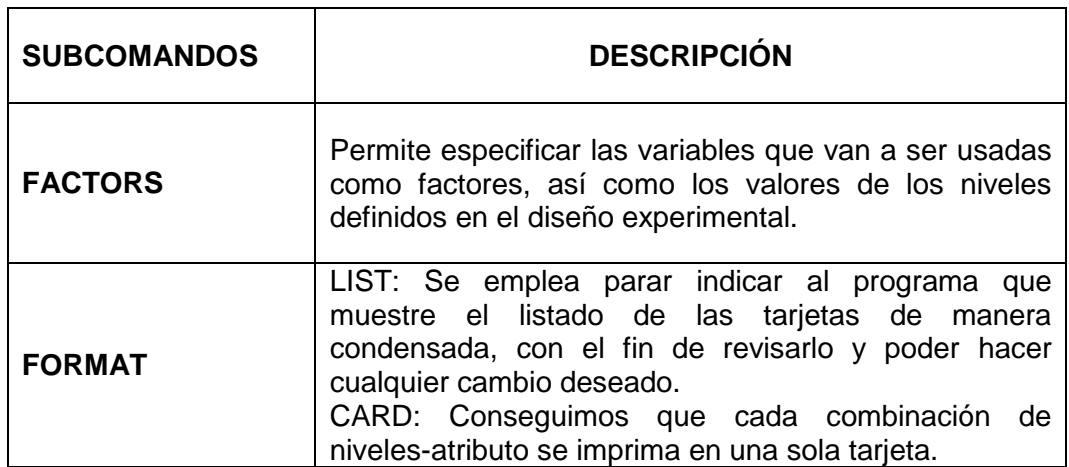

<sup>&</sup>lt;sup>36</sup> Varela Jesús y Braña Tobío Teresa. Análisis Conjunto. Ed. Pirámide S.A.. Madrid. 1996.

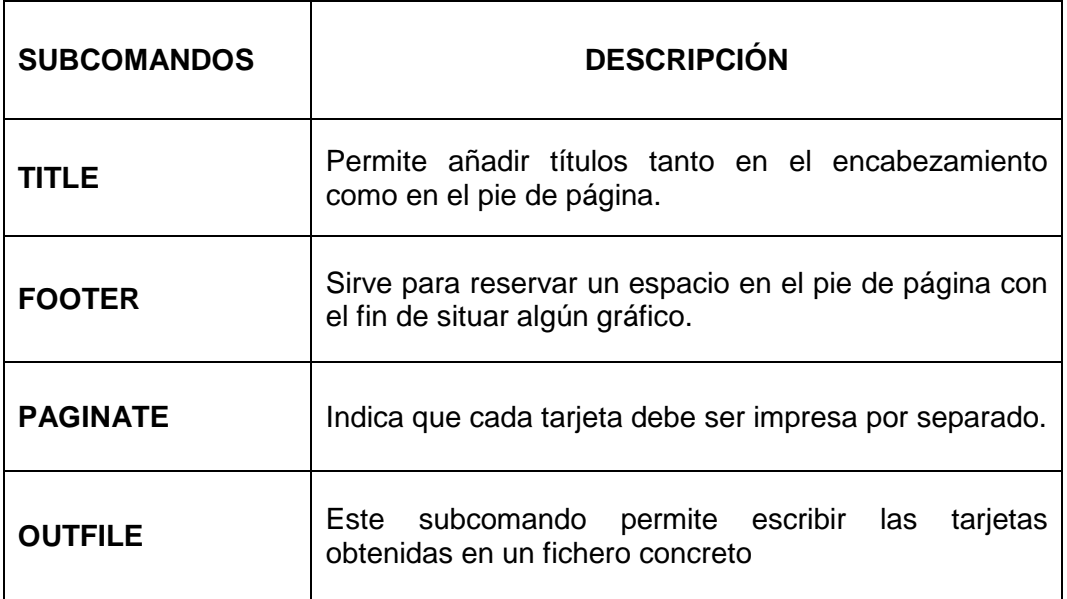

Apliquemos el comando y los subcomandos del procedimiento PLANCARDS a nuestros datos.

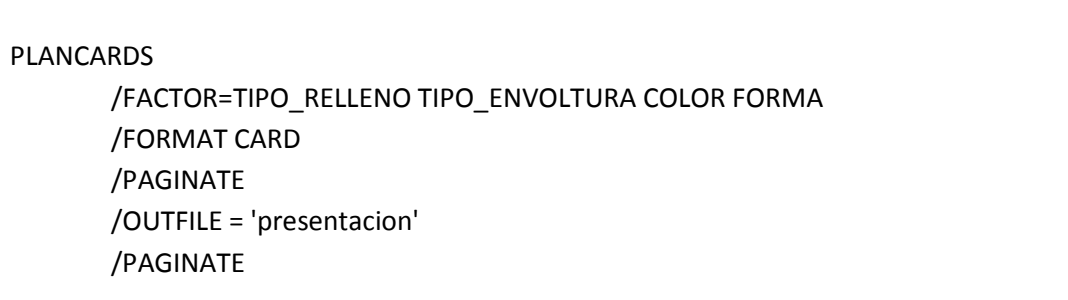

Figura 2.4: Sintaxis del procedimiento PLANCARDS aplicada al ejemplo de los chocolates

El resultado de esta sintaxis es la impresión, por separado, de las tarjetas que contienen las combinaciones generadas por el procedimiento PLANCARDS. Estas tarjetas van a ser ordenadas por los sujetos de acuerdo al orden de preferencia de cada uno de ellos. (Ver las tarjetas en el capítulo 1). Una vez que se ha receptado las tarjetas ordenadas por los sujetos se forma la base datos de preferencias (ver tabla No. 1.5)

# **2.4 ANÁLISIS ORDINARIO DE MINIMOS CUADRADOS (CONJOINT)**

Una vez conocido como se genera un diseño ortogonal y cómo se imprimen las tarjetas para el estudio de Análisis Conjunto se está en capacidad de ver cómo se analizan los datos mediante el procedimiento CONJOINT.

 $37$ La característica importante de este procedimiento es que permite estimar un grupo de utilidades para cada sujeto que permitan identificar las preferencias de los consumidores sobre cada uno de los niveles de los atributos, empleando el Modelo de Regresión Lineal de Mínimos Cuadrados, a partir de una matriz de variables independientes (dicotómicas), donde para cada variable independiente se indica la presencia o ausencia de un nivel particular.

En definitiva, el programa CONJOINT permite obtener la siguiente información:

- La estimación de las utilidades parciales y totales.
- La utilidad media de cada nivel de los atributos para el promedio del mercado.
- La importancia relativa de cada atributo.
- La utilidad total de cada tarjeta.

l

Cabe indicar que antes de aplicar las sintaxis se requiere la utilización de dos ficheros de entrada (bases de datos):

- 1. Fichero de diseño: define cada uno de los niveles de los atributos que se utilizan en la recolección de datos (tabla No. 1.3)
- 2. Fichero de datos: este fichero contiene las evaluaciones de los perfiles utilizados (tabla No. 1.5).

<sup>37</sup> Varela Jesús y Braña Tobío Teresa. Análisis Conjunto. Ed. Pirámide S.A.. Madrid. 1996.

## **2.4.1 FORMATO GENERAL DEL PROCEDIMIENTO CONJOINT**

<sup>38</sup>La estructura de sintaxis del comando CONJOINT se muestra en la siguiente figura:

```
CONJOINT [ PLAN = \{\ast\}]
                         { file }
               [ / DATA = {* }]
                          { file } 
                 / { SEQUENCE} = varlist 
                  { RANK } 
                  { SCORE } 
                [ / SUBJECT = variable ] 
                [ / FACTORS = varlist [ "labels" ] ( [ { DISCRETE[ { MORE } ] } ] 
                                                { { LESS } } 
                                                { LINEAR [ { MORE } ] } 
                                                { { LESS } } 
                                                { IDEAL } 
                                                { ANTIIDEAL } 
                                              [ values [ " labels " ] ] ) ]
                                                 varlist... 
                 [ / PRINT = {ALL** }] 
                           { ANALYSIS } 
                           { SIMULATION } 
                           { NONE } 
                [ / UTILLITY = file]
```
Figura 2.5: Formato general procedimiento CONJOINT

<sup>&</sup>lt;sup>38</sup> Varela Jesús y Braña Tobío Teresa. Análisis Conjunto. Ed. Pirámide S.A.. Madrid. 1996.

### **2.4.2 SUBCOMANDOS DEL CONJOINT**

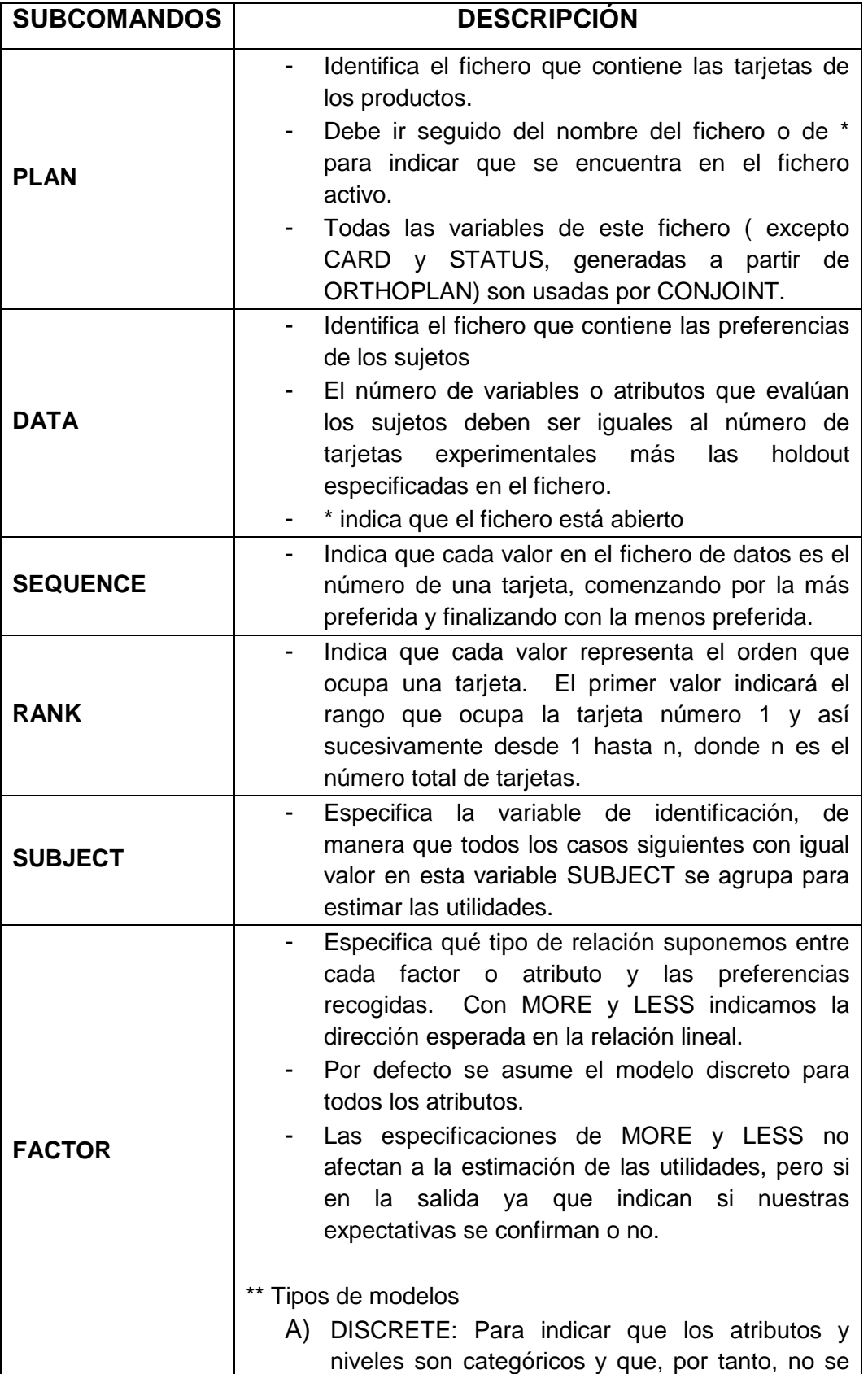

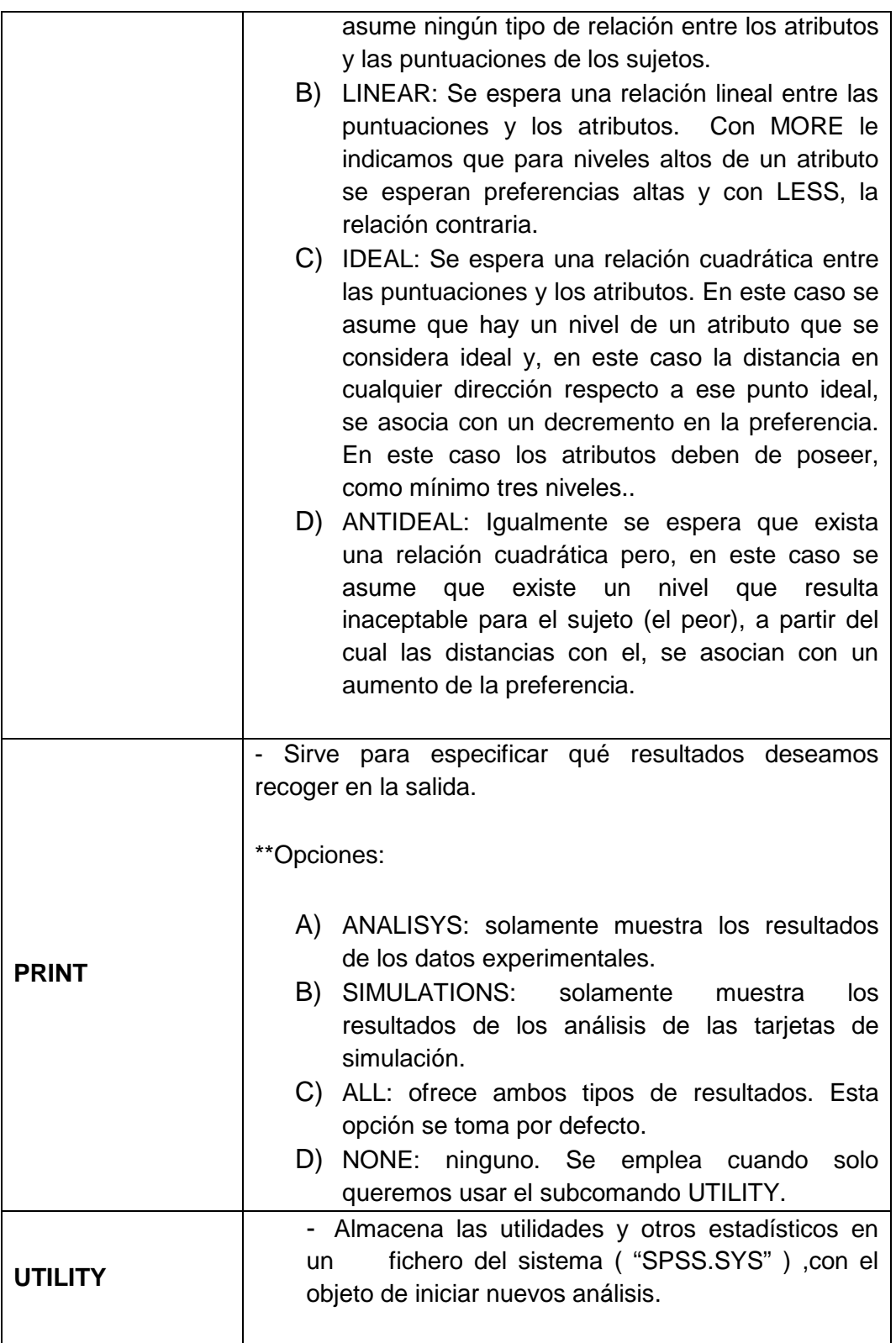

En la siguiente figura se presenta los comandos del procedimiento CONJOINT aplicados a los datos del ejemplo ilustrativo de los chocolates.

CONJOINT PLAN=lcombinaciones\_chocolates1.SAV /DATA=\* /SEQUENCE=PREF1 TO PREF8 /SUBJECT=INDIVIDUO /FACTORS=TIPO\_RELLENO (DISCRETE)TIPO\_ENVOLTURA (DISCRETE) COLOR(DISCRETE) FORMA (DISCRETE) /PRINT=ALL /UTILITY= "UTILIDAD.SYS".

Figura 2.5: Sintaxis del procedimiento CONJOINT aplicado al ejemplo de los chocolates

# **CAPÍTULO 3**

# **APLICACIONES**

## **3.1 INTRODUCCION**

El Análisis Conjunto nace en la década de los 70s, basado en la propuesta de Paúl Green, con el objetivo de estudiar la sicología del consumidor para aplicar las teorías económicas y de marketing en la búsqueda de incrementar los ingresos de las empresas a través de aumentos en las ventas de sus productos.

La investigación planteada busca determinar los atributos cualitativos principales para la venta de un producto multivitamínico en el mercado ecuatoriano. En este sentido, y con base en la propuesta de Greene, el Análisis Conjunto brinda las opciones necesarias para compatibilizar los objetivos de la presente investigación con los resultados encontrados en la teoría de la investigación de mercados aplicada.

Adicionalmente, las bondades del Análisis Conjunto permiten evaluar las preferencias de los consumidores, con el objetivo de diseñar y modelar un producto que se ajuste, de mejor manera, a las necesidades de los compradores, obteniendo, de esta manera, una mayor probabilidad de posicionamiento del producto y de incremento en el nivel de ventas del mismo.

Bajo estos antecedentes, el Directorio de la empresa farmacéutica, base para la investigación, decidió crear mecanismos a través de los cuales se pueda incrementar el volumen de ventas de su producto multivitamínico para niños, Marca C, tomando en cuenta que actualmente es muy importante preservar la salud de los pequeños, fortaleciendo el desarrollo físico y mental proporcionando, además de una buena y correcta alimentación, productos multivitamínicos, los cuales por sus ingredientes contribuyen a mantener y a mejorar la salud y calidad de vida de los niños, estimulando el apetito cuando la ingesta de alimentos es deficiente y es una forma de que el cuerpo disponga de las vitaminas que necesita.

En este sentido, se buscó la asesoría adecuada para generar un proceso de entendimiento de las razones principales por las cuales ocurre la compra de los multivitamínicos para niños.

Con base en las características que enfrenta la empresa, se definió que los posibles métodos para solucionar el problema son: Análisis de Correspondencias Múltiple, Análisis de Conglomerados y Análisis Conjunto. De acuerdo a lo anterior, y conforme a las definiciones y delimitaciones aplicadas a esta investigación, se abordará con mayor relieve a los resultados obtenidos a través del Análisis Conjunto, puesto que constituye la principal técnica estadística multivariante para el estudio de las preferencias de los consumidores.

En consecuencia, este trabajo pretende estimar las preferencias más relevantes, que los consumidores de productos multivitamínicos infantiles, consideran el momento de realizar la compra, con el fin de mejorar los ingresos de la empresa, incrementado el volumen de ventas del producto y así, llegar a ocupar los primeros lugares en el mercado de los multivitamínicos infantiles.

Así pues, el conocer de forma precisa los atributos que los consumidores consideran más importantes constituye una función muy esencial para poder competir de forma adecuada con las otras marcas, es decir se conocerá las debilidades y ventajas que poseen las marcas A y B que son los principales competidores de la marca C.

En cuanto a los aspectos metodológicos, en primer lugar se definió que el grupo objetivo del estudio son amas de casa, residentes en la ciudad de Quito, que tengan hijos entre cuatro y doce años de edad.

Una vez determinado el grupo objetivo, se procedió a elaborar un cuestionario que consiga averiguar los atributos más representativos en el momento de compra. Con base en la experiencia de un grupo de expertos de la firma farmacéutica se logró definir el siguiente cuestionario:

**Presentación:** Buenos días, Buenas tardes. Mi nombre es**\_\_\_\_\_\_\_\_\_\_\_\_\_\_\_\_\_\_\_\_\_\_\_\_\_\_\_\_\_\_\_\_\_\_\_\_\_\_\_.** Soy un entrevistador de la compañía de investigación de mercados xxxxxx, la cual se encuentra realizando un estudio confidencial para medir uso de productos multivitamínicos, cabe indicar que dicho estudio se viene realizando en las principales ciudades del país, con fines estrictamente estadísticos, además les garantizamos que los resultados del mismo no serán publicados. Contamos desde ya con su valiosa colaboración para contestar nuestro breve cuestionario. Muchísimas Gracias. (Marcar con una x la respuesta).

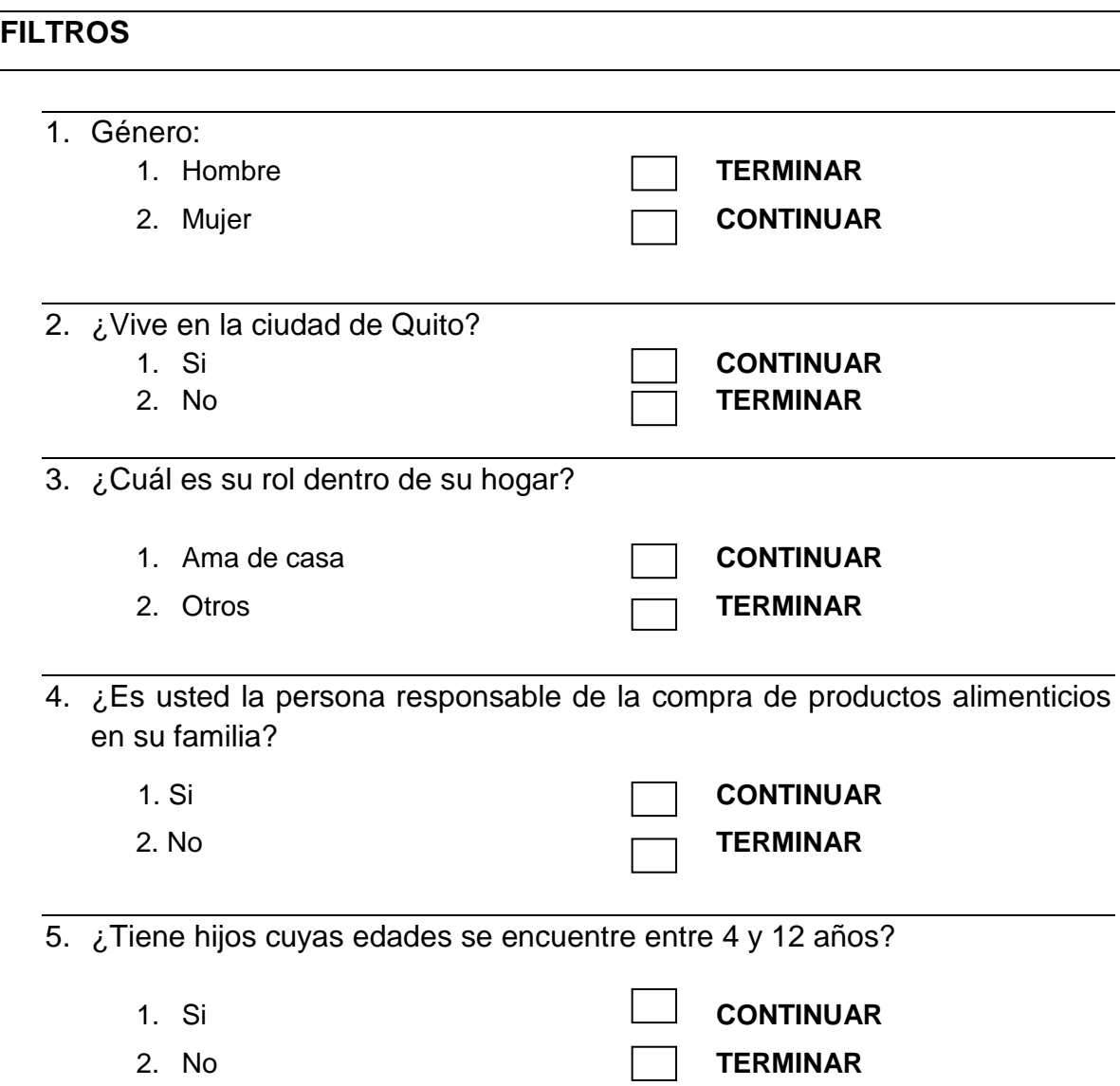

6. ¿Compra usted suplementos vitamínicos infantiles para sus hijos?

1. Si **CONTINUAR** 2. No **TERMINAR** 

# **CUESTIONARIO**

(Solicitar al encuestado que escoja solo una opción). (Marcar con una x la respuesta).

7. ¿Qué marca de suplemento vitamínico compra usted?

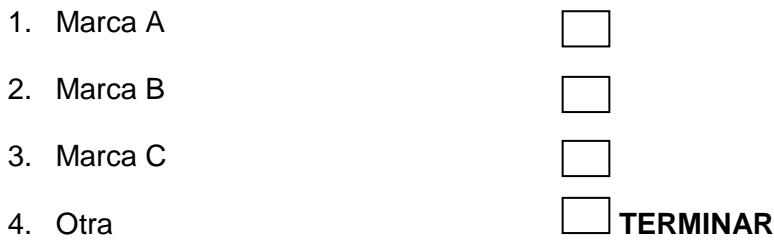

8. ¿Por qué compra este producto? R.U.

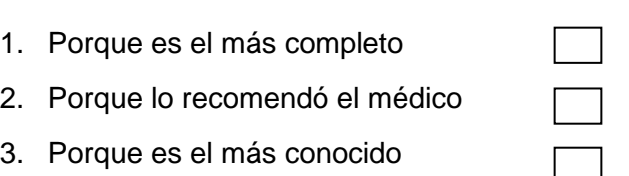

9. ¿Cuál es el beneficio más importante por el cual usted compra este producto para sus niños?

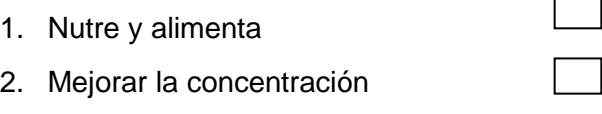

3. Previene enfermedades

10. ¿En qué lugar suele comprar esta vitamina? R.U.

- 1. Supermercados
- 2. Farmacias

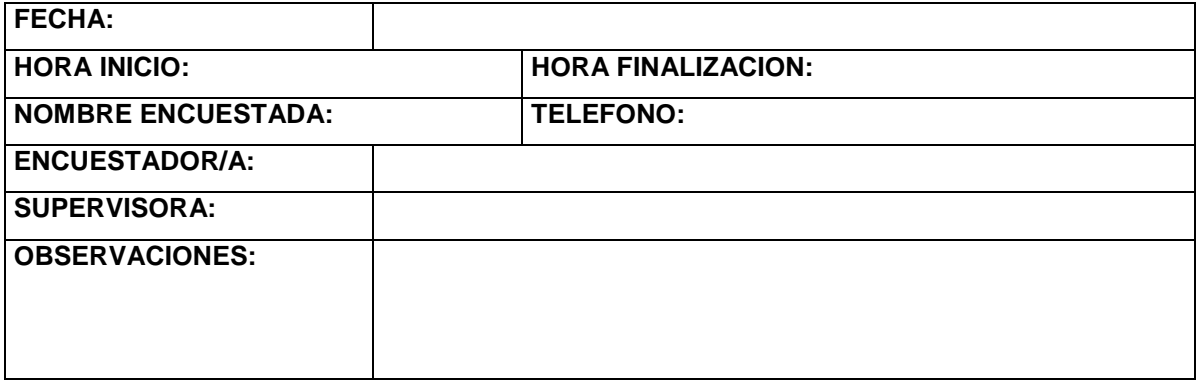

SOLO PARA USO INTERNO

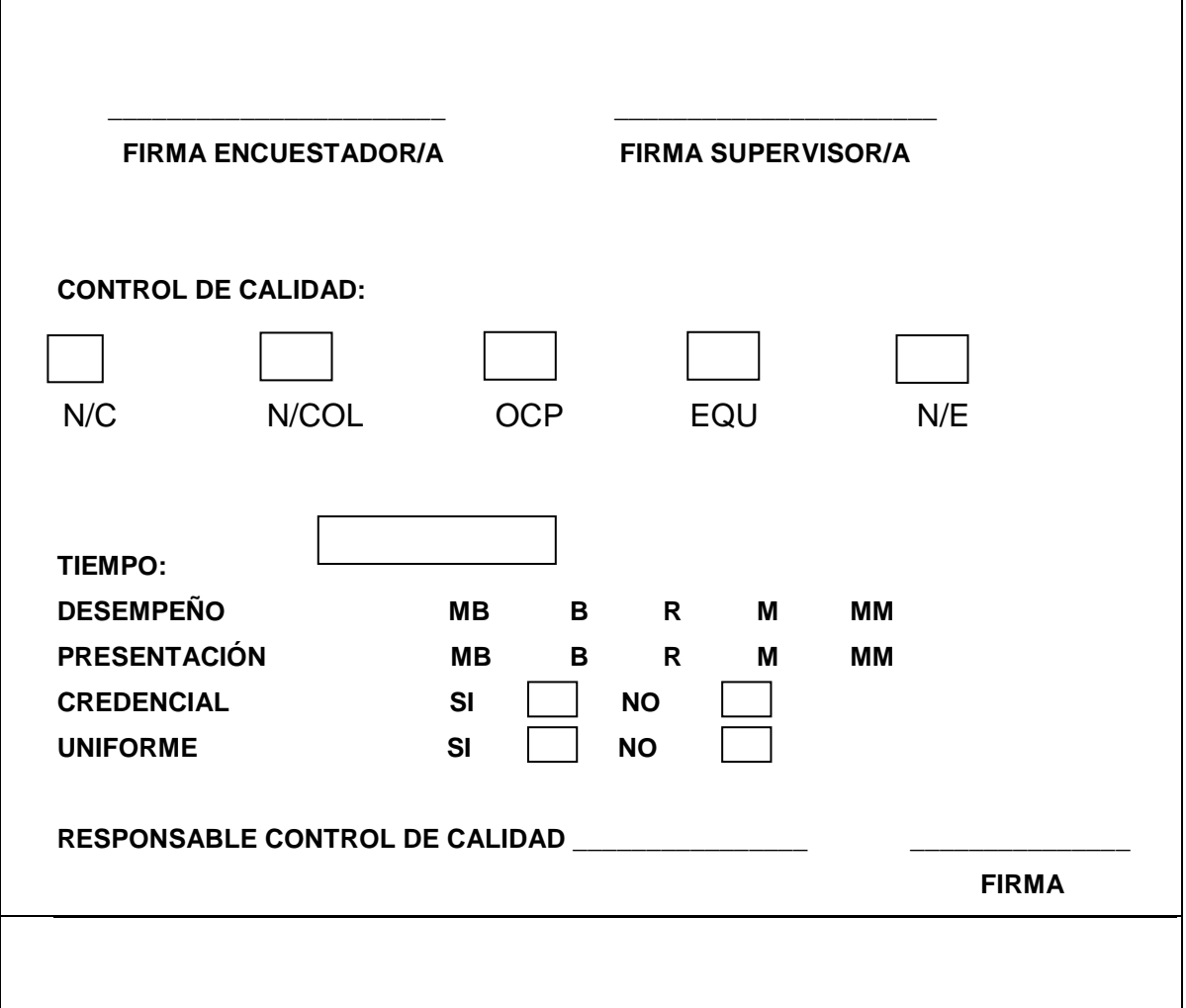
Para la recolección de datos los directivos de la farmacéutica decidieron por razones que no se conocen, realizar el levantamiento de la encuesta en tres centros comerciales de la ciudad de Quito (C.C. El Recreo, C.C. El Bosque, C.C. Iñaquito) en el horario de 11h00 a 13h00 y de 15h00 a 17h00 (de lunes a viernes), por el lapso de una semana en la cual se logró obtener información de 332 amas de casa que tienen hijos entre cuatro y doce años de edad.

Una vez realizadas las 332 encuestas se procedió a validar la información recolectada y finalmente se procedió a ingresar los datos en un ordenador para obtener la base de datos y poder realizar los análisis respectivos.

# **3.2 ESTUDIO DESCRIPTIVO UNIDIMENSIONAL**

El gráfico No.3.1 recoge las respuestas de la primera pregunta. A continuación se tiene el porcentaje de preferencias de la marca comprada.

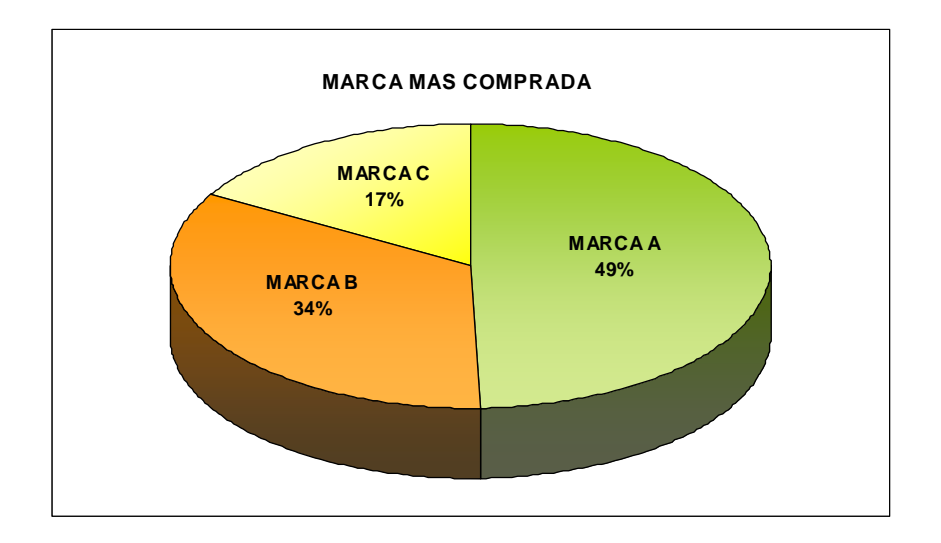

Gráfico No.3.1: Resultados pregunta 1

El 49 % de los entrevistados compran la marca A mientras que el 34% y 17% compran la marca B y la marca C respectivamente, es decir la marca A lidera la preferencia de las amas de casa.

Ahora se tiene los histogramas de frecuencia de las preguntas razón de compra, beneficio de compra y lugar de compra en función de la marca comprada.

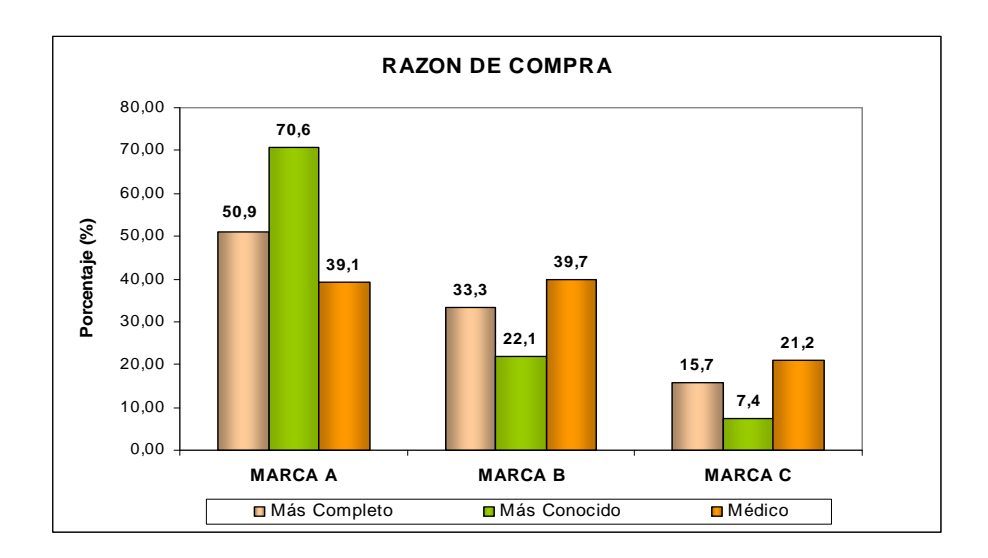

Gráfico No.3.2: Resultados Marca comprada vs. Razón de compra

El gráfico No.3.2 muestra que la razón de compra de la marca A, se fundamenta porque es la más conocida (70.6%) y las más completa (50.9%), sin embargo es importante notar que tanto la marca A como la marca B son recomendadas por el médico, esto se lo puede ratificar observando los valores 39.1% para la marca A y 39.7% para la marca B. Para el 33.3 % de las amas de casa la marca B considera que es la más completa ocupando así el segundo lugar de preferencia en la razón de compra. Además el gráfico No.3.2 muestra que la marca C es la menos conocida, no se la considera un multivitamínico completo y no es muy recomendada por los médicos, en consecuencia es la menos vendida.

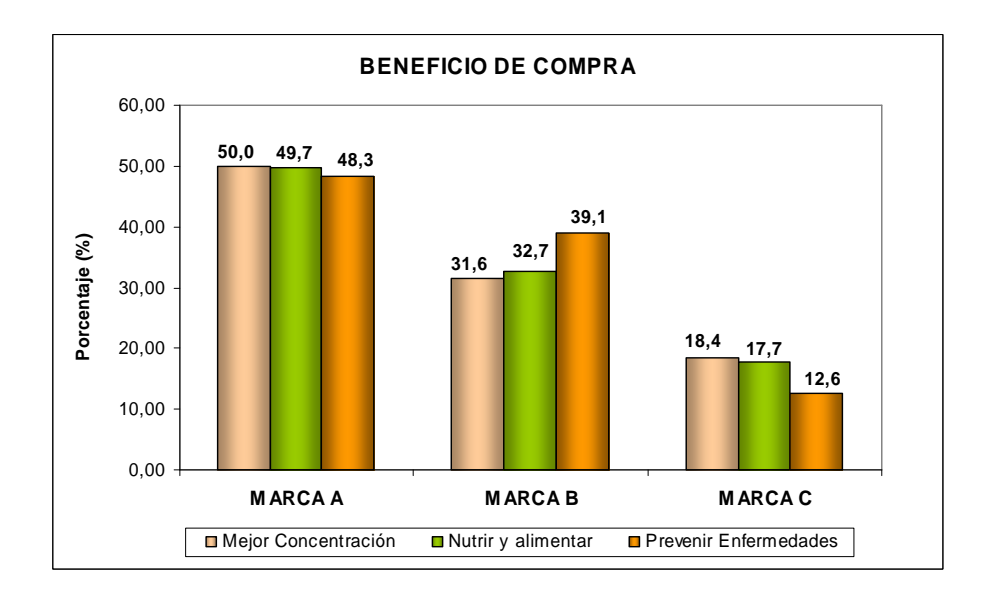

No.3.3: Resultados Marca comprada vs. Beneficio de compra

Como se puede ver en el gráfico No. 3.3 el beneficio de compra no es muy relevante al momento de elegir una marca de multivitamínico porque el alto de las barras dentro de cada una de las marcas son aproximadamente iguales sin embargo en este gráfico también se observa una clara preferencia por la marca A, es decir las compradoras creen que la marca A brinda mayores beneficios que las otras dos marcas.

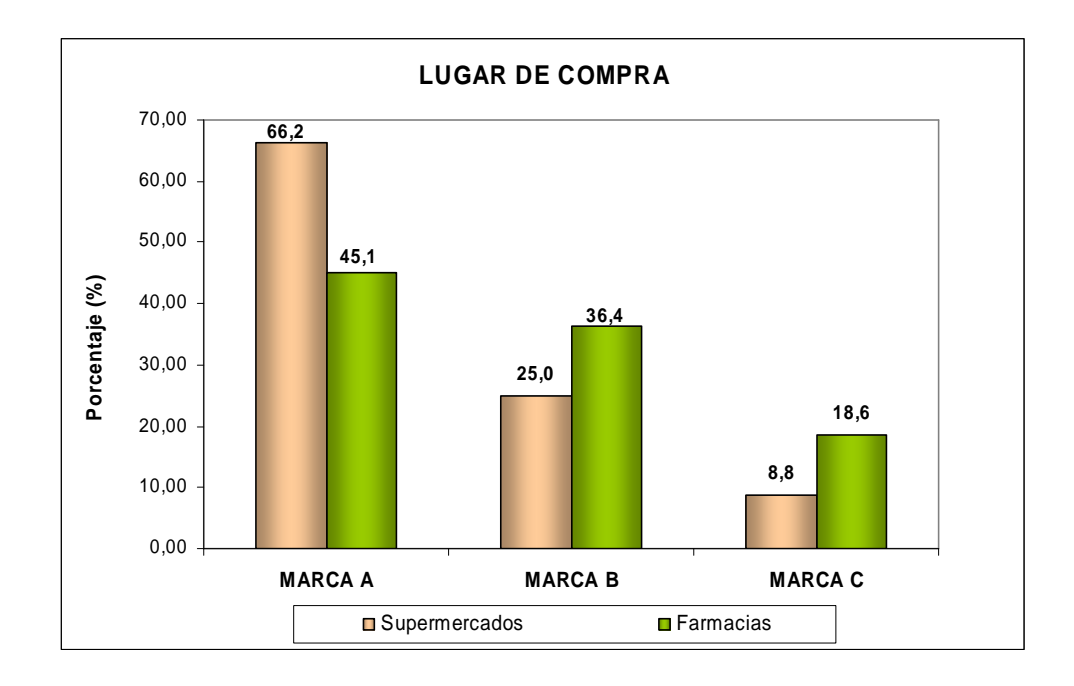

Gráfico No.3.4: Resultados Marca comprada vs. Lugar de compra

En el gráfico No. 3.4 se observa que la marca más comprada tanto en farmacias como en Supermercados es la marca A. Es decir, del total de amas de casa que adquieren el multivitamínico en supermercados, el 66.2% compra la marca A, seguido del 25.0% de la marca B y el 8.8% de la marca C. Nótese la alta diferencia en el gráfico entre la marca A y las otras dos marcas.

Observando el gráfico vemos también que el comportamiento de compra de las amas de casa en farmacias no es relevante como en el caso de los supermercados.

# **3.3 APLICACION DEL ANALISIS DE CORRESPONDENCIAS MULTIPLE**

A continuación se presenta la tabla No.3.1 que representa la Tabla de Burt asociada a la tabla disyuntiva Z (anexo 1).

|                  |                            |             | <b>MARCA</b>      |                  |                 | <b>RAZON</b>    |        |                            | <b>BENEFICIO</b>    |                          | <b>LUGAR</b>  |           |  |
|------------------|----------------------------|-------------|-------------------|------------------|-----------------|-----------------|--------|----------------------------|---------------------|--------------------------|---------------|-----------|--|
|                  |                            | ⋖<br>Marca  | $\Omega$<br>Marca | $\circ$<br>Marca | completo<br>Más | conocido<br>Más | Médico | concentración<br>Mejora la | alimenta<br>Nutre y | Enfermedades<br>Previene | Supermercados | Farmacias |  |
|                  | Marca A                    | 164         | 0                 | $\Omega$         | 3               | 48              | 61     | 49                         | 73                  | 42                       | 45            | 119       |  |
| <b>MARCA</b>     | Marca B                    | 0           | 113               | $\mathbf 0$      | 36              | 15              | 62     | 31                         | 48                  | 34                       | 17            | 96        |  |
|                  | Marca C                    | $\mathbf 0$ | $\mathbf 0$       | 55               | 17              | 5               | 33     | 18                         | 26                  | 11                       | 6             | 49        |  |
|                  | Más<br>completo            | 55          | 36                | 17               | 108             | $\mathbf 0$     | 0      | 32                         | 56                  | 20                       | 24            | 84        |  |
| <b>RAZON</b>     | Más<br>conocido            | 48          | 15                | 5                | $\mathbf 0$     | 68              | 0      | 21                         | 27                  | 20                       | 23            | 45        |  |
|                  | Médico                     | 61          | 62                | 33               | $\pmb{0}$       | $\mathbf 0$     | 156    | 45                         | 64                  | 47                       | 21            | 135       |  |
|                  | Mejora la<br>concentración | 49          | 31                | 18               | 32              | 21              | 45     | 98                         | $\mathbf 0$         | $\mathbf 0$              | 26            | 72        |  |
| <b>BENEFICIO</b> | Nutre y<br>alimenta        | 73          | 48                | 26               | 56              | 27              | 64     | $\overline{0}$             | 147                 | $\mathbf 0$              | 26            | 121       |  |
|                  | Previene<br>Enfermedades   | 42          | 34                | 11               | 20              | 20              | 47     | $\overline{0}$             | $\mathbf 0$         | 87                       | 16            | 71        |  |
| LUGAR            | Supermercados              | 45          | 17                | 6                | 24              | 23              | 21     | 26                         | 26                  | 16                       | 68            | 0         |  |
|                  | Farmacias                  | 119         | 96                | 49               | 84              | 45              | 135    | 72                         | 121                 | 71                       | $\mathbf 0$   | 264       |  |

Tabla No.3.1: Tabla de Burt

La matriz de Burt contiene en la diagonal principal las distribuciones marginales de las variables y por bloques las tablas de frecuencias cruzadas para cada par de ellas.

Ahora se calcula y se diagonaliza la matriz S.

$$
S=\frac{1}{s}BD^{-1}
$$

Donde:  $s = 3$ 

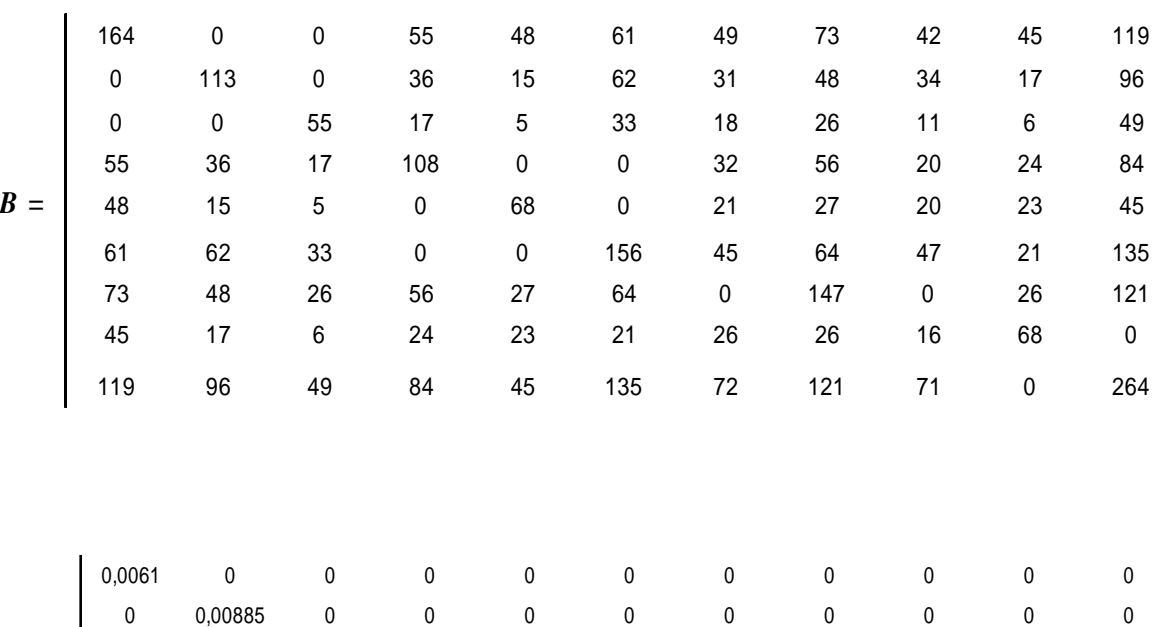

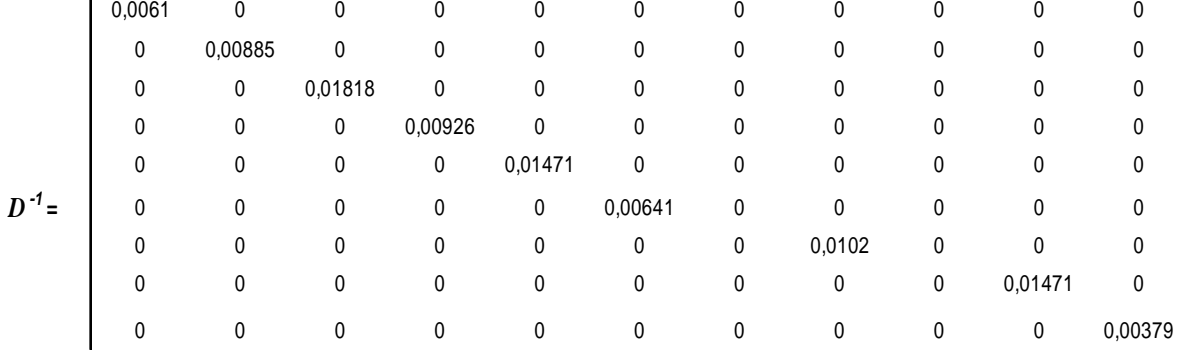

## Entonces se tiene:

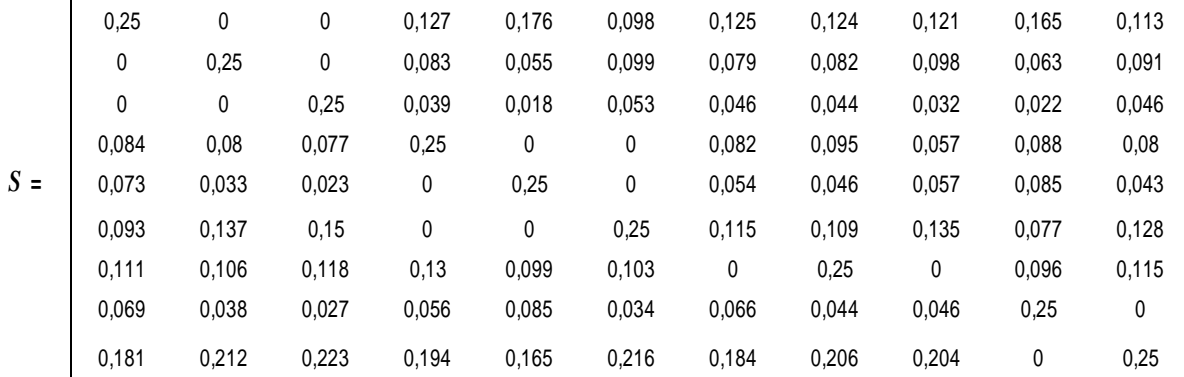

Con la ayuda del paquete estadístico XLSTAT 2008 obtenemos los siguientes resultados:

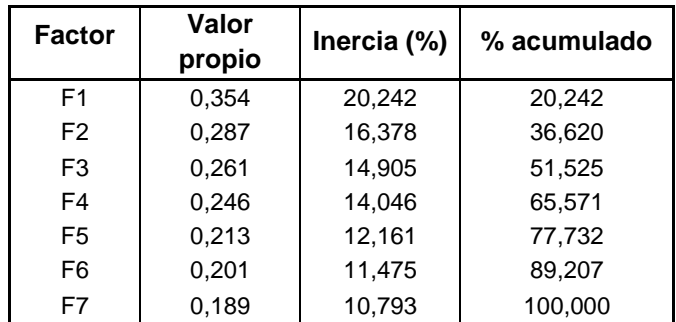

#### **Valores propios y porcentajes de inercia**

Tabla No.3.2: Valores y vectores propios

La tabla No.3.2 indica los valores propios y los porcentajes de inercia explicada por cada uno de los factores. Como se puede ver el primer y segundo factor recogen el 20.24% y 16.38% respectivamente, de la inercia, es decir los dos factores recogen un total de 36.62%, este valor es muy pequeño para poder justificar la utilización de los dos factores, sin embargo para conocer la verdadera representatividad de los ejes se calcula la inercia ajustada.

#### **Cálculo de la Inercia Ajustada**

l

<sup>39</sup>En el ACM los porcentajes de inercia son siempre muy pequeños y muestran una idea pesimista de la proporción de la inercia proyectada. Para conocer la verdadera representatividad de los ejes, Benzécri (1979) propone considerar sólo los P ejes relevantes, esto es, los asociados a los valores propios  $\lambda_{\alpha} > 1/Q$ , donde Q es el número de preguntas, igualmente propone corregir los valores propios con la siguiente transformación:

$$
\lambda_{\alpha}^{*} = \left(\frac{Q}{Q-1}\right)^{2} \times \left(\lambda_{\alpha} - \frac{1}{Q}\right)^{2}
$$

<sup>&</sup>lt;sup>39</sup> Arévalo-Tomé Raquel. *Investigaciones Económicas*. Vol. 2. Universidad Complutense de Madrid, 1999.

Como  $Q = 4$ 

 $\overline{a}$ 

$$
Entonces \frac{1}{Q} = 0.25
$$

Como  $1/Q = 0.25$  por lo tanto se corrige los tres primeros valores propios cuyos valores son 0.345, 0.287 y 0.261 como se lo puede apreciar en la tabla No.3.2.

En la tabla No. 3.3 se presentan los tres valores propios corregidos que representan el valor de la inercia ajustada

| valores propios<br>corregidos |  |  |  |  |  |
|-------------------------------|--|--|--|--|--|
| 0,0193148                     |  |  |  |  |  |
| 0,0023837                     |  |  |  |  |  |
| 0.0002089                     |  |  |  |  |  |

Tabla No.3.3: Valores propios corregidos

<sup>40</sup>La inercia ajustada es igual a la inercia media de la inercia de las tablas situadas fuera de la diagonal.

Media de la inercia fuera de la diagonal =  $\frac{Q}{Q-1} \times |inercia(B) - \frac{J-Q}{Q^2}|$ J  $\backslash$  $\overline{\phantom{a}}$ l  $\times \left($  inercia(B)  $- \frac{J - 1}{2}$  $-1$   $\left(\frac{m_{\text{eff}}(B)}{2}\right)$   $Q^2$  $-$  $\frac{J-Q}{Q}$ *Q Q*

Donde <sup>41</sup>la Inercia de *B* es la media de las inercias de las subtablas que componen *B*. En la tabla mostramos las 16 inercias individuales de la matriz de Burt, así como las medias de las filas y las columnas, <sup>42</sup>la media global es igual a la inercia total de *B*.

<sup>40</sup> Greenacre Michael. La Práctica del Análisis de Correspondencias. Fundación BBVA. 2008.

<sup>41</sup> Greenacre Michael. La Práctica del Análisis de Correspondencias. Fundación BBVA. 2008.

<sup>&</sup>lt;sup>42</sup> Greenacre Michael. La Práctica del Análisis de Correspondencias. Fundación BBVA. 2008.

| <b>Preguntas</b> | <b>Marca</b> | Razón    | <b>Beneficio</b> | Lugar    | Media    |
|------------------|--------------|----------|------------------|----------|----------|
| <b>IMarca</b>    | 2,00000      | 0,05863  | 0,006151         | 0.03018  | 0,52374  |
| Razón            | 0,05863      | 2,00000  | 0,017404         | 0.037209 | 0,528311 |
| <b>Beneficio</b> | 0.006151     | 0.017404 | 2,00000          | 0.009458 | 0,508253 |
| Lugar            | 0,03018      | 0.037209 | 0,009458         | 1,000000 | 0,269212 |
| lMedia           | 0,52374      | 0,528311 | 0,508253         | 0,269212 | 0.457379 |

Tabla No.3.4: Tabla de Inercias

Entonces la inercia total de *B* es 0.4579379. Reemplazando en la ecuación anterior se tiene:

Inercia total ajustada=
$$
\frac{4}{4-1} \times \left(0.4579379 - \frac{11-4}{4^2}\right) = 0.027
$$

Para obtener los porcentajes de inercia explicada de cada eje principal se divide la inercia ajustada para la inercia total ajustada multiplicado por 100. Esto se lo calcula para el primer valor:

> $\% = 72.87\%$ *.*  $\frac{0.0193148}{0.027}$  × 100 % = 72.87  $0.027$  $\frac{0.0193148}{0.025}$  × 100 % =

La tabla No. 3.5 muestra los valores de la inercia ajustada para cada eje principal, además indica que el primer eje explica el 72.87% de la varianza y los dos primeros ejes el 81.86%. Es importante indicar que al ajustar la inercia se pierde información por lo tanto el porcentaje acumulado no va a sumar el 100%.

| <b>Inercia</b><br>ajustada | <b>Inercia</b><br>ajustada (%) | % acumulado |
|----------------------------|--------------------------------|-------------|
| 0.019                      | 72,87                          | 72,87       |
| 0,002                      | 8.99                           | 81.86       |
| 0.000                      | 0.79                           | 82.65       |

Tabla No.3.5: Tabla de inercias ajustadas

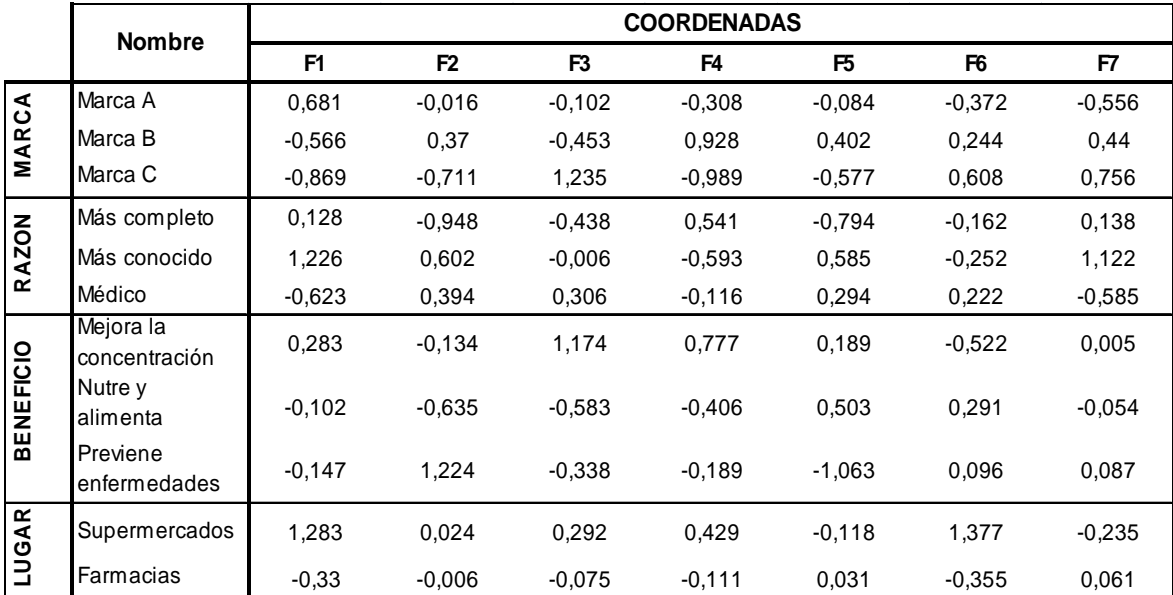

En la tabla No.3.6 y tabla No.3.7 encontramos las coordenadas y contribuciones respectivamente de cada una de las modalidades en los factores.

Tabla No.3.6: Coordenadas factoriales

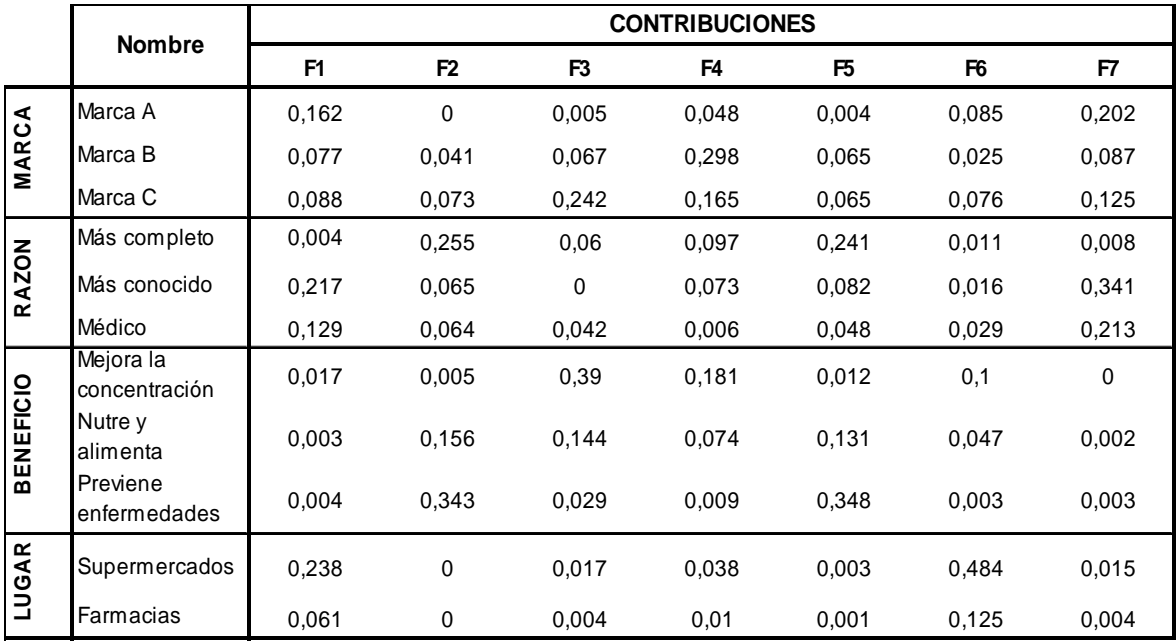

Tabla No.3.7: Contribuciones

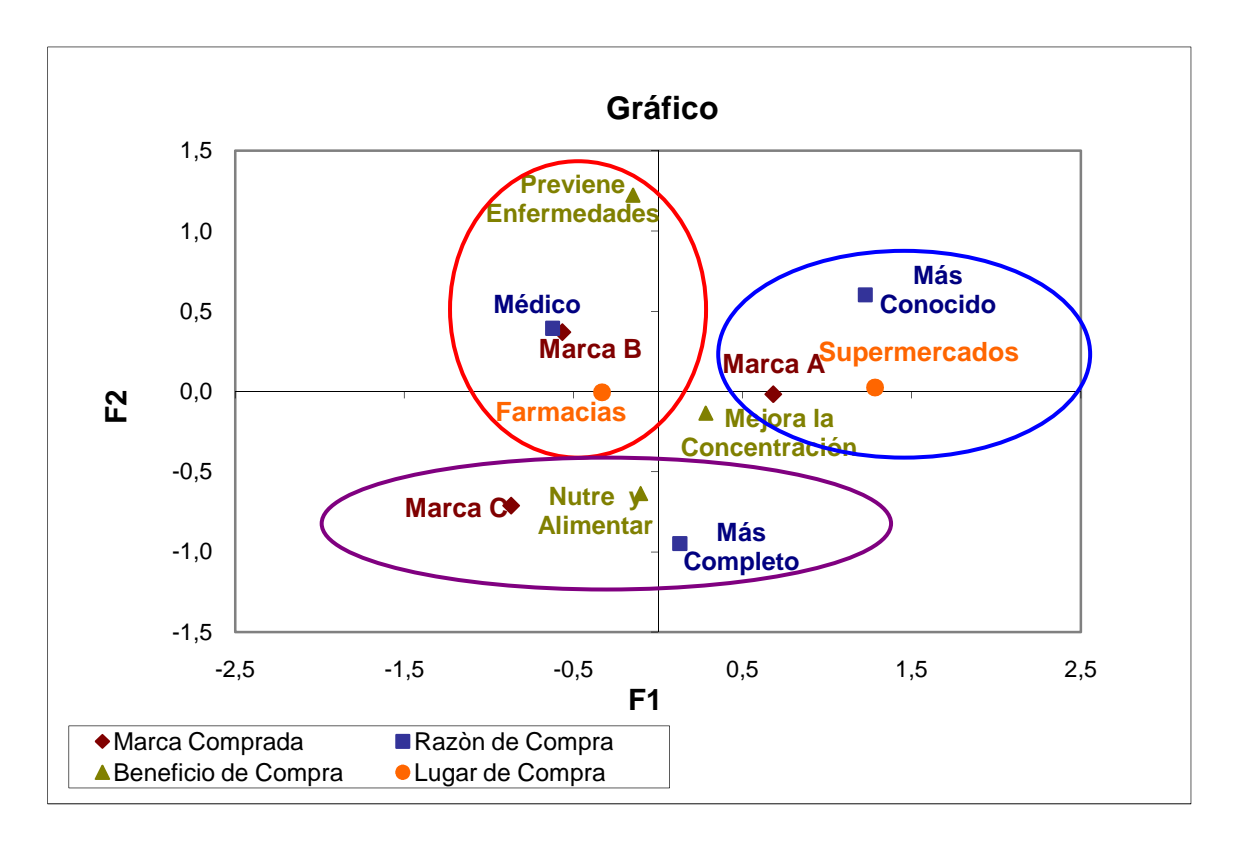

Gráfico No.3.5: Gráfico de Correspondencias (variables)

#### **3.3.1 RESULTADOS DEL ANALISIS DE CORRESPONDENCIAS MULTIPLE**

Según las tablas No.3.6 y 3.7 se observa que las modalidades que mayor contribución presentan en el primer eje son: marca A, supermercados (lugar de compra) y más conocido (razón de compra). Las modalidades de beneficio tienen poca contribución en el eje 1.

En el segundo eje la modalidad que más contribuye es prevenir enfermedades (beneficio de compra) en la parte positiva y más completo (razón de compra) en la parte negativa.

En el gráfico No. 3.5 se distinguen claramente tres grupos que permite decir que la marca A es comprada en supermercados por un 66.2% (ver gráfico No.3.4) porque es la más conocida según el 70.6% de las compradoras, estos atributos conforman el primer grupo. En el segundo grupo se puede ver que la marca B es recetada por el médico (ver gráfico No.3.2), previene enfermedades y la mayor parte sus consumidores el 36.4% prefieren comprarla en farmacias, esto a su vez tiene lógica ya que, generalmente después de asistir a una cita médica se acude a la farmacia para adquirir la receta. Finalmente se tiene el grupo tres en el cual se observa que los consumidores de la marca C la adquieren porque consideran que nutre, alimenta y es la más completa. En cuanto al atributo mejor concentración se encuentra cerca del centro de coordenadas (poca contribución), motivo por el cual que no se lo puede asociar a una de las marcas, sin embargo en el gráfico No.3.3 se ve que las entrevistadas no diferencian las marcas por este atributo.

# **3.4 APLICACION DEL ANALISIS DE CONGLOMERADOS JERARQUICO**

Como se observó anteriormente el objetivo del análisis de conglomerados es agrupar ya sea casos o variables. En esta aplicación se va a agrupar las variables que contienen los datos binarios de la matriz Z, conviene señalar que el método de conglomeración utilizado será el método del vecino más lejano. La solución del vecino más lejano construye una clasificación fuerte de dos o tres conglomerados; usando este método podemos determinar la competencia entre los atributos en la fase de diseño introduciendo sus especificaciones como nuevos casos en el conjunto de datos y rehaciendo el análisis. <sup>43</sup>Existe un gran número de medidas para calcular las distancias entre los elementos de este tipo de datos sin embargo la más utilizada para datos binarios es el Coeficiente Phi (de cuatro puntos) que es una medida de similaridad. Las medidas para datos binarios se utilizan con variables dicotómicas cuyos valores reflejan presencia o ausencia del atributo elegido y se codifica con el valor 1 la presencia y con el valor 0 la ausencia, esto se lo puede apreciar en la matriz Z. A continuación se muestra la fórmula del Coeficiente PHI (de cuatro puntos):

$$
PHI (X,Y) = \frac{ad - bc}{\sqrt{(a+b)(a+c)(b+d)(c+d)}}
$$

Siendo:

l

*X* y *Y* las características

<sup>43</sup> http://www2.uca.es/serv/ai/formacion/spss/Imprimir/22conglj.pdf

*a :* el número de casos que comparten la presencia de las dos características.

*: el número de casos que presentan la característica*  $X$  *y no la*  $Y$ 

*c :* el número de casos que presentan la característica *Y* y no la *X* .

*d :* el número de casos que comparten la ausencia de las dos características.

Para tener una idea más clara de la aplicación de la fórmula, se muestra a continuación el cálculo de el valor de la distancia entre el atributo Más completo y el atributo Marca A.

*X :* Más completo

*Y :* Marca A

*a :* 55 casos presentan las dos características Más completo y Marca A

*b* : 109 casos presentan la característica Más completo

*c :* 115 casos presentan la característica Marca A

*d :* 53 casos no presentan las dos características Más completo y Marca A

$$
PHI~(~X, Y~) = \frac{55 * 53 - 109 * 115}{\sqrt{55 + 109 \cdot 55 + 445 \cdot 109 + 53 \cdot 115 + 53}}
$$

$$
PHI~(~X~,Y~) = 0.0212
$$

La distancia entre la característica Más completo y Marca A es 0.0212. Este valor se lo encontrará posteriormente cuando se obtengan los resultados luego de procesar los datos en el paquete estadístico SPSS.

Luego de realizar el Análisis de Conglomerados en el SPSS se obtuvo los siguientes resultados:

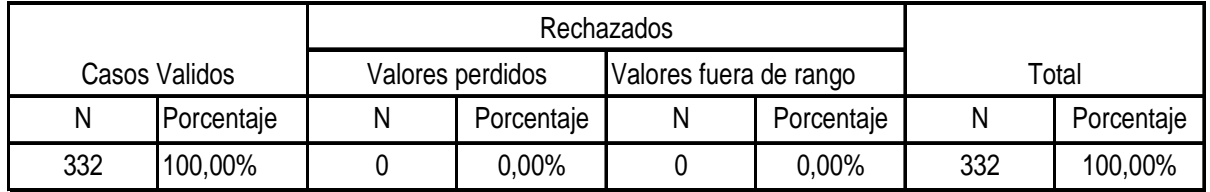

#### La tabla No.3.8 muestra el número de casos procesados

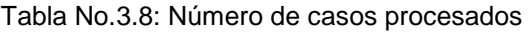

#### La tabla No.3.9 muestra la matriz de las distancias entre las variables

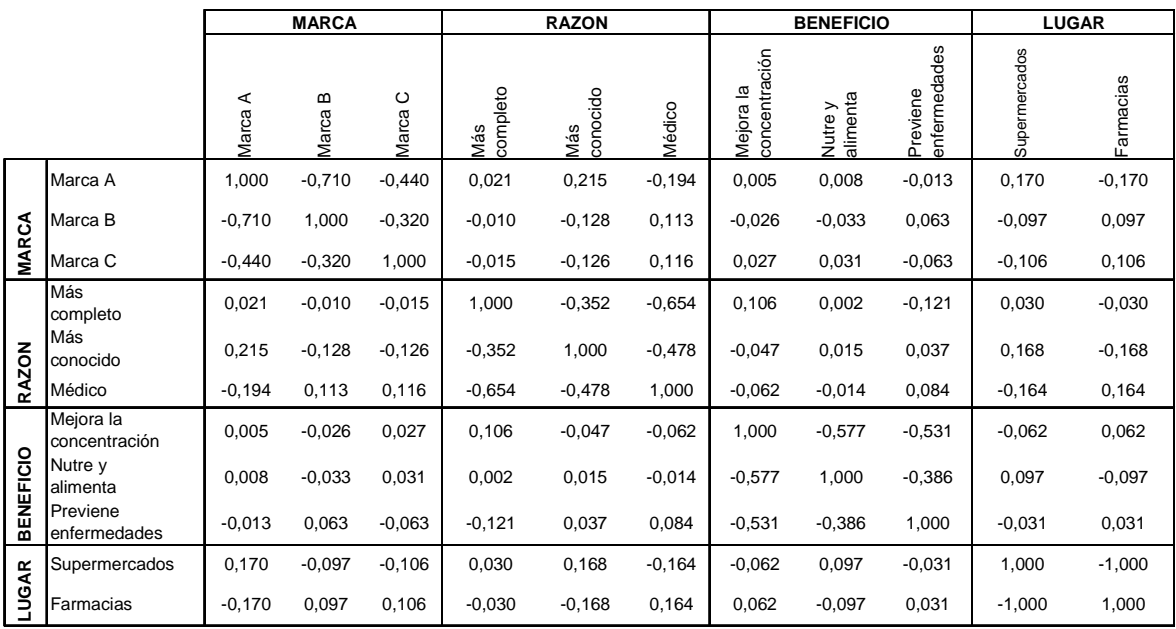

Tabla No.3.9: Matriz de distancias

La tabla No.3.10 muestra el historial de conglomeración. Puede observarse que las distancias de fusión (columna de Coeficientes) disminuyen mientras avanzan las etapas.

| Etapa | Conglomerado que se combina |              | <b>Coeficientes</b> | Etapa en la que el conglomerado<br>aparece por primera vez | Próxima      |       |  |
|-------|-----------------------------|--------------|---------------------|------------------------------------------------------------|--------------|-------|--|
|       | Conglomerado                | Conglomerado |                     | Conglomerado                                               | Conglomerado | etapa |  |
|       |                             | 5            | 0,215               | <sup>0</sup>                                               | Ω            | 2     |  |
| ◠     |                             | 10           | 0,168               |                                                            | U            |       |  |
| 3     | 6                           | 11           | 0,164               | <sup>0</sup>                                               | 0            | 5     |  |
|       | 4                           |              | 0,106               |                                                            |              | 9     |  |
| 5     | 3                           | 6            | 0,106               | U                                                          | 3            | 8     |  |
| 6     | 2                           | 9            | 0,063               |                                                            | 0            | 8     |  |
|       |                             | 8            | 0,008               | 2                                                          | 0            | 9     |  |
| 8     | 2                           | 3            | $-0.32$             | 6                                                          | 5            | 10    |  |
| 9     |                             | 4            | $-0.577$            | ⇁                                                          | 4            | 10    |  |
| 10    |                             | 2            | -1                  | 9                                                          | 8            | 0     |  |

Tabla No.3.10: Historial de conglomeración

La tabla No.3.11 muestra el diagrama de témpanos. Las dos variables que primero se funden son Marca A y Más Conocido.

|                            |          |          |          |          |            |   |                          |          |          |   | Caso                         |          |                 |   |                                     |          |               |          |                              |          |             |
|----------------------------|----------|----------|----------|----------|------------|---|--------------------------|----------|----------|---|------------------------------|----------|-----------------|---|-------------------------------------|----------|---------------|----------|------------------------------|----------|-------------|
| Número de<br>conglomerados | Farmacia |          | Médico   |          | ပ<br>Marca |   | Enfermedades<br>Previene |          | MarcaB   |   | Concentración<br>₫<br>Mejora |          | Completo<br>Más |   | Alimenta<br>⋋<br>Nutre <sup>®</sup> |          | Supermercados |          | $rac{8}{5}$<br>c<br>Más<br>Š |          | ⋖<br>Marca. |
| 1                          | X        | $\times$ | X        | X        | $\times$   | X | X                        | $\times$ | X        | x | X                            | $\times$ | X               | X | X                                   | $\times$ | X             | X        | X                            | $\times$ | X           |
| $\mathbf{2}$               | X        | X        | $\times$ | $\times$ | $\times$   | X | X                        | $\times$ | $\times$ |   | X                            | X        | X               | X | X                                   | X        | X             | X        | X                            | X        | X           |
| 3                          | X        | X        | X        | X        | X          | X | $\times$                 | X        | $\times$ |   | X                            | X        | X               |   | X                                   | X        | X             | X        | X                            | X        | X           |
| 4                          | X        | X        | X        | X        | $\times$   |   | X                        | X        | X        |   | X                            | $\times$ | X               |   | X                                   | X        | X             | $\times$ | X                            | $\times$ | X           |
| 5                          | X        | X        | X        | X        | $\times$   |   | X                        | X        | X        |   | X                            | X        | X               |   | X                                   |          | X             | X        | X                            | $\times$ | X           |
| 6                          | X        | X        | X        | X        | $\times$   |   | $\times$                 |          | X        |   | X                            | $\times$ | X               |   | X                                   |          | X             | X        | $\times$                     | X        | X           |
| 7                          | X        | X        | $\times$ |          | X          |   | X                        |          | $\times$ |   | X                            | X        | X               |   | X                                   |          | X             | $\times$ | X                            | X        | X           |
| 8                          | X        | X        | $\times$ |          | $\times$   |   | X                        |          | $\times$ |   | X                            |          | X               |   | X                                   |          | X             | X        | X                            | $\times$ | X           |
| 9                          | X        |          | X        |          | X          |   | X                        |          | X        |   | X                            |          | X               |   | X                                   |          | X             | X        | X                            | X        | X           |
| 10                         | X        |          | X        |          | $\times$   |   | X                        |          | X        |   | X                            |          | X               |   | X                                   |          | X             |          | X                            | X        | X           |

Tabla No.3.11: Diagrama de témpanos

A continuación se muestra el dendrograma que es la representación gráfica que mejor ayuda a interpretar el resultado de este análisis.

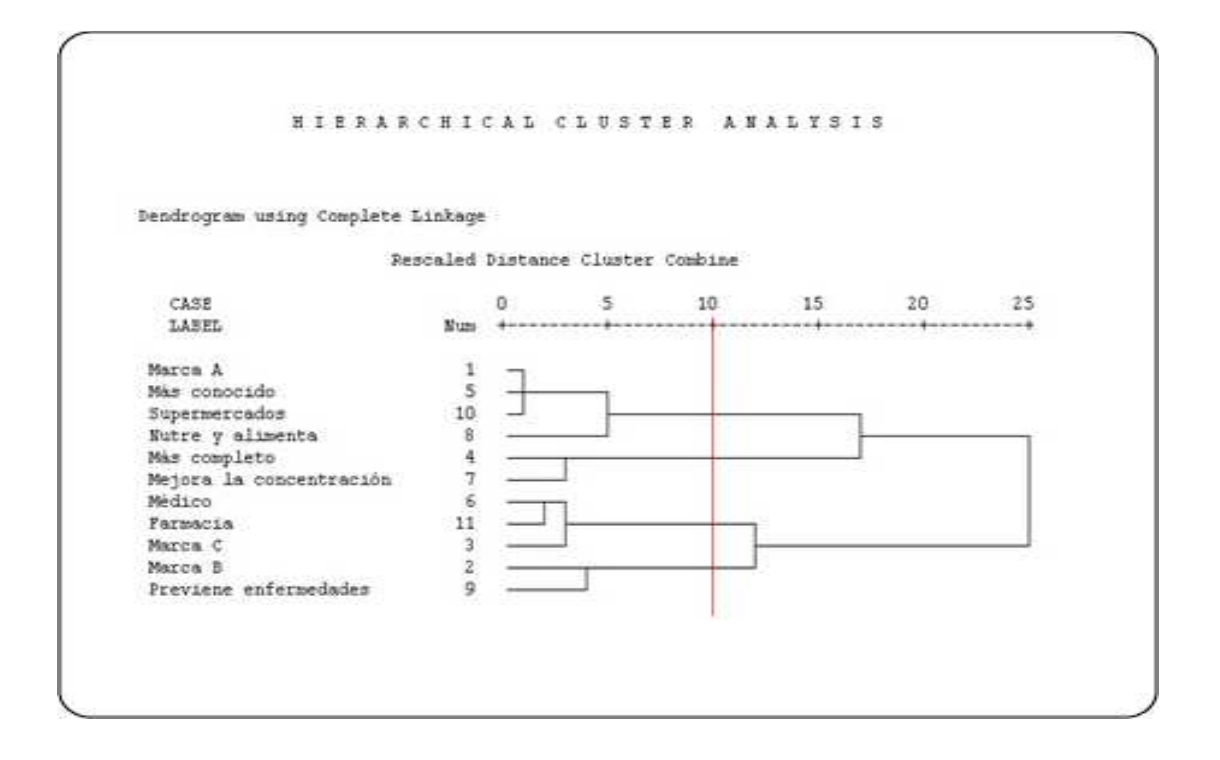

#### **3.4.1 RESULTADOS DEL ANALISIS DE CONGLOMERADOS JERARQUICO**

Al observar el dendrograma se ve la formación de los conglomerados, así como la distancia entre ellos y la composición de cada conglomerado. Se puede ver por ejemplo que las primeras variables en agruparse son Marca A, Más conocido y Supermercados. Si se traza una línea de color rojo se tiene 4 conglomerados. La tabla No.3.12 indica los grupos formados.

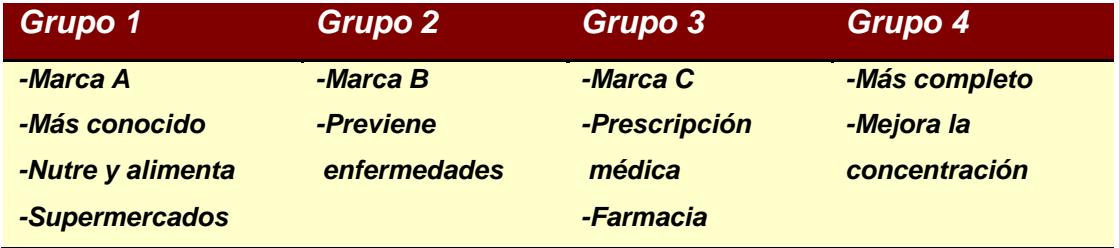

Tabla No.3.12: Grupos obtenidos del Análisis de Conglomerados

En los resultados que presenta el programa parece razonable adoptar la solución de 4 grupos (ver tabla No.3.12) porque en cada uno de ellos está presente una marca de multivitamínico, excepto en el grupo 4. En el caso de tomar tres grupos se tendría en un mismo grupo dos marcas, lo cual no es factible porque la idea es asociar los atributos con cada marca.

En general de la tabla No. 3.12 se puede decir que los consumidores prefieren la Marca A porque es conocida, nutrir y alimentar, la adquieren en Supermercados mientras que la Marca B previene enfermedades. La marca C compran porque recetó el médico y la adquieren en Farmacias. Los atributos más completos y mejora la concentración no se asocian con ninguna de las marcas. En conclusión la Marca A es más conocida que las otras dos y es más fácil de adquirir ya que las amas de casa acuden continuamente al Supermercado.

# **3.5 APLICACION DEL ANALISIS CONJUNTO**

La aplicación del Análisis Conjunto se realizó mediante los siguientes pasos:

- 1. Identificación y selección de atributos y niveles.
- 2. Selección de las combinaciones a utilizar.
- 3. Recolección de datos.
- 4. Selección de la técnica de análisis.
- 5. Interpretación y validación de resultados.

## **3.5.1 IDENTIFICACION Y SELECCIÓN DE ATRIBUTOS Y NIVELES**

En este estudio se quiere analizar la influencia de los 4 atributos y sus modalidades o categorías:

- Marca comprada: Marca A, Marca B, Marca C.
- Razón de compra: Más conocida, Recomendación médica, Más conocido.
- Beneficio de compra: Nutre y alimenta, Mejora la concentración, Previene enfermedades.
- Lugar de compra: Supermercados, Farmacias

#### **3.5.2 SELECCIÓN DE LAS COMBINACIONES A UTILIZAR**

Se han considerado 3 niveles para el atributo marca comprada, 3 niveles para el atributo razón de compra, 3 niveles para el atributo beneficio de compra y 2 niveles para el atributo lugar de compra por lo tanto el número de combinaciones posibles sería:

$$
N_4 = 3 \times 3 \times 3 \times 2 = 54
$$

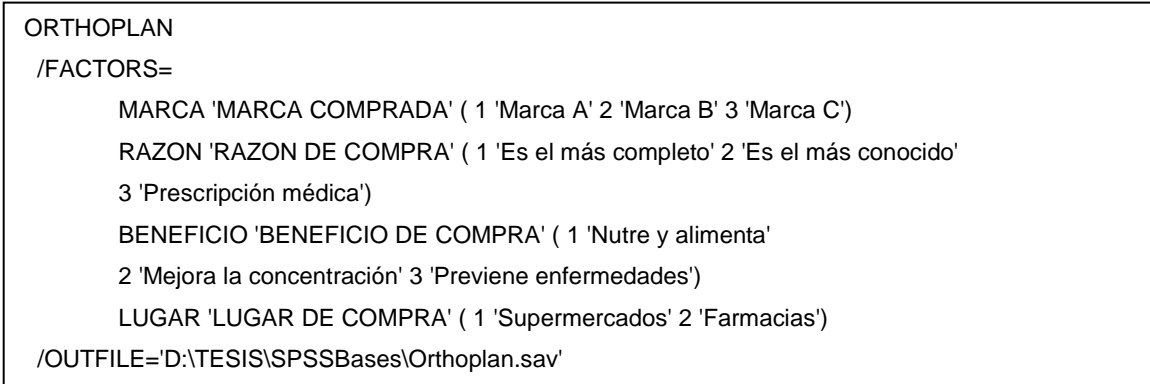

Al ejecutar la sintaxis del comando ORTHOPLAN a los datos disponibles se crea un fichero activo con las combinaciones generadas a partir de los niveles y atributos definidos. Por defecto el programa genera un número mínimo de combinaciones necesarias para un diseño ortogonal para estimar las utilidades. En este caso el comando ORTHOPLAN determinó que son necesarias 9, de las 54 combinaciones posibles, para estimar las utilidades.

| <b>Marca</b><br><b>Comprada</b> | Razón de<br>Compra       | <b>Beneficio</b><br>de<br><b>Compra</b> | Lugar de<br><b>Compra</b> | <b>Tarjeta</b>          |
|---------------------------------|--------------------------|-----------------------------------------|---------------------------|-------------------------|
| 2                               | 3                        | $\mathbf{1}$                            | $\overline{2}$            | 1                       |
| 3                               | 3                        | 3                                       | $\mathbf{1}$              | $\overline{2}$          |
| 3                               | $\overline{2}$           | $\mathbf{1}$                            | $\mathbf{1}$              | 3                       |
| $\mathbf{1}$                    | $\overline{2}$           | 3                                       | $\overline{2}$            | 4                       |
| $\mathbf{1}$                    | $\mathbf{1}$             | $\mathbf{1}$                            | $\mathbf{1}$              | 5                       |
| 2                               | $\overline{\phantom{0}}$ | $\overline{\phantom{0}}$                | $\mathbf{1}$              | 6                       |
| $\mathbf{1}$                    | 3                        | $\mathcal{P}$                           | $\mathbf{1}$              | $\overline{\mathbf{z}}$ |
| 2                               | $\mathbf{1}$             | 3                                       | $\mathbf{1}$              | 8                       |
| 3                               | 1                        | $\overline{\phantom{0}}$                | $\mathcal{P}$             | 9                       |

Tabla No.3.13: Combinaciones generadas

<sup>44</sup>El diseño ortogonal creado (tabla No.3.13), es guardado en un fichero del sistema para que pueda ser usado en otros procedimientos tales como: PLANCARDS, CONJOINT. En este nuevo fichero los atributos pasan a ser variables (columnas) y las combinaciones o tarjetas son los casos (filas).

Nótese que en el listado de la tabla No.3.13 aparecen una nueva variable: Tarjeta. La variable Tarjeta asigna un número secuencial para identificar cada tarjeta; las tarjetas forman parte del diseño experimental ortogonal.

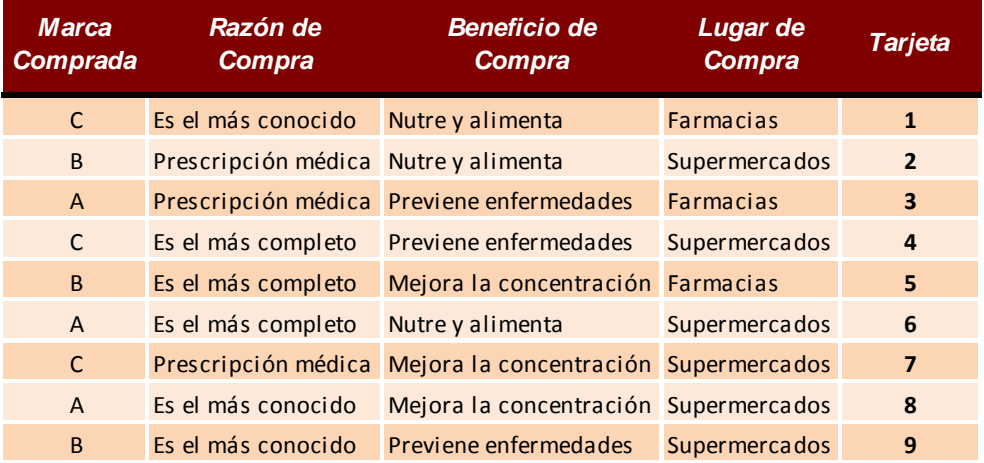

Ahora veamos la misma tabla con las etiquetas correspondientes:

Tabla No.3.14: Combinaciones generadas etiquetadas

#### **3.5.3 RECOLECCION DE DATOS**

 $\overline{a}$ 

Una vez que se ha generado el diseño ortogonal se procede a presentar las combinaciones con la ayuda procedimiento del perfil completo y mediante descripciones verbales se presentan las tarjetas que contienen las combinaciones de la tabla No. 3.14. Para evaluar las preferencias de los sujetos se utilizará el ranking de preferencias. Las tarjetas se van a mostrar por separado para lo cual se ejecuta la siguiente sintaxis:

<sup>44</sup> Varela Jesús y Braña Tobío Teresa. Análisis Conjunto. Ed. Pirámide S.A.. Madrid. 1996.

#### PLANCARDS

/FACTOR=MARCA RAZON BENEFICIO LUGAR

 /FORMAT CARD /TITLE 'Profile Number )CARD' .

A continuación se presentan las 9 tarjetas que serán evaluadas por los sujetos:

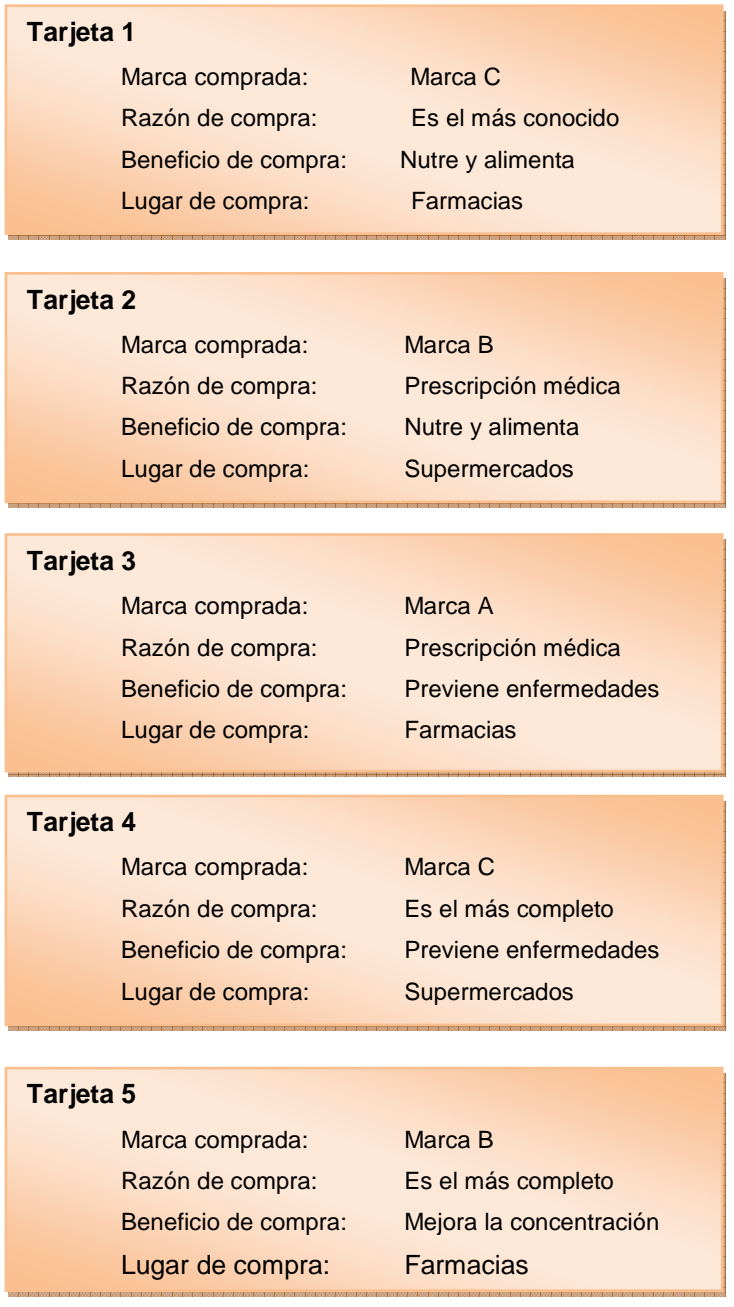

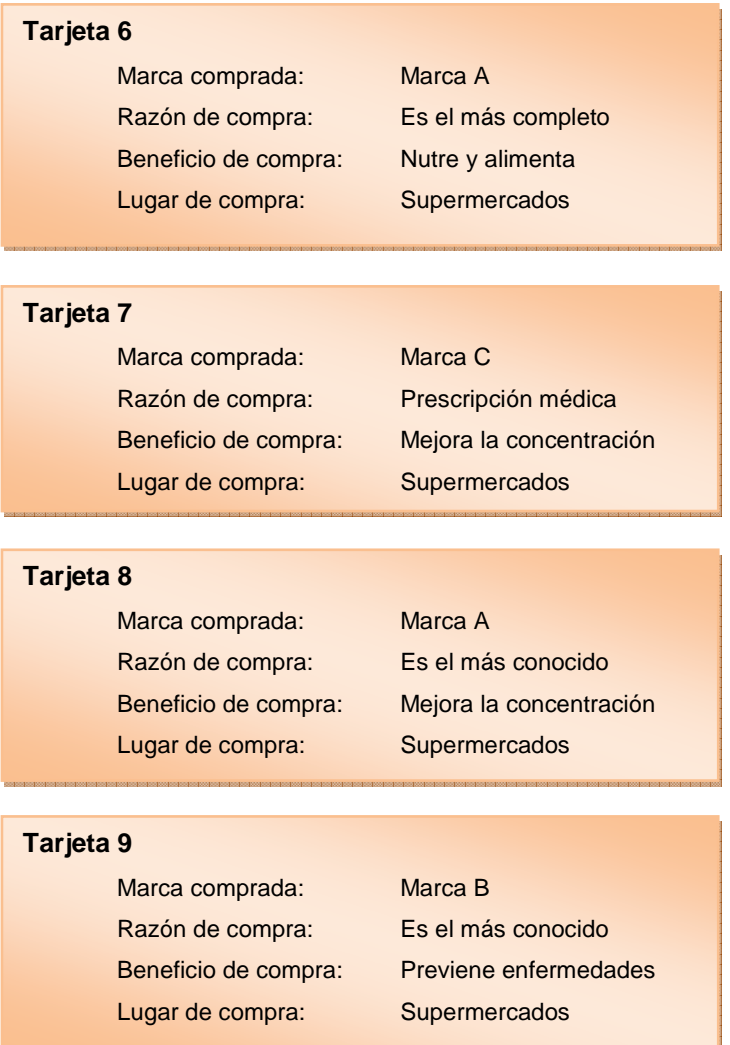

De acuerdo a lo expresado anteriormente, la recolección de datos para esta etapa se la realizó solicitando la ordenación de las 9 tarjetas, según el orden de preferencia, a 60 amas de casa quienes forman parte del grupo de personas que respondieron el cuestionario. El propósito es que ordenen de la más preferida a la menos preferida.

El objetivo, en principio fue obtener una muestra representativa de las 332 amas de casa, sin embargo se obtuvo solamente la colaboración de 60 amas de casa, de las cuales 38 asistieron a los grupos focales que organizó la empresa con el propósito de recoger la opinión de ellas mediante la ordenación de las 9 tarjetas.

Para obtener la opinión de las 22 amas de casa restantes, que aceptaron colaborar en este proceso, fue necesario organizar visitas a domicilio. En la tabla de preferencias (anexo 2) se puede apreciar la clasificación que realizaron de las 60 amas de casa

## **3.5.4 SELECCIÓN DE LA TECNICA DE ANALISIS**

Con la ayuda del paquete estadístico SPSS se calcula las utilidades mediante el procedimiento Conjoint ejecutando la siguiente sintaxis:

CONJOINT PLAN=ORTHOPLAN\_TESIS.SAV /DATA=\* /SEQUENCE=PREF1 TO PREF9 /SUBJECT=INDIVID /FACTORS=MARCA(DISCRETE) RAZON(DISCRETE) BENEFICI(DISCRETE) LUGAR (DISCRETE) /PRINT=ANALYSIS /UTILITY= "UTILIDAD.SYS".

Esta sintaxis permite estimar tanto las utilidades parciales de cada uno de los niveles de los atributos, como la importancia relativa de cada atributo la misma que permite comparar la importancia entre ellos.

## **3.5.5 RESULTADOS DEL ANALISIS CONJUNTO**

En la siguiente tabla (tabla No. 3.15) se presentan las utilidades del sujeto 1. Así por ejemplo se observa que para el individuo analizado, el beneficio de compra es el factor más importante (46.67%). La razón de compra (20%) y el lugar de compra (20%) son dos factores con peso igual y ocupan el segundo lugar de importancia. En cambio la marca es un factor (13.33%) es mucho menos importante para él.

| Número de Individuo:   | 1,00       |                  |                         |
|------------------------|------------|------------------|-------------------------|
| Importancia            | Utilidad   | Factor           |                         |
|                        |            | MARCA            | MARCA COMPRADA          |
| 13,33                  | ,6667      |                  | Marca A                 |
|                        | ,0000      |                  | Marca B                 |
|                        | $-,6667$   |                  | Marca C                 |
|                        |            | RAZON            | RAZON DE COMPRA         |
| 20,00                  | ,0000      |                  | Es el más completo      |
|                        | $-1,0000$  |                  | Es el más conocido      |
|                        | 1,0000     |                  | Prescripción médica     |
|                        |            | <b>BENEFICIO</b> | BENEFICIO DE COMPRA     |
| 46,67                  | 2,3333     |                  | Nutre y alimenta        |
|                        | $-2, 3333$ |                  | Mejora concentración    |
|                        | ,0000      |                  | Previene enfermedades   |
|                        |            | LUGAR            | LUGAR DE COMPRA         |
| 20,00                  | $-1,0000$  |                  | Supermercados           |
|                        | 1,0000     |                  | Farmacias               |
|                        | 5,3333     | CONSTANTE        |                         |
| Pearson's $R = 907$    |            |                  | Significancia = $,0004$ |
| Kendall's tau = $,722$ |            |                  | Significancia = $,0034$ |
|                        |            |                  |                         |

Tabla No.3.15: Resultados del Análisis Conjunto para el primer individuo

Una vez interpretados los resultados para un individuo se procede a interpretar las preferencias de todos los entrevistados ya que el objetivo de este análisis es conocer las preferencias de manera global. En la figura No.6 se muestra la estructura de preferencias del conjunto de entrevistados (60 personas).

| Promedio               |           |                  |                         |
|------------------------|-----------|------------------|-------------------------|
| Importancia            | Utilidad  | Factor           |                         |
|                        |           | MARCA            | MARCA COMPRADA          |
| 33,31                  | ,4702     |                  | Marca A                 |
|                        | ,2665     |                  | Marca B                 |
|                        | $-7062$   |                  | Marca C                 |
|                        |           | RAZON            | RAZON DE COMPRA         |
| 27,26                  | $-0,0395$ |                  | Es el más completo      |
|                        | $-0,9887$ |                  | Es el más conocido      |
|                        | 1,0282    |                  | Prescripción médica     |
|                        |           | <b>BENEFICIO</b> | BENEFICIO DE COMPRA     |
| 23,33                  | ,8023     |                  | Nutre y alimenta        |
|                        | $-$ ,6780 |                  | Mejora concentración    |
|                        | ,1243     |                  | Previene enfermedades   |
|                        |           | LUGAR            | LUGAR DE COMPRA         |
| 16,10                  | $-,6441$  |                  | Supermercados           |
|                        | ,6441     |                  | Farmacias               |
|                        | 5,2147    | <b>CONSTANTE</b> |                         |
| Pearson's $R = 913$    |           |                  | Significancia = $,0003$ |
| Kendall's tau = $,667$ |           |                  | Significancia = $,0062$ |

Tabla No.3.16: Resultados del Análisis Conjunto para el grupo de entrevistados

En la tabla No.3.16 se presenta la importancia media para todos los atributos, así podemos ver que para el conjunto de entrevistados el factor más importante es la Marca (33.31%) seguido de la razón de compra (27.26%) y del beneficio de compra (23.23%). El lugar de compra es el factor que menos importancia tiene (16.10%). También se puede ver la utilidad asignada a cada nivel de cada atributo por ejemplo la marca A en el atributo marca comprada es la categoría que presenta mayor utilidad (0.4702).

En el anexo 3, se encontrará la tabla de utilidades que presenta los valores, de las utilidades de los niveles de los atributos, calculados para cada una de las 60 personas que fueron entrevistadas y en el anexo 4 los valores de las utilidades medias y la importancia media de los atributos para el total del mercado.

Además la tabla No.3.16 muestra el valor de las dos medidas de validación del modelo (estimación de las utilidades) R de Pearson y el coeficiente de Kendall. En los resultados de nuestro ejemplo los valores de las medidas son 0.913 para R de Pearson y 0.667 para Kendall, estas medidas indican una buena estimación para las utilidades asociadas a cada nivel de cada atributo. Además si se calcula el coeficiente de determinación  $R^2$ =0.834 indica un buen ajuste del modelo de regresión.

Los resultados de las utilidades medias permiten conocer la combinación preferida por las personas que participaron en la encuesta. Entonces se tiene que la combinación de atributos preferida es: Comprar la marca A, porque el médico le recetó (razón de compra), además nutre y alimenta (beneficio de compra) y lo comprarlo en la farmacia (lugar de compra). En consecuencia estos atributos son los más importantes para los compradores.

De igual manera las utilidades medias ponen en evidencia los atributos que no influyen en los consumidores, en este caso son marca C (-0.7062), más conocido (-0.9887), mejora la concentración (-0.67.80) y supermercado (-0.6641).

# **3.5.5.1 Segmentación del mercado en base a los resultados obtenidos en la aplicación del Análisis Conjunto**

Una vez realizado el Análisis Conjunto para el total de encuestadas, se procedió a segmentar el mercado sobre la base de utilidades de los consumidores (anexo 3), aplicando el método de k-medias del SPSS, con el propósito de identificar tres grupos de amas de casa que se diferencien por el hecho de conceder diferente importancia y utilidad a las variables y a los atributos respectivamente. Es decir, agrupar a los consumidores según sus preferencias homogéneas, según sus preferencias grupales heterogéneas. Se decidió clasificar en tres grupos ya que se tienen tres marcas del producto.

Después de identificar los grupos se calcularon las utilidades parciales y la importancia relativa de los atributos para cada grupo, es decir se aplicó el Análisis Conjunto a cada grupo. A continuación se presentan las tablas que contienen las utilidades medias y la importancia relativa por grupo.

| Promedio Grupo 1        |           |                  |                         |
|-------------------------|-----------|------------------|-------------------------|
| Importancia             | Utilidad  | Factor           |                         |
|                         |           |                  |                         |
|                         |           | MARCA            | MARCA COMPRADA          |
| 31,49                   | 0, 2414   |                  | Marca A                 |
|                         | 1,1839    |                  | Marca B                 |
|                         | $-1,4253$ |                  | Marca C                 |
|                         |           | RAZON            | RAZON DE COMPRA         |
| 21,71                   | $-0,4483$ |                  | Es el más completo      |
|                         | $-0,5287$ |                  | Es el más conocido      |
|                         | 0,9770    |                  | Prescripción médica     |
|                         |           | <b>BENEFICIO</b> | BENEFICIO DE COMPRA     |
| 25,39                   | 1,2299    |                  | Nutre y alimenta        |
|                         | $-0,7701$ |                  | Mejora concentración    |
|                         | $-0,4598$ |                  | Previene enfermedades   |
|                         |           | LUGAR            | LUGAR DE COMPRA         |
| 21,41                   | $-1,0862$ |                  | Supermercados           |
|                         | 1,0862    |                  | Farmacias               |
|                         |           |                  |                         |
|                         | 5,3621    | <b>CONSTANTE</b> |                         |
| Pearson's $R = 976$     |           |                  | Significancia = $,0000$ |
| Kendall's tau = $1,000$ |           |                  | Significancia = $,0001$ |

Tabla No.3.17: Resultados del Análisis Conjunto para el grupo 1

En este grupo, el atributo relevante es la marca (31.49%), además se distingue por dar una importancia similar a los otros atributos. Por otra parte, es posible suponer que este grupo considera a todos los atributos importantes, es decir, todos los atributos influyen en la decisión de compra de las amas de casa.

 Si bien el valor de la importancia del atributo marca es mayor que los demás, no existe una diferencia alta con respecto a los valores de las importancias de los otros atributos. La combinación preferida de este grupo es: marca B, prescripción médica, nutre y alimenta, farmacias.

| Promedio Grupo 2    |            |                  |                         |
|---------------------|------------|------------------|-------------------------|
| Importancia         | Utilidad   | Factor           |                         |
|                     |            |                  |                         |
|                     |            | MARCA            | MARCA COMPRADA          |
| 53,54               | $-1, 3333$ |                  | Marca A                 |
|                     | $-1,5714$  |                  | Marca B                 |
|                     | 2,9048     |                  | Marca C                 |
|                     |            | RAZON            | RAZON DE COMPRA         |
| 17,70               | 0,0000     |                  | Es el más completo      |
|                     | $-0,1429$  |                  | Es el más conocido      |
|                     | 0,1429     |                  | Prescripción médica     |
|                     |            |                  |                         |
|                     |            | <b>BENEFICIO</b> | BENEFICIO DE COMPRA     |
| 13,76               | 0,0000     |                  | Nutre y alimenta        |
|                     | 0,3333     |                  | Mejora concentración    |
|                     | $-0, 3333$ |                  | Previene enfermedades   |
|                     |            | LUGAR            | LUGAR DE COMPRA         |
| 15,00               | 0,0357     |                  | Supermercados           |
|                     | $-0,0357$  |                  | Farmacias               |
|                     |            |                  |                         |
|                     | 4,9881     | <b>CONSTANTE</b> |                         |
|                     |            |                  |                         |
| Pearson's $R = 978$ |            |                  | Significancia = $,0000$ |
| Kendall's tau =     | .722       |                  | Significancia = $,0034$ |

Tabla No.3.18: Resultados del Análisis Conjunto para el grupo 2

Este segundo grupo, se diferencia de los demás, por el hecho de atribuír una gran importancia (53,54%) a la marca del multivitamínico que compran. Por otra parte se observa que casi no le dan importancia a los demás atributos. Se podría decir que en este grupo únicamente influye el atributo marca en el momento de tomar una decisión de compra.

Este fenómeno se relaciona con la calidad percibida asociada a las categorías de cada marca, no obstante la calidad percibida tiende a variar por los consumidores por eso existen compradores para todas las marcas. La combinación preferida dentro de este grupo es: marca C, prescripción médica, mejora la concentración, supermercados.

| Promedio Grupo 3       |            |                  |                         |
|------------------------|------------|------------------|-------------------------|
| Importancia            | Utilidad   | Factor           |                         |
|                        |            |                  |                         |
|                        |            | MARCA            | MARCA COMPRADA          |
| 29,43                  | 1,2319     |                  | Marca A                 |
|                        | $-0, 3333$ |                  | Marca B                 |
|                        | $-0,8986$  |                  | Marca C                 |
|                        |            | RAZON            | RAZON DE COMPRA         |
| 37,17                  | 0,4638     |                  | Es el más completo      |
|                        | $-1,8261$  |                  | Es el más conocido      |
|                        | 1,3623     |                  | Prescripción médica     |
|                        |            | <b>BENEFICIO</b> | BENEFICIO DE COMPRA     |
| 23,66                  | 0,5072     |                  | Nutre y alimenta        |
|                        | $-0,8696$  |                  | Mejora concentración    |
|                        | 0,3623     |                  | Previene enfermedades   |
|                        |            | LUGAR            | LUGAR DE COMPRA         |
| 9,75                   | $-0, 2935$ |                  | Supermercados           |
|                        | 0,2935     |                  | Farmacias               |
|                        |            |                  |                         |
|                        | 5,0978     | <b>CONSTANTE</b> |                         |
| Pearson's $R = 905$    |            |                  | Significancia = $,0004$ |
| Kendall's $tau =$ ,889 |            |                  | Significancia = $,0004$ |

Tabla No.3.19: Resultados del Análisis Conjunto para el grupo 3.

El grupo tres se caracteriza por dar mayor importancia al atributo razón de compra (37,17%), seguido del atributo marca (29.43%) y beneficio de compra (23,66%).

Por otro lado si se observa la baja puntuación que le dan al atributo lugar (9.75%) indica que este atributo no es primordial, es decir, da lo mismo comprar en la farmacia, en el supermercado o en cualquier otro lugar. La combinación preferida dentro de este grupo es: marca A, prescripción médica, nutre y alimenta, farmacias.

En síntesis, fue posible identificar el perfil un primer grupo, en el cual la importancia que se da a todos los atributos es similar, es decir todos los atributos son influyentes en la compra. Un segundo grupo que se caracteriza porque el factor que más influye en la compra es la marca y finalmente un tercer grupo que da importancia a los atributos marca y beneficio de compra pero prioriza la razón de compra, además se debe señalar que el perfil de cada grupo no coincide con el perfil del total del mercado, en cuanto a la importancia que se da a cada atributo. Para visualizar gráficamente lo expresado se presentan a continuación los gráficos de la importancia relativa asignada a los atributos de cada grupo con y a la importancia relativa del total del mercado.

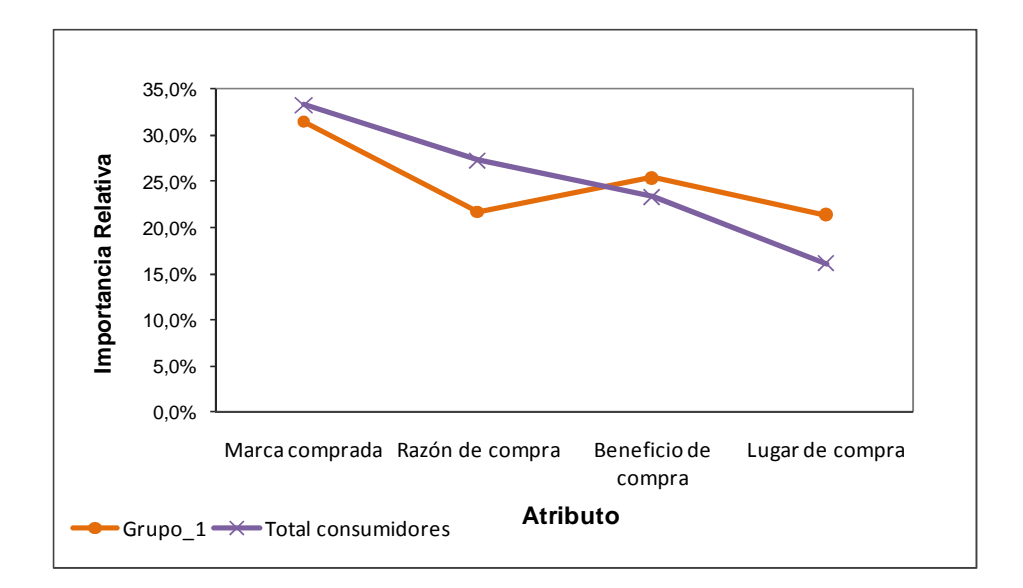

Gráfico No.3.6: Perfil del grupo 1 comparado con el total de consumidores

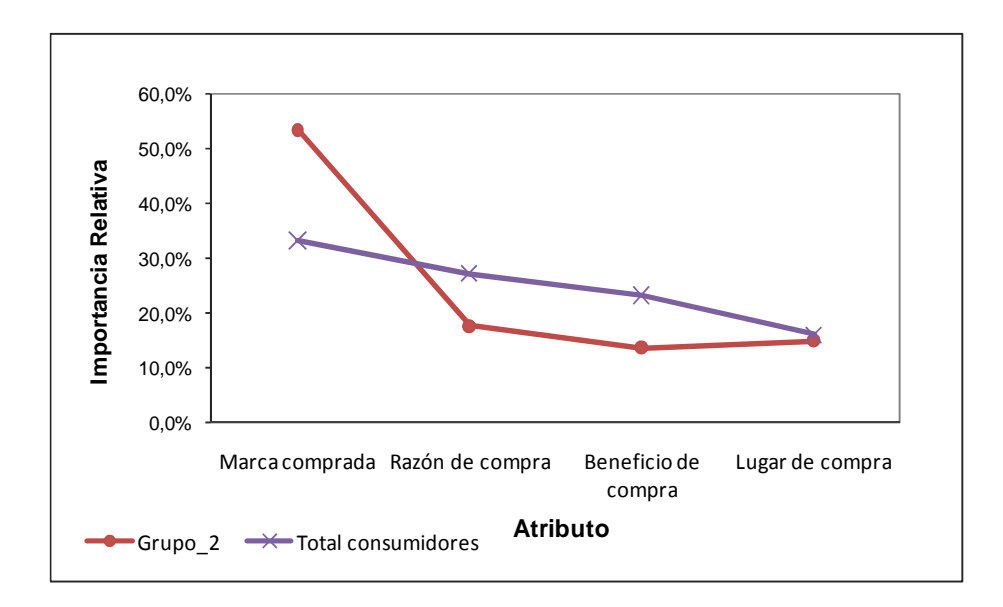

Gráfico No.3.7: Perfil del grupo 2 comparado con el total de consumidores

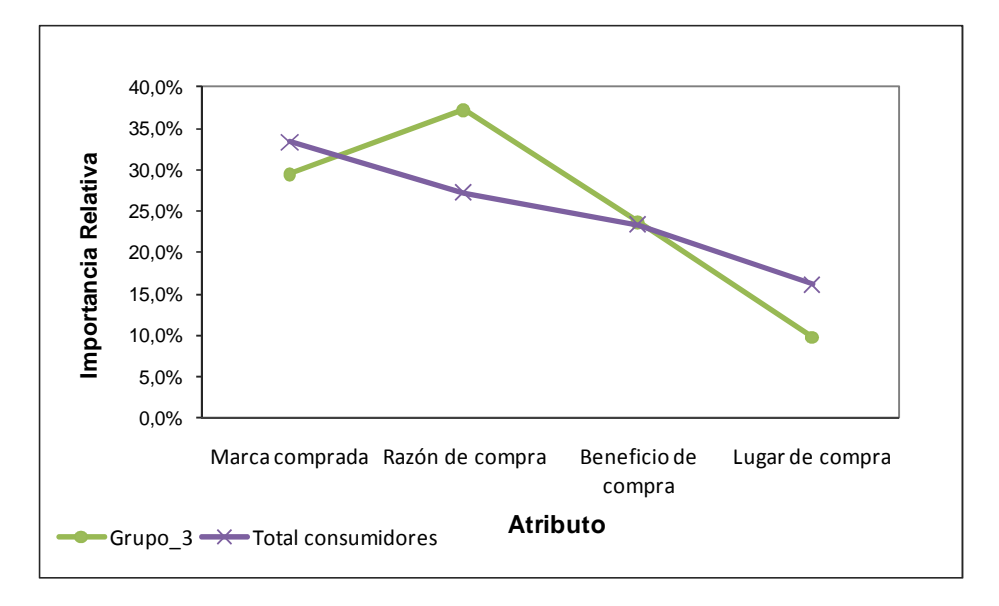

Gráfico No.3.8: Perfil del grupo 3 comparado con el total de consumidores

Paralelamente, los valores de las utilidades de los niveles de cada atributo, permiten conocer la combinación preferida dentro de cada grupo. En consecuencia se observa que la combinación preferida del grupo 3 coincide con la combinación preferida del total del mercado, sin embargo el atributo más importante para el grupo tres es la razón de compra mientras que para el total del mercado es la marca comprada. Por otra parte, se debe notar la presencia de la categoría prescripción médica en todos los grupos, lo que indica la gran influencia que tiene un profesional de la salud, en la compra de un producto multivitamínico infantil. También, están presentes las categorías Farmacia y Nutre y alimenta en dos de los tres grupos formados. No obstante, las categorías antes mencionadas forman parte de la combinación preferida por el total de consumidores. En la tabla No. 3.20 se presentan las combinaciones preferidas por grupo y por el total del mercado:

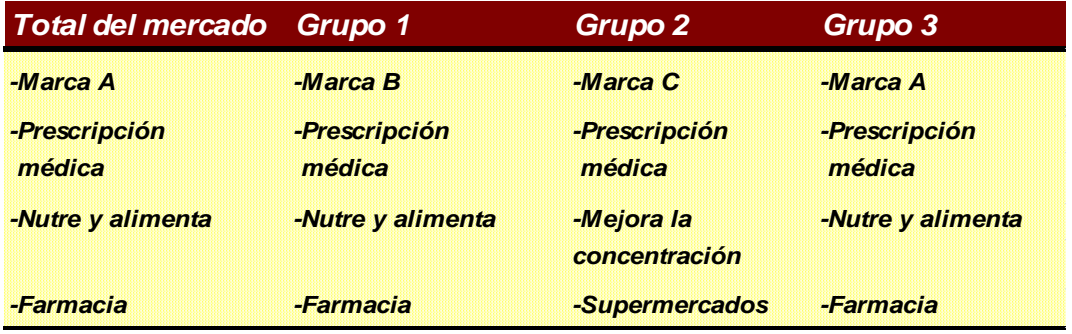

Tabla No.3.20: Combinaciones preferidas por el total del mercado y por grupos.

Para la comparación de resultados entre los métodos aplicados se utilizarán los resultados del total del mercado porque el interés de la empresa farmacéutica es investigar las preferencias del mercado en conjunto y no por grupos.

Adicionalmente, se pone en evidencia que los grupos formados aplicando el método k-medias a la base de utilidades, no tienen las mismas características que los grupos que se formaron en el Análisis de Correspondencias Múltiples y Análisis de Conglomerados Jerárquico. Esta aplicación del Análisis de Conglomerados por el método k-medias, a la base de utilidades, pretende ilustrar y evidenciar la utilización del Análisis Conjunto en la segmentación de mercados, ya que permite describir con mayor detalle cada grupo. Cabe destacar que se puede tomar en cuenta variables socio-demográficas, sin embargo lo que se quería demostrar es la posibilidad de realizar una segmentación de mercados en base a las preferencias de los consumidores y por otra parte el cuestionario no contempla este tipo de variables.

# **ESTUDIO COMPARATIVO DE LOS METODOS APLICADOS**

En el presente trabajo se pretende comparar los resultados de dos de las técnicas de análisis de datos categóricos, Análisis de Correspondencias Múltiple y Análisis de Conglomerados, con el Análisis Conjunto. Con el propósito de visualizar mejor los resultados del Análisis Conjunto y de los otros dos métodos utilizados en este estudio se presenta la siguiente tabla:

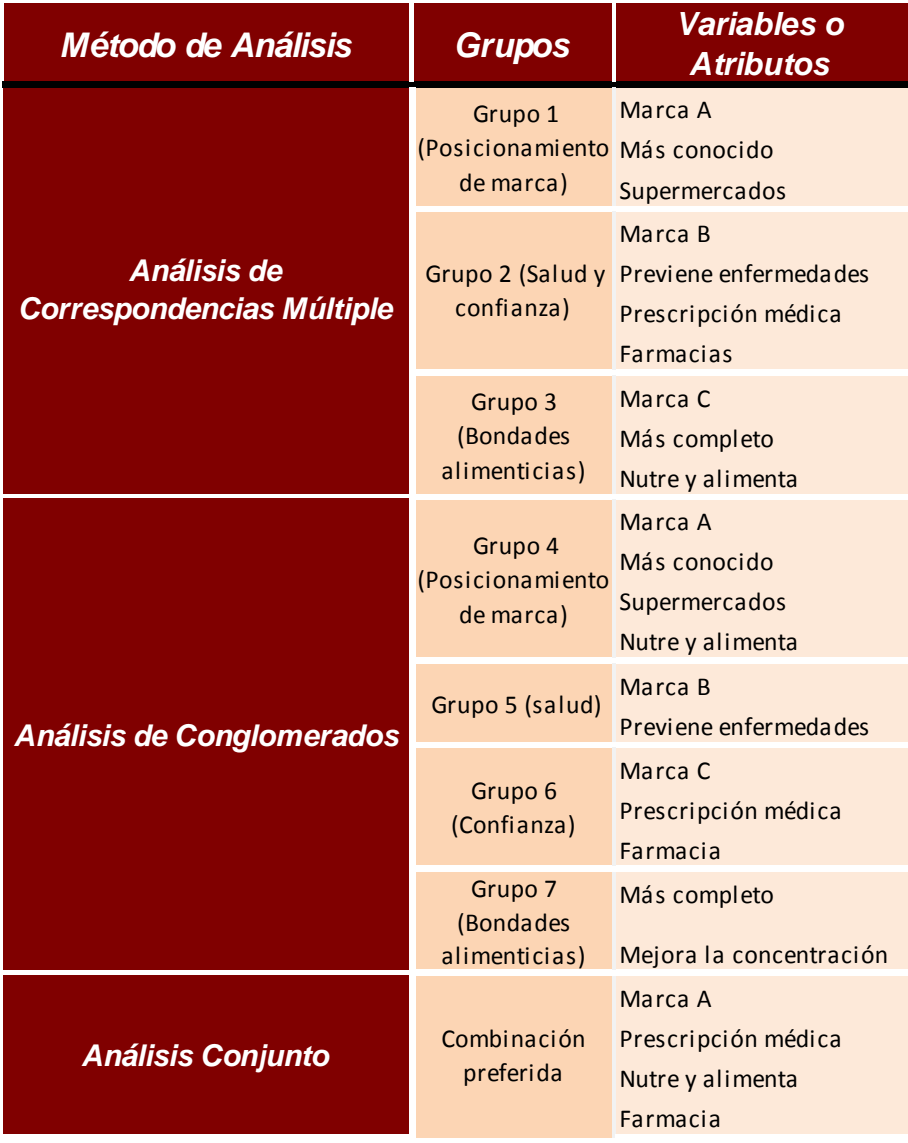

Tabla No.4.1: Resultados de los Métodos Aplicados

Como se mencionó anteriormente se pretende comparar los resultados del Análisis Conjunto con los otros dos métodos utilizados, sin embargo esto no es posible ya que el Análisis Conjunto investiga características que son relevantes en un producto y/o servicio el momento de tomar una decisión de compra mientras que el Análisis de Correspondencias Múltiple y el Análisis de Conglomerados asocian las categorías de los atributos con el propósito de identificar las razones de compra de un producto y/o servicio determinado, es decir mientras que los resultados que presenta el Análisis Conjunto responden a las características que un consumidor desea encontrar en un producto, los resultados de los otros dos métodos permiten conocer como se asociación las características que ya existen en el producto.

Los resultados obtenidos (Ver tabla No.4.1) muestran que los dos primeros métodos utilizados coinciden en la agrupación de ciertas variables como por ejemplo en la formación del grupo 1 y grupo 4 ya que todas las variables coinciden excepto nutre y alimenta pues esta variable no forma parte del grupo 1 del Análisis de Correspondencias Múltiple ya que se asocia a la marca C y a más completo para formar el Grupo 3. También se puede notar que mientras en el Análisis de Correspondencias Múltiple la marca B se asocia con prescripción médica, farmacias y previene enfermedades formando el grupo 2, en el Análisis de Conglomerados las categorías Prescripción médica y farmacias se asocian a la marca C y crean el grupo 6, la marca B se asocia con previene enfermedades para formar el grupo 5 y finalmente las variables más completo y mejora la concentración forman el grupo 7 como muestran las tablas. Por otra parte se importante indicar que tanto en el Análisis de Correspondencias Múltiple como en el Análisis de Conglomerados las variables prescripción médica y farmacia están asociadas o forman parte del mismo grupo.

Tras la aplicación del Análisis se esperaba que los resultados obtenidos confirmen la formación de uno de los grupos que se constituyeron aplicando los otros dos métodos, es decir, se esperaba que la combinación del Análisis Conjunto coincida con uno de los grupos formados en el Análisis de Correspondencias Múltiple y/o en el Análisis de Conglomerados, no obstante se puede ver que en la combinación preferida están presentes los atributos prescripción médica y farmacias, estos atributos forman parte de un mismo grupo tanto en el Análisis de Correspondencias Múltiple y en el Análisis de Conglomerados, grupo 2 y grupo 3 respectivamente, pero asociados a la marca B y a la marca C.

# **CAPITULO 5**

# **CONCLUSIONES Y RECOMENDACIONES**

## **5.1 CONCLUSIONES**

- 1. El desarrollo de este proyecto, ha permitido mostrar como por medio de la aplicación del Análisis Conjunto, se puede comprender de una manera más precisa, las preferencias que tienen los consumidores sobre un producto y/o servicio el momento de tomar una decisión de compra.
- 2. Observando los resultados de las utilidades de las categorías, que se obtuvieron tras la aplicación del Análisis Conjunto, se revela que las características más importantes o que influyen en la compra de un producto multivitamínico para niños, independientemente de la marca, son: prescripción médica, nutre y alimenta, farmacias. Además el valor de la importancia de los atributos indica que el atributo más relevante entre los consumidores es la marca.
- 3. En el transcurso del desarrollo del presente proyecto se observó que mientras el Análisis de Correspondencias Múltiple y el Análisis de Conglomerados muestran las asociaciones entre las categorías de las variables analizadas dividiéndolas en grupos que sean similares entre sí, el Análisis Conjunto pone en evidencia cuál o cuáles son las categorías que más influyentes en un producto y/o servicio. Por lo tanto los dos primeros métodos no son comparables con el Análisis Conjunto, en consecuencia la combinación de niveles de atributos del Análisis Conjunto es diferente a los grupos que se formaron con la aplicación de los otros dos métodos.

4. El Análisis Conjunto representa otra opción para el análisis de preferencias de los consumidores en la toma de decisiones. En consecuencia puede ser aplicado en otros campos como: la economía, salud, educación, etc.

## **5.2 RECOMENDACIONES**

- Es necesario que la firma Farmacéutica ponga énfasis en la visita a los médicos para que ellos prescriban o receten el producto, ya que como se pudo observar en los resultados del Análisis Conjunto, esta característica es una de las más influyentes.
- Como el objetivo es incrementar las ventas del multivitamínico Marca C es importante crear toda una estrategia de relanzamiento que incluya publicidad indicando que unos de los beneficios es la nutrición de los niños, de igual manera, no se debe descuidar la presencia del producto en las farmacias y supermercados.
- Finalmente se recomienda tomar en cuenta la aplicación del método con el fin de tener otra visión sobre las características y atributos que son fundamentales en la decisión de compra de un producto y/o servicio.

# **REFERENCIAS BIBLIOGRAFICAS**

- Varela Jesús y Braña Tobío Teresa. Análisis Conjunto. Ed. Pirámide S.A.. Madrid. 1996.
- Conjoint Analysis. http://www.populus.com/techpapers/download/conjoint.pdf.
- SPSS Análisis Conjunto Manual, Marketing Department SPSS Inc. Chicago, IL 60606-6412, 1997.
- Ramón Pedret, Laura Sagnier, Francese Camp. Herramientas Para Segmentar Mercados y Posicionar Productos. ED. Deustro S.A. Barcelona. 2000.
- http://blog.cuerty.com/2009/03/25/ortogonalidad-o-cada-cosa-en-su-lugar/.
- Ayuda Paquete NCSS 60.
- Ayuda Paquete SPSS.
- Greenacre M., Hastie T. The Geometric Interpretation of Correspondence Analysis. Journal of the American Statistical Association. Vol. 82. Statistical Graphics. 1987.
- Idelfonso Grande Esteban y Elena Abascal. Métodos Multivariantes para la Investigación Comercial. Barcelona .1989.
- https://www.ucursos.cl/ingenieria/2009/1/MA1102/2/material\_alumnos/objet o/34718.
- Salvador Figueras, M. (2003): Análisis de Correspondencias, [en línea] 5campus.com,Estadísitica<http://www.5campus.com/leccion/correspondencias>
- K.V. Mardia, J.T.Kent and J.M.Bibby. Multivariate Analysis. Academic Prees Inc. London. 1979.
- http://www.pdg.cnb.uam.es/cursos/Complutense2001/pages/ClassMeth/tsld 023.htm.
- Richard A., Johnson. Applied Multivariate Statistical Analysis. Prentice Hall, Inc. New Jersey. 1982.
- Marie Chavent. Criterion-based Divisive Clustering for Symbolic Objects. In H. H. Bock and E. Diday. Springer, Heidelberg, 2000.
- Arévalo-Tomé Raquel. Investigaciones Económicas. Vol. 2. Universidad Complutense de Madrid, 1999.
- Greenacre Michael. La Práctica del Análisis de Correspondencias. Fundación BBVA. 2008.
- http://www2.uca.es/serv/ai/formacion/
- Gutiérrez Pulido Humberto y De la Vara Salazar Román. Análisis y Diseño de Experimentos. EDICUSA. S.A.. México. 2003.

## **ANEXOS**

# **(1) Tabla Z**

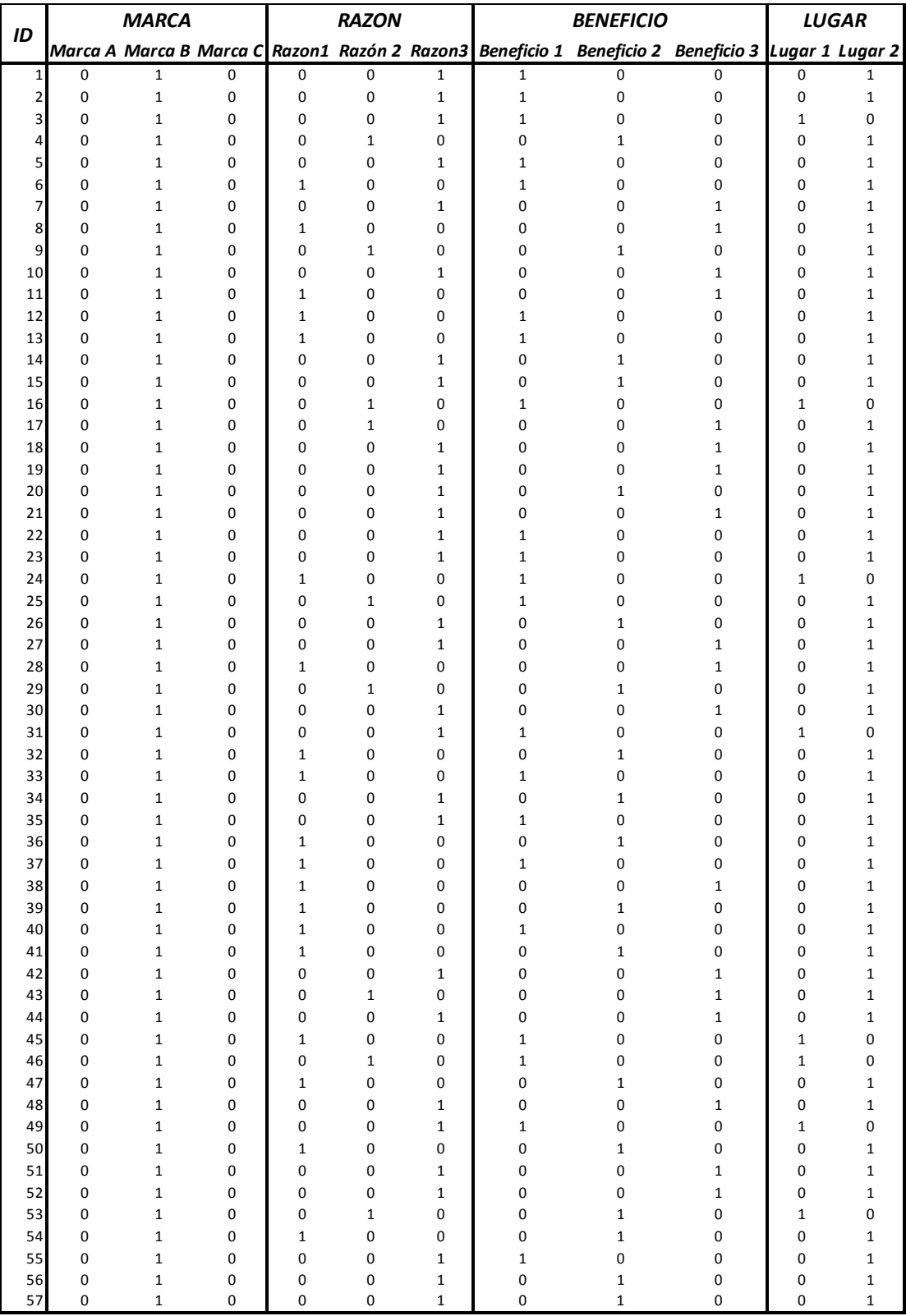

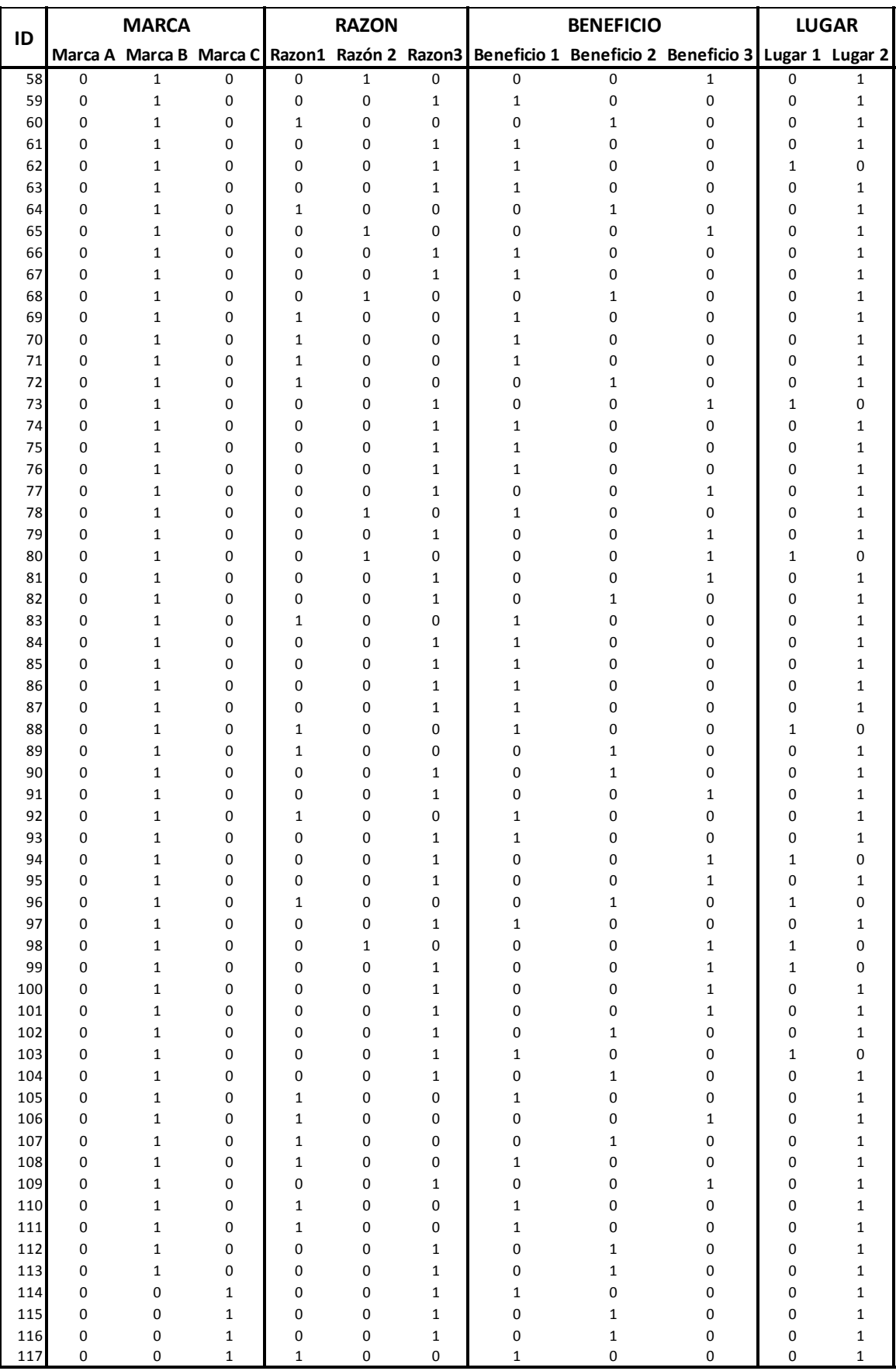

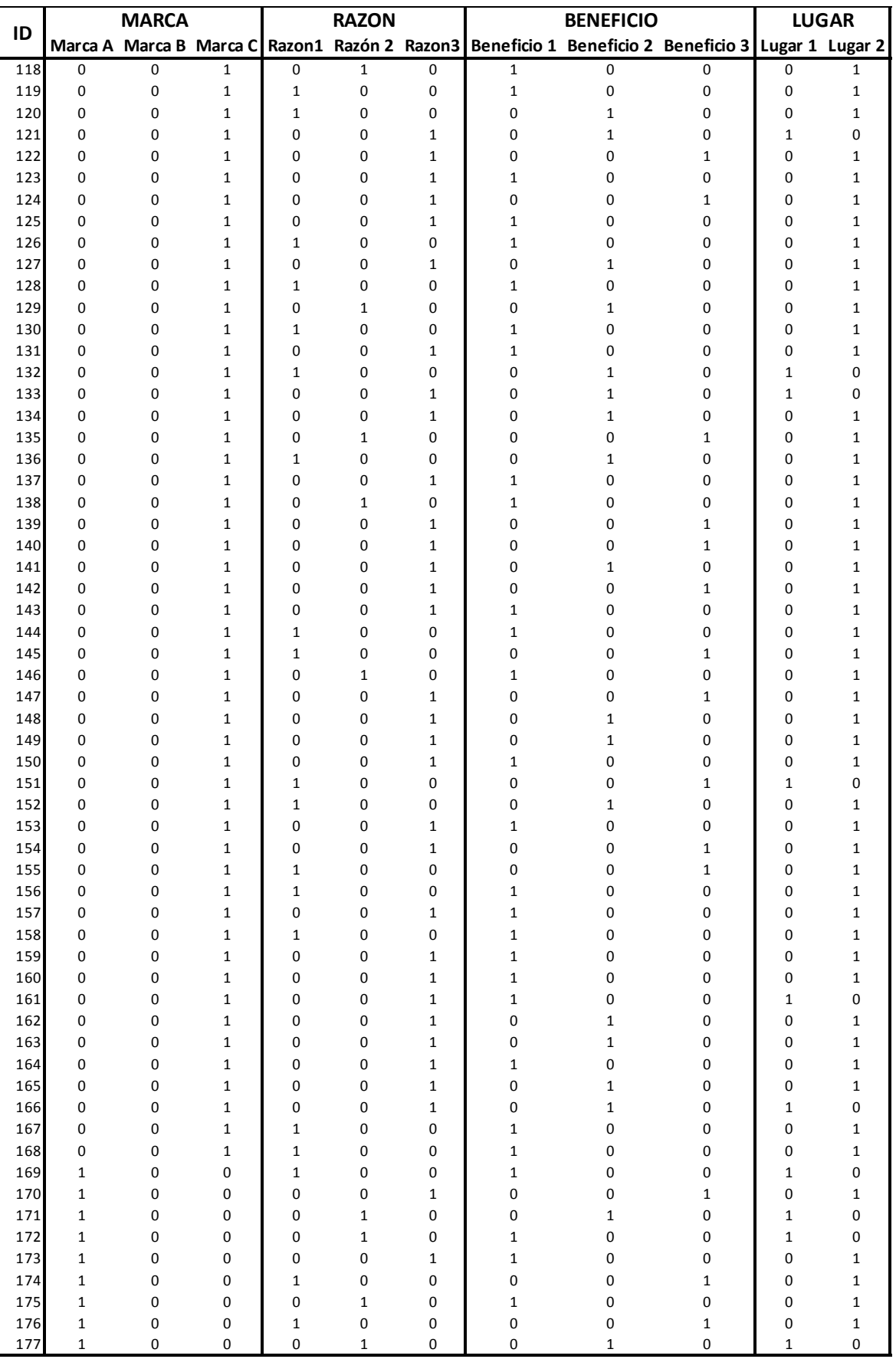

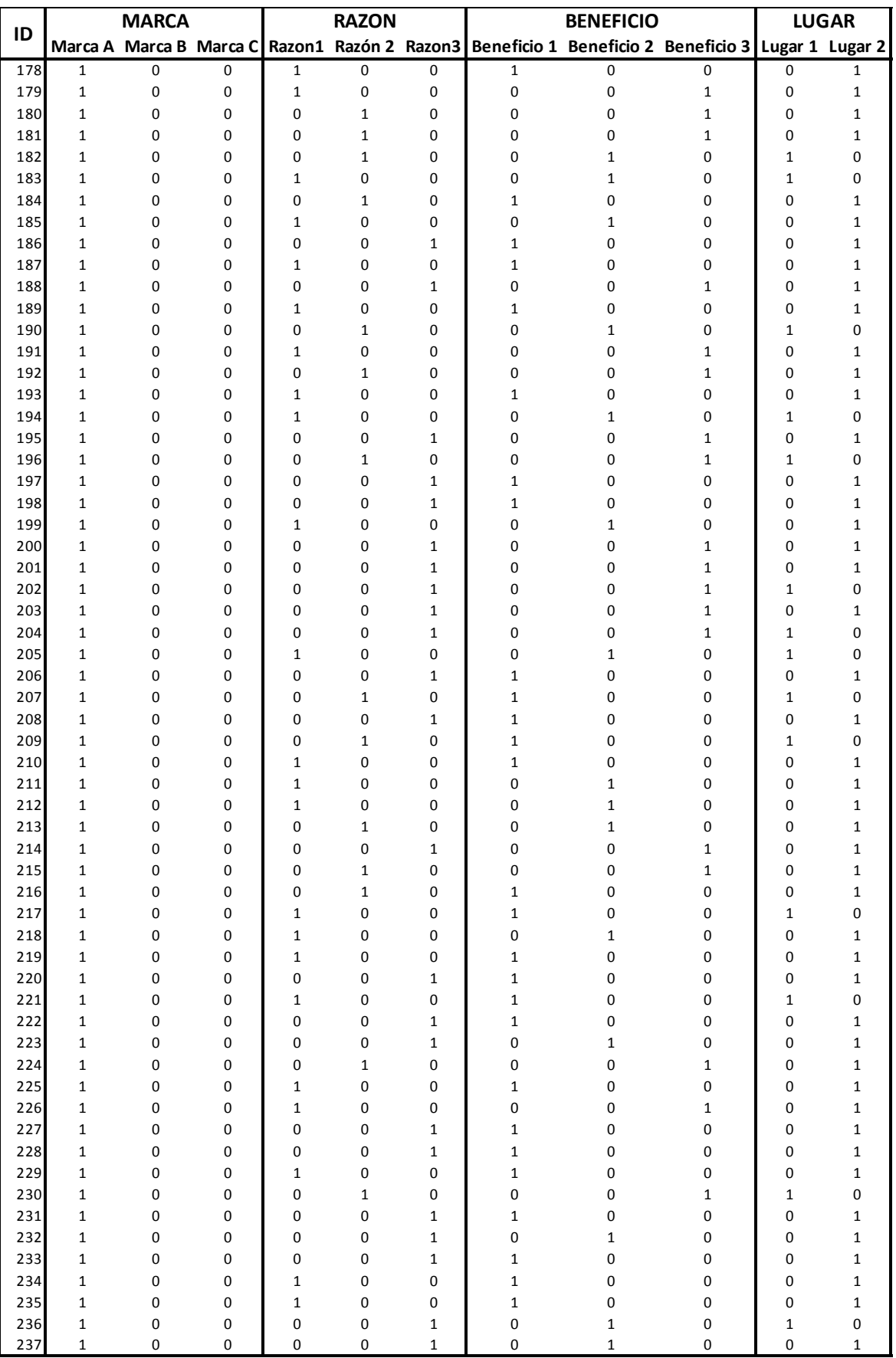

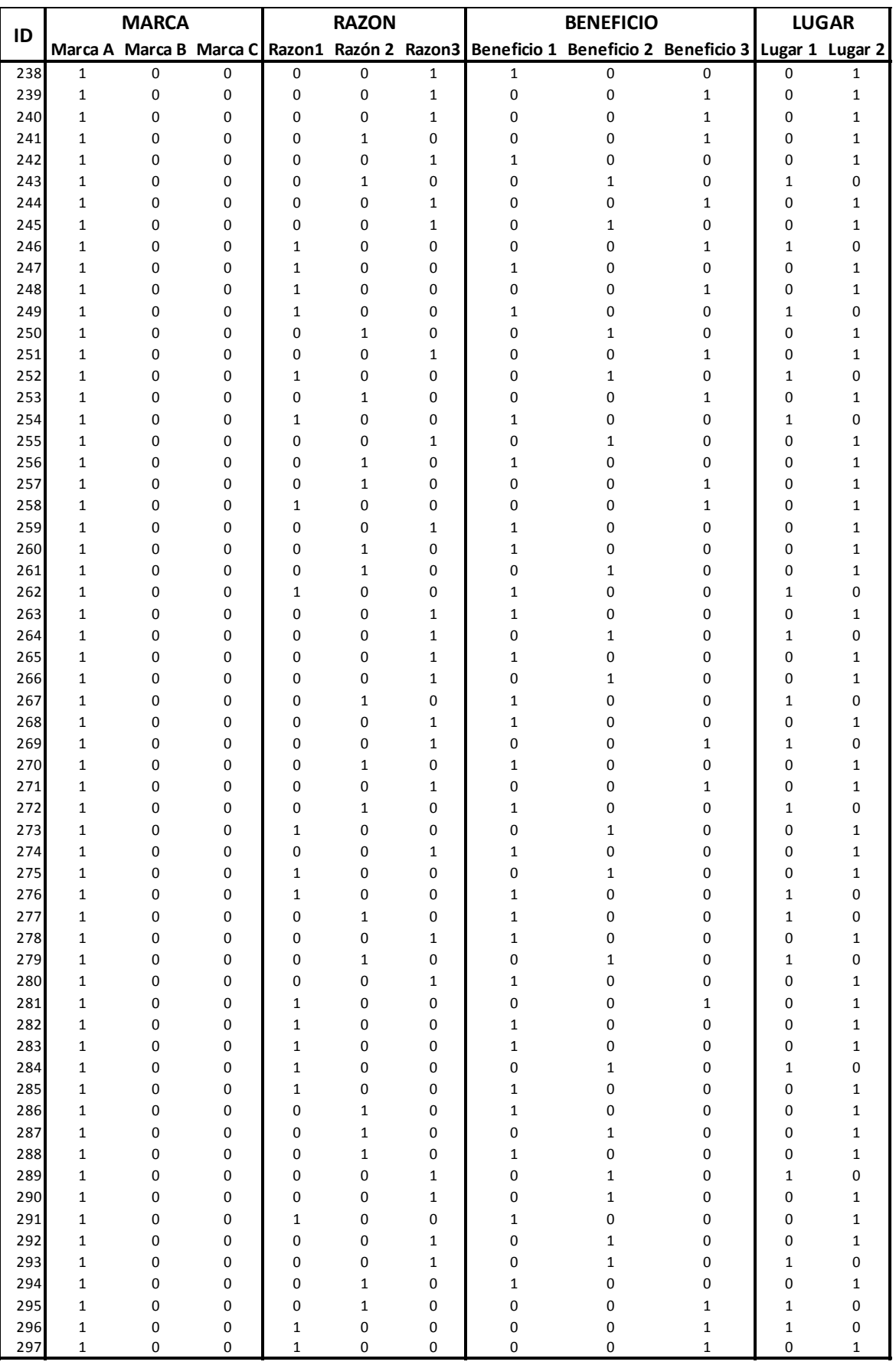

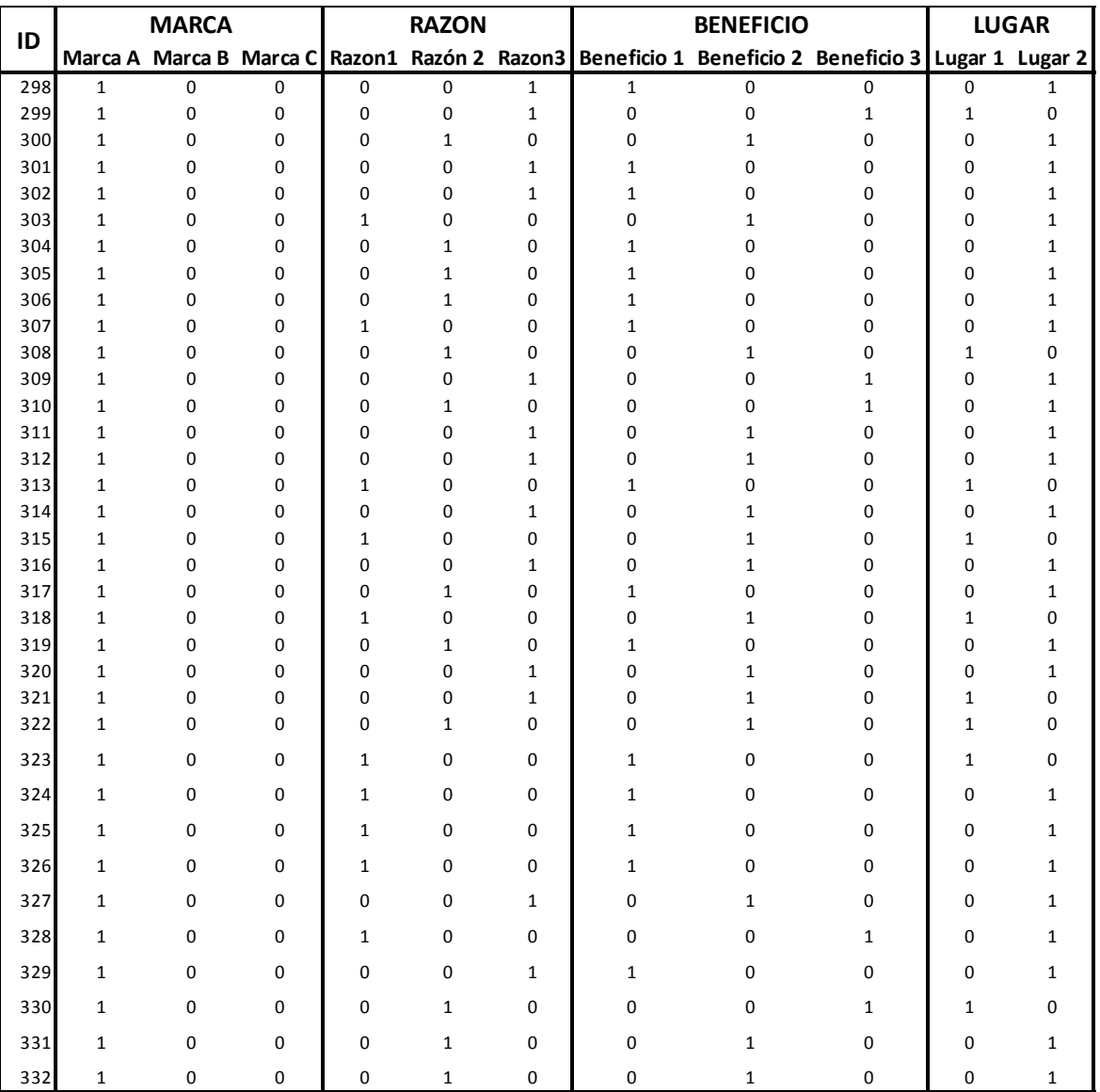

## **(2) Tabla de preferencias**

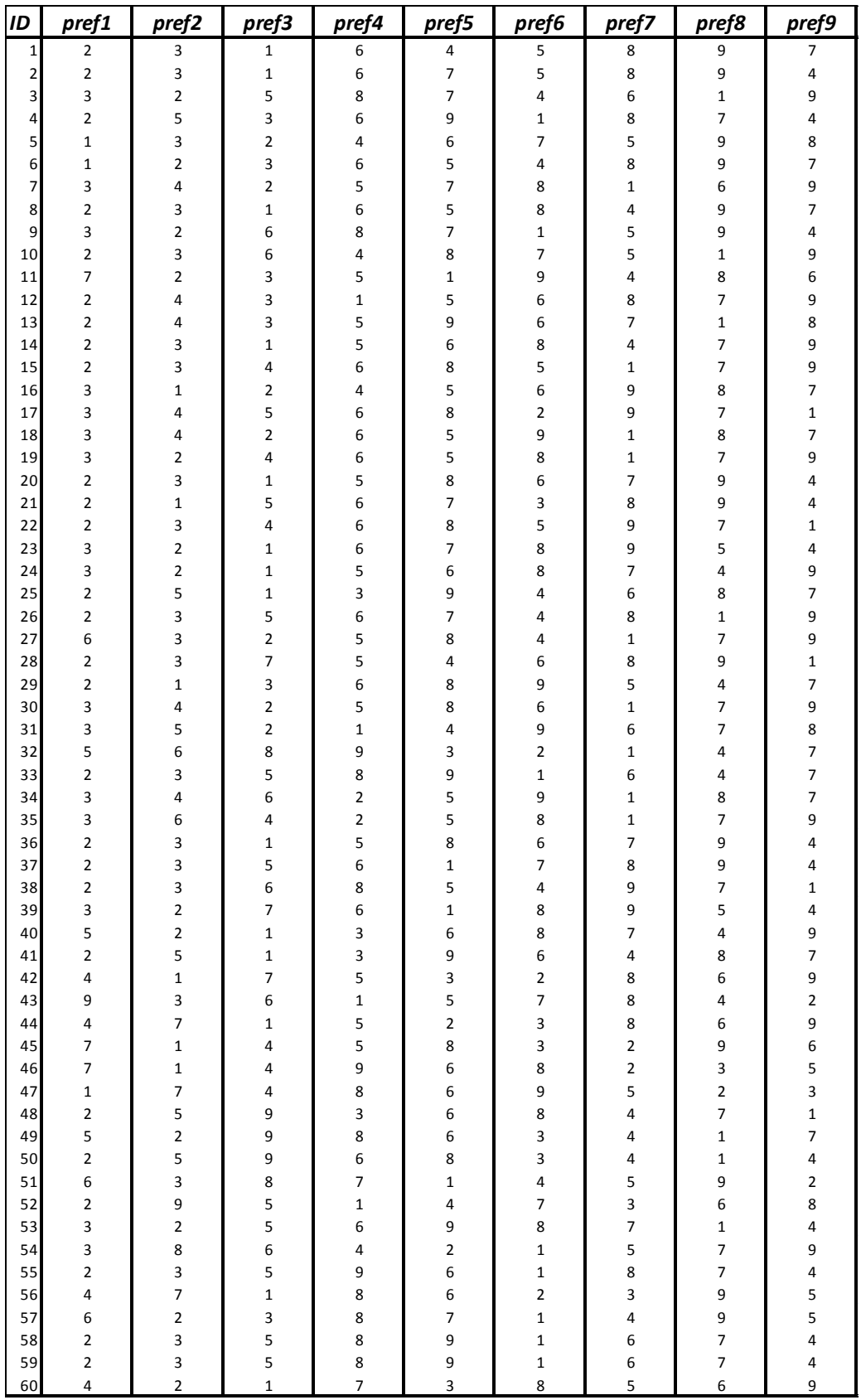

## **(3) Tabla de utilidades**

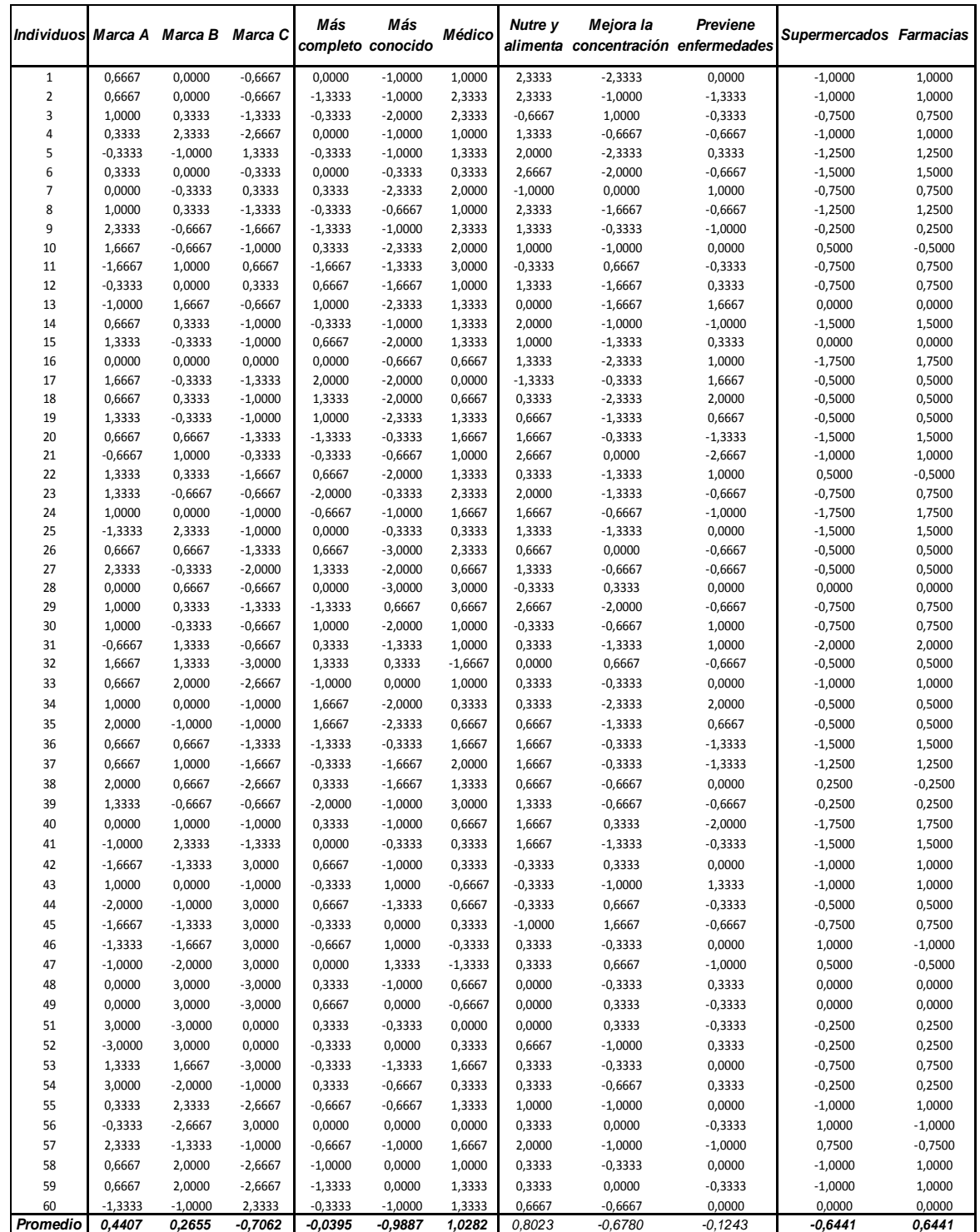

## **(4) Tabla de utilidades medias**

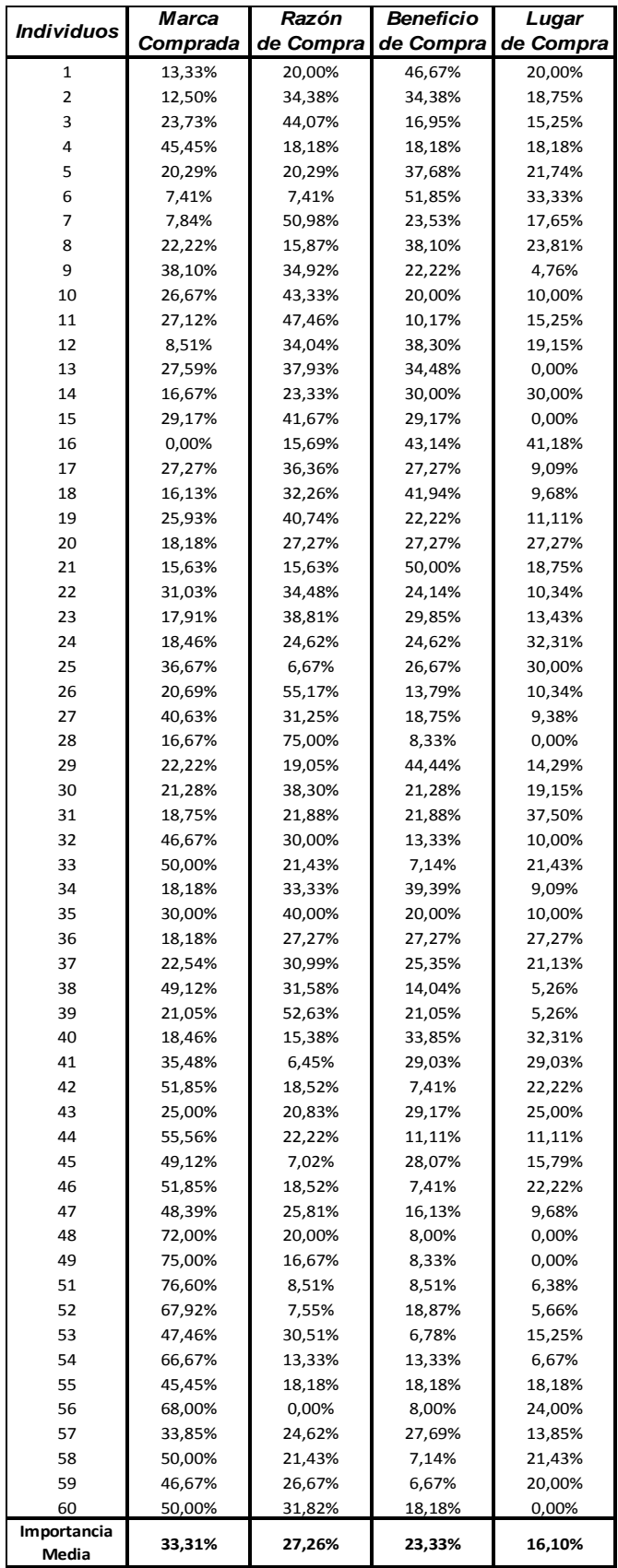

### **APENDICE**

#### **(a) DISEÑO FACTORIAL**

l

<sup>45</sup>El objetivo del diseño factorial es estudiar el efecto de varios factores sobre una o varias características, es decir, lo que se busca es estudiar la relación entre los factores y las características de cada uno de ellos, con la finalidad de conocer mejor cómo es ésta relación y generar conocimiento que permitan tomar acciones y decisiones que mejoren procesos, servicios, productos, etc. Uno de los objetivos particulares del diseño factorial es determinar una combinación de niveles de los factores que permita el mejoramiento de los procesos, servicios, productos, etc. Los factores pueden ser de tipo cualitativo (diseño, tipo de material, etc.) o de tipo cuantitativo (temperatura, humedad, velocidad, etc.)

**Diseño factorial (Diseño factorial completo)**. Un diseño de experimentos factorial o arreglo factorial es el conjunto de puntos experimentales o tratamientos que pueden formarse considerando todas las posibles combinaciones de los niveles de los factores. Por ejemplo con k= 2 factores, ambos con dos niveles, se forma el diseño factorial 2 x 2 =  $2^2$  que considera cuatro combinaciones o puntos experimentales. Ahora si se considera nuevamente dos factores (k= 2), pero ahora uno con tres niveles y el otro con dos niveles, se pueden construír  $3 \times 2 = 6$ combinaciones que dan lugar a al diseño factorial 3 x 2. Nótese que en el nombre del diseño factorial va implícito el número de tratamientos que lo componen.

Diseño Factorial 2<sup>k</sup>. En este diseño se consideran k factores con dos niveles cada uno. Generalmente se utilizan los valores +1 y -1 para la notación de los niveles, sin embargo también se utilizan las siguientes notaciones: 1 y 0, - y +, etc.

Diseño Factorial 3<sup>k</sup>. Este diseño considera k factores con tres niveles cada uno. Por ejemplo si se tienen cuatro factores, el diseño  $3<sup>4</sup>$  genera 81 combinaciones posibles. Para identificar los niveles se utilizan los valores +1,0,-1.

<sup>&</sup>lt;sup>45</sup> Gutiérrez Pulido Humberto y De la Vara Salazar Román. Análisis y Diseño de Experimentos. EDICUSA. S.A.. México. 2003.

**Diseños Factoriales Mixtos.** Se tiene un diseño factorial mixto cuando algunos o todos los factores tienen distinto número de niveles. Por ejemplo el diseño factorial 4 x 3 x 2 significa que se tiene tres factores: uno con cuatro niveles, otro con tres niveles y otro con dos, el total de las combinaciones es 24.

**Diseño Factorial Fraccionado.** Cuando el número de combinaciones en un diseño factorial completo es demasiado alto, se opta por un diseño factorial fraccionado, en el cual se omiten algunas de las combinaciones posibles, es decir, los diseños factoriales fraccionados, como su nombre lo indica, son una parte o una fracción de los diseños factoriales completos.

## **Diseño Factorial Fraccionado 2k-p**

El diseño factorial fraccionado  $2^{k+p}$ , es una fracción  $\frac{1}{2^{p}}$  $\frac{1}{2}$  del diseño factorial completo  $2^k$ . En general el diseño factorial fraccionado es un diseño en el cual se observa una fracción del diseño completo. La fracción para los diseños 2<sup>k-p</sup> es *, , , ,........* 16 1 8 1 4 1 2  $\frac{1}{2}, \frac{1}{2}, \frac{1}{3}, \frac{1}{4}, \dots$  del diseño sin fraccionar 2<sup>k</sup>.

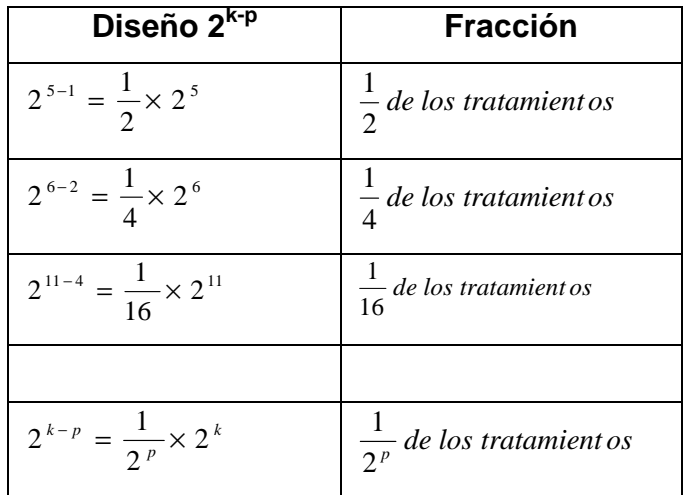

Por ejemplo para un diseño de siete factores con dos niveles cada uno se necesitarían 128 experimentos o pruebas. En la práctica no es posible hacer tantas corridas experimentales, porque además de que resulta costo es innecesario, para esto se utilizan los diseños  $2^{k-p}$  que nos permiten estudiar muchos factores con solo una parte del diseño factorial. Así por ejemplo se puede encontrar una octava parte del diseño completo  $2<sup>k</sup>$  de la siguiente manera:

$$
\frac{1}{8} \times 2^{k} = \frac{1}{8} \times 2^{7} = \frac{1}{2^{3}} \times 2^{7} = 2^{7-3} = 2^{4} = 16
$$

Por lo tanto en lugar de utilizar el diseño factorial completo de 128 combinaciones o experimentos se puede utilizar 16 combinaciones.

#### **(b) Producto Escalar**

También conocido como producto interno, es una operación definida sobre dos vectores que tiene como resultado una magnitud escalar o un número.

#### **<sup>46</sup>Definición**

Sean,  $(V, K, +, \cdot)$  un espacio vectorial y *K* el campo de los números reales o complejos. Un producto interno es una función  $(f): V \times V \to K$ , tal que:

i) 
$$
(\forall u, v, w \in V)[(u + v / w) = (u / w) + (v / w)]
$$

ii) 
$$
(\forall \lambda \in K)(\forall u, v \in V)[(\lambda u / v) = \lambda (u / v)]
$$

iii) 
$$
(\forall u, v \in V)(u / v) = (\overline{v / u})
$$

iv) 
$$
(\forall u \in V')(u / v - \{0\})[(u / u) > 0]
$$

#### **Vectores Ortogonales**

Dos vectores son ortogonales o perpendiculares si su producto escalar es cero

#### **<sup>47</sup>Definición**

l

Sea,  $(V, K, +, \cdot)$  un espacio vectorial sobre el cual se ha definido el producto interno (/).

i. Sean  $v, w \in V$ . Se dice que  $v \vee w$  son ortogonales si y solamente si  $(y / w) = 0.$ 

<sup>46</sup> Navas F, Cueva R, Toro J.L. ALGEBRA LINEAL.EPN. 1996.

<sup>47</sup> Navas F, Cueva R, Toro J.L. ALGEBRA LINEAL.EPN. 1996.

#### **Ejemplo:**

Sean  $v = (12, 6, 4)$  y  $w = (-69, 158, 30) \in V$  espacio vectorial con producto interno  $(v / w) = v \cdot w$ 

Probemos que los vectores *u* y *w* son ortogonales

$$
(v / w) = v \cdot w
$$
  
(v / w) = (12, 6, 4) \cdot (-69, 158, 30)  
(v / w) = [12 (-69) + 6(158) + (-4)30]  
(v / w) = 0

∴ los vectores *v* y *w* son ortogonales.

#### **(c) COLINEALIDAD**

El término colinealidad (o multicolinealidad) se refiere a una situación en la que dos o más variables explicativas están fuertemente interrelacionadas y, por tanto, resulta difícil medir sus efectos individuales. Cabe distinguir dos casos:

- Multicolinealidad exacta, cuando  $|XX|^i|=0$ . En este caso existen  $\hat{A}$  infinitas soluciones para el sistema  $X$   $^tX$   $\overrightarrow{\beta}$  =  $X$   $^tY$
- Multicolinealidad aproximada, cuando  $|XX|$  ≅ 0, por tanto, existe una solución formalmente óptima al problema de mínima suma de cuadrados. Sin embargo, esta solución está mal condicionada, por tanto, existen infinitas soluciones casi tan buenas como la óptima.

En modelos con variables cualitativas surge el problema de colinealidad exacta.

La colinealidad exacta se resuelve removiendo una variable dicotómica de cada atributo por ejemplo supongamos dos factores con tres atributos cada uno y un factor con dos atributos:

Color: rojo, blanco y negro Diseño: A, B, C Precio: \$100, \$200

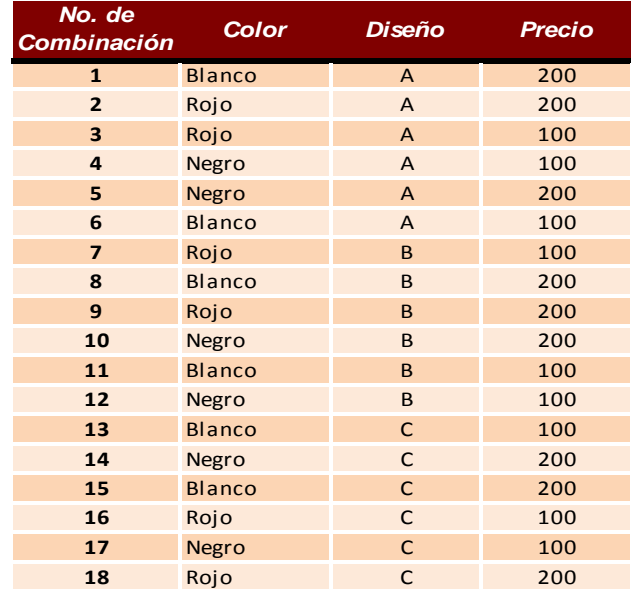

Entonces existen 3 x 3 x 2 =18 combinaciones posibles.

Los factores color y diseño tienen tres variables dicotómicas y el factor precio dos variables dicotómica.

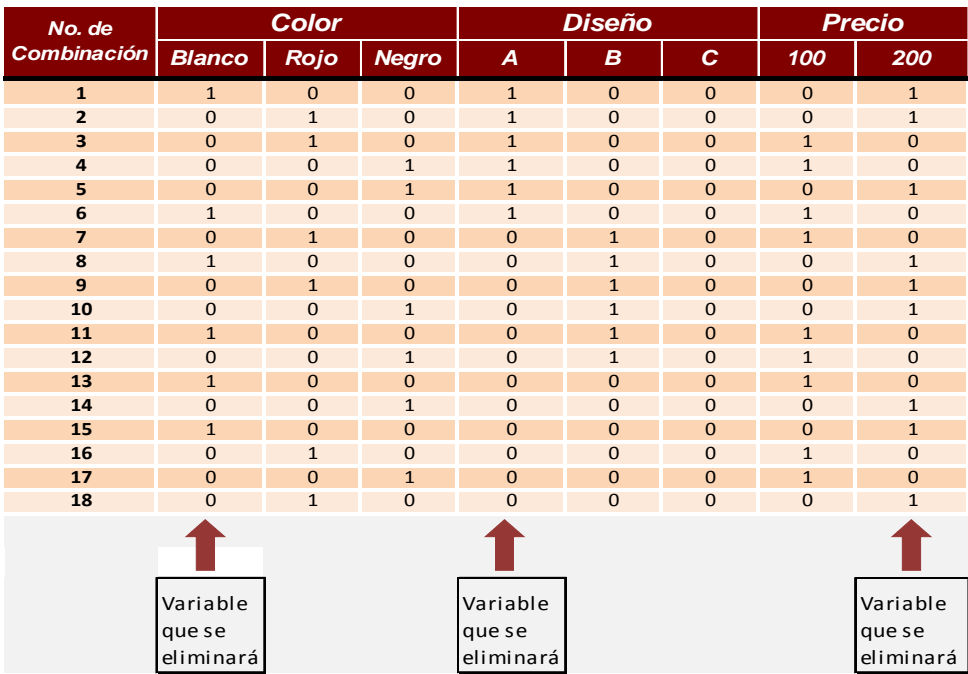

Nótese que en base a la primera combinación se elimina una columna de cada factor.

### **(d) COEFICIENTE DE CORRELACION DE PEARSON**

<sup>48</sup>La cuantificación de la fuerza de la relación lineal entre dos variables se estudia por medio del cálculo del coeficiente de Pearson. Este coeficiente oscila entre -1 y +1. Cuanto más extremo sea el coeficiente, mejor asociación lineal existe entre las variables. El signo positivo del coeficiente indica que la asociación es directa (cuando la una variable crece la otra también). El signo negativo indica que la relación es inversa (cuando la una variable crece la otra decrece). <sup>49</sup>El valor de 0 indica que no existe relación lineal.

### **(e) COEFICIENTE DE KENDALL**

l

Este coeficiente mide la fuerza de asociación de variables con escalas ordinales. Puede tomar valores entre -1 y +1. El signo del coeficiente indica la dirección de la relación y su valor absoluto indica la magnitud de la misma, de tal modo que los mayores valores absolutos indican relaciones más fuertes.

<sup>48</sup> http://www.bioestadistica.uma.es/baron/apuntes/ficheros/cap06.pdf

<sup>&</sup>lt;sup>49</sup> Pliego Martín, F.J. Introducción a la Estadística Eonómica y Empresarial. Editorial AC. Madrid. 1994.

## **(f) COEFICIENTE DE DETERMINACIÓN R<sup>2</sup>**

Al elevar al cuadrado el coeficiente de correlación de Pearson se obtiene el valor del coeficiente de determinación  $R^2$ . Este coeficiente mide la proporción de variabilidad total de la variable dependiente respecto a su media que es explicada por el modelo de regresión. <sup>50</sup>En otras palabras, es una medida de bondad del ajuste del modelo, permite decidir si el ajuste lineal es suficiente o se deben buscar modelos alternativos.

 $\overline{a}$ 

<sup>50</sup> http://dm.udc.es/asignaturas/estadistica2/sec6\_8.html